**UNIVERSIDADE TECNOLÓGICA FEDERAL DO PARANÁ**

**ADIERSON SANTIN**

**AVALIAÇÃO DE TÉCNICAS PARA AJUSTE DE PARÂMETROS DE LINHAS DE TRANSMISSÃO NO CÁLCULO DE TENSÃO INDUZIDA**

**PATO BRANCO**

**2022**

## **ADIERSON SANTIN**

# **AVALIAÇÃO DE TÉCNICAS PARA AJUSTE DE PARÂMETROS DE LINHAS DE TRANSMISSÃO NO CÁLCULO DE TENSÃO INDUZIDA**

# **Evaluation of transmission line parameter adjustment techniques in the calculation of induced voltage**

Trabalho de conclusão de curso de graduação apresentado como requisito para obtenção do título de Bacharel em Engenharia Elétrica da Universidade Tecnológica Federal do Paraná (UTFPR). Orientador(a): Dr. Ósis Eduardo Silva Leal.

## **PATO BRANCO**

**2022**

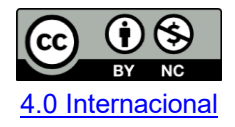

Esta licença permite remixe, adaptação e criação a partir do trabalho, para fins não comerciais, desde que sejam atribuídos créditos ao(s) autor(es). Conteúdos elaborados por terceiros, citados e referenciados nesta obra não são cobertos pela licença.

## **ADIERSON SANTIN**

# **AVALIAÇÃO DE TÉCNICAS PARA AJUSTE DE PARÂMETROS DE LINHAS DE TRANSMISSÃO NO CÁLCULO DE TENSÃO INDUZIDA**

Trabalho de conclusão de curso de graduação apresentado como requisito para obtenção do título de Bacharel em Engenharia Elétrica da Universidade Tecnológica Federal do Paraná (UTFPR).

Data de aprovação: 26/outubro/2022

Osis Eduardo Silva Leal Doutorado em Engenharia Elétrica Universidade Tecnológica Federal do Paraná

Johnny Werner Doutorado em Engenharia Elétrica Universidade Tecnológica Federal do Paraná

\_\_\_\_\_\_\_\_\_\_\_\_\_\_\_\_\_\_\_\_\_\_\_\_\_\_\_\_\_\_\_\_\_\_\_\_\_\_\_\_\_\_\_\_\_\_\_\_\_\_\_\_\_\_\_\_\_\_\_\_\_\_\_\_\_\_\_\_\_\_\_\_\_\_\_

Ricardo Vasques de Oliveira Doutorado em Engenharia Elétrica Universidade Tecnológica Federal do Paraná

## **PATO BRANCO**

**2022**

Dedico este trabalho à minha família, em especial aos meus pais, pela compreensão nos momentos de ausência.

### **AGRADECIMENTOS**

Meus agradecimentos em especial para a Universidade Tecnológica Federal do Paraná – UTFPR, principalmente aos professores, responsáveis pelos ensinamentos de toda a fundamentação prática e teórica, possibilitando a atuação em diversas áreas de conhecimento, relacionados com Engenharia Elétrica.

Ao meu professor orientador, Dr. Ósis Eduardo Silva Leal, pela disponibilidade e compromisso durante as etapas de elaboração do Trabalho de Conclusão de Curso  $-$  TCC.

À banca avaliadora, composta pelos professores Dr. Johnny Werner e Dr. Ricardo Vasques de Oliveira, por aceitar participar da avaliação deste trabalho e pelo tempo dedicado para correções e contribuições.

Também gostaria de deixar registrado meu reconhecimento à minha família, principalmente aos meus pais, pela compreensão das ausências e afastamento temporário.

Enfim, a todos que contribuíram de alguma maneira durante o período de realização do trabalho de conclusão de curso.

"*Frequentemente é necessário mais coragem para ousar fazer certo do que temer fazer errado*". (Abraham Lincoln).

.

SANTIN, Adierson. **Avaliação de técnicas para ajuste de parâmetros de linhas de transmissão no cálculo de tensão induzida.** 2022. 93 f. Trabalho de Conclusão de Curso - Curso de Engenharia Elétrica, Universidade Tecnológica Federal do Paraná. Pato Branco, 2022.

## **RESUMO**

Descargas atmosféricas são fenômenos com ocorrência frequente que exercem influência na dinâmica do sistema elétrico, principalmente em linhas aéreas de transmissão de energia, promovendo sobretensões induzidas, decorrentes dos efeitos dos campos eletromagnéticos e com capacidade de comprometer o funcionamento da rede elétrica. Desse modo, o presente trabalho tem como objetivo avaliar diferentes técnicas de ajuste de parâmetros de linha de transmissão no cálculo da tensão induzida, visando quantificar os efeitos inerentes ao fenômeno. Os principais parâmetros de linha considerados são: função de propagação da linha e do segmento e a impedância característica. Logo, com uma técnica de ajuste robusta é possível prever diferentes cenários de sobretensão em inúmeras regiões de incidência das descargas atmosféricas, e consequentemente minimizar os efeitos, através da realização de estudo e adoção de medidas preventivas, como a adequação do dimensionamento do sistema de proteção. Em um primeiro momento, uma fundamentação teórica foi desenvolvida, com base nos principais procedimentos e processos envolvidos no estudo dos efeitos ocasionados por uma descarga atmosférica em uma rede elétrica, como, a modelagem do canal de retorno, os campos eletromagnéticos e os modelos de acoplamento, responsáveis pela integração entre a interação dos campos eletromagnéticos com a linha. Posteriormente, para obtenção das respostas resultantes das técnicas de ajuste, foram definidas três das estruturas de rede mais comumente encontradas (monofásica, bifásica e convencional) no sistema elétrico brasileiro, cujo resultados das tensões induzidas são determinados, no domínio do tempo, para cada condutor constituinte, através do *software* MATLAB. Portanto, com base no comportamento da resposta adquirida, constata-se que a maior parte das técnicas fornece um ajuste adequado dos parâmetros de linha, no domínio da frequência, com um erro quadrático médio pequeno. Contudo, a resposta no domínio do tempo, em determinados cenários de estudo, resulta em uma curva divergente em relação à referência, o que depende da configuração e da técnica considerada, visto que, o conjunto de polos e resíduos fornecidos pelo ajuste pode prover modelos instáveis, inviabilizando a utilização.

**Palavras-chave:** tensão induzida; descargas atmosféricas; técnicas de ajuste; parâmetros de linha.

SANTIN, Adierson. **Evaluation of transmission line parameter adjustment techniques in the calculation of induced voltage.** 2022. 93 f. Completion of Course Work - Electrical Engineering Bachelor, Federal Technological University of Paraná. Pato Branco, 2022.

## **ABSTRACT**

Lightning strikes are a frequently occurring phenomena that influence the dynamics of the electrical system, especially in overhead power transmission lines, promoting induced overvoltages, resulting from the effects of electromagnetic fields and with the ability to compromise the operation of the electrical network. Thus, the present work aims to evaluate different techniques for adjusting transmission line parameters in the calculation of the induced voltage, in order to quantify the effects inherent to the phenomenon. The main line parameters considered are: line and segment propagation function and characteristic impedance. Therefore, with a robust adjustment technique, it is possible to predict different overvoltage scenarios in numerous regions of lightning incidence, and consequently minimize the effects, by carrying out a study and adopting preventive measures, such as the adequacy of the dimensioning of the protection system. At first, a theoretical foundation was developed, based on the main procedures and processes involved in the study of the effects caused by an atmospheric discharge in an electrical network, such as the modeling of the return channel, the electromagnetic fields, and the coupling models, responsible for the integration between the interaction of the electromagnetic fields with the line. Subsequently, to obtain the responses resulting from the adjustment techniques, three of the most commonly found network structures (single-phase, two-phase and conventional) in the Brazilian electrical system were defined, whose induced voltage results are determined, in the time domain, for each conductor constituent, through the MATLAB software. Therefore, based on the behavior of the acquired response, it appears that most of the techniques provide an adequate adjustment of the line parameters, in the frequency domain, with a small mean square error. However, the time domain response, in certain study scenarios, results in a divergent curve in relation to the reference, which depends on the configuration and technique considered, since the set of poles and residuals provided by the fit can result in unstable models, making it unusable.

**Keywords:** induced voltage; atmosferic discharges; adjustment techniques; line parameters.

## **LISTA DE ILUSTRAÇÕES**

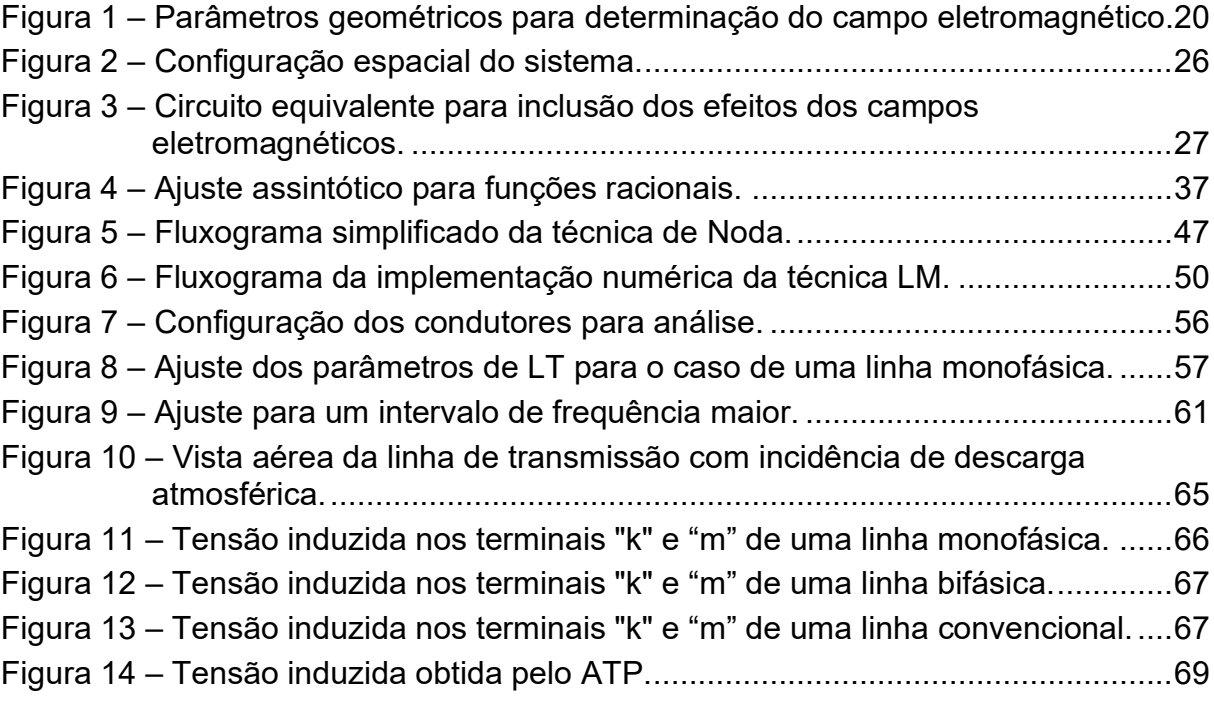

## **LISTA DE TABELAS**

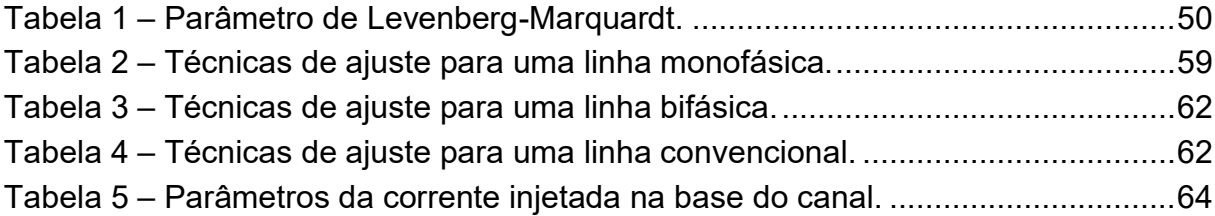

## **SUMÁRIO**

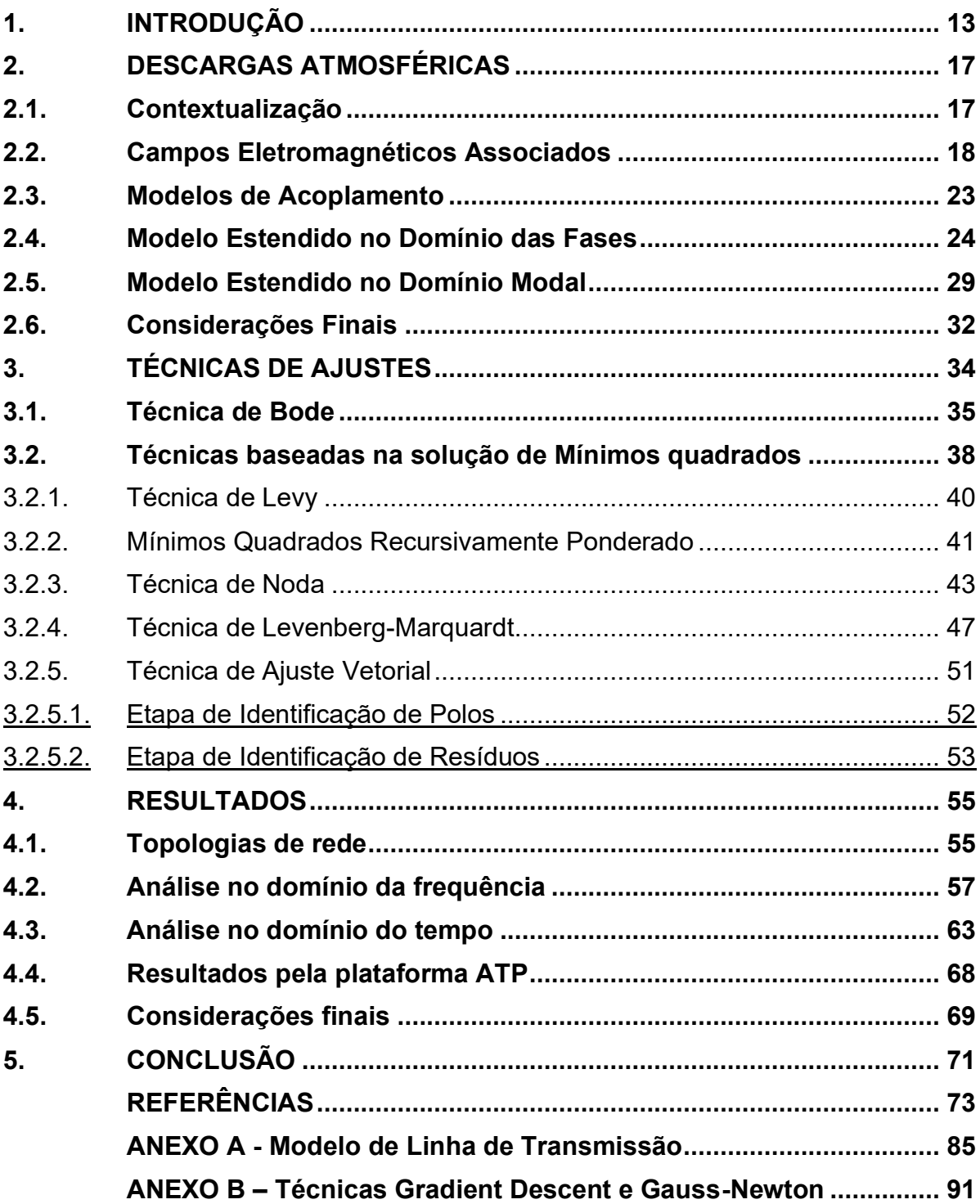

### <span id="page-11-0"></span>**1. INTRODUÇÃO**

As descargas atmosféricas são uma das principais causas de desligamento de linha de transmissão e perdas econômicas dos agentes de energia elétrica (PODPORKIN, SIVAEV, 1998), proporcionando diversos impactos nos sistemas de energia, afetando principalmente as linhas de distribuição e transmissão. Seus efeitos são refletidos na rede na forma de sobretensões impulsivas, que podem ser originadas por descargas diretas ou indiretas. A descarga direta ocorre quando uma descarga incide diretamente em algum dos elementos constituintes do sistema elétrico. Em contrapartida, as descargas atmosféricas indiretas ocorrem em regiões suficientemente próximas do sistema elétrico (ACÁCIO, 2004), de modo que os efeitos oriundos dos campos eletromagnéticos da região de incidência da descarga atmosférica apresentam capacidade de interferir na dinâmica da rede, através do fenômeno de indução eletromagnética, comumente denominado Lei de Faraday-Neumann-Lenz (SADIKU, 2007).

Nos sistemas elétricos de energia, a probabilidade da ocorrência de uma descarga atmosférica diretamente nos condutores é consideravelmente menor em relação à ocorrência em suas vizinhanças. Contudo, nas linhas de transmissão, em razão dos altos níveis de isolamentos, a maior parcela dos desligamentos são ocasionados pela incidência de descargas atmosféricas diretas, uma vez que as tensões induzidas provenientes de descargas atmosféricas indiretas geralmente não apresentam magnitude suficientemente elevada para comprometer a dinâmica do sistema ou acarretar danos nos equipamentos (SILVEIRA, 2006).

Para realizar o cálculo de tensões induzidas por descargas atmosféricas indiretas em linhas aéreas, a metodologia comumente empregada pode ser dividida em três etapas, que segundo Leal (2020), são: (i) a modelagem da corrente de retorno, (ii) o cálculo dos campos eletromagnéticos gerados pelas descargas em uma determinada região do espaço e, por fim, (iii) o cálculo da interação dos campos eletromagnéticos com os condutores das linhas em que se deseja determinar as tensões induzidas, para o qual são necessários modelos de acoplamento (COORAY, 2003).

A modelagem da corrente de retorno é empregada para calcular os campos eletromagnéticos produzidos por uma descarga atmosférica, com as distribuições temporais e espaciais da corrente, visando avaliar a interação com os componentes do sistema elétrico (PRICE e PIERCE, 1977). Na literatura, estão presentes diversos modelos para o cálculo da corrente de retorno, de modo que, para os estudos de tensão induzida em linhas de transmissão, os modelos de engenharia são mais preferíveis, pois são mais simples, demandando o menor esforço computacional em relação aos demais métodos. Dentre os modelos de engenharia com maior destaque, o *Transmission Line Model* é o mais simples de implementar (RAKOV e UMAN, 1998).

Para aplicações na área da engenharia, como os cálculos de campos eletromagnéticos e de tensões induzidas, o canal da corrente de retorno (*return-stroke current*) é considerado perpendicular ao plano da terra e sem ramificações. Desse modo, com as simplificações, o procedimento analítico de modelagem é facilitado (ROMERO, 2007). Portanto, considerando tal configuração do canal retorno, o campo eletromagnético pode ser subdividido em três componentes: campo elétrico vertical, campo elétrico horizontal e indução magnética.

A interação dos campos eletromagnéticos oriundos das descargas atmosféricas e os condutores de linha são estimados utilizando os chamados modelos de acoplamento (ARAÚJO, 2013), de modo que, destacam-se os modelos de Rusck (1958) e Agrawal (1980) para aplicações referentes ao cálculo de tensões induzidas (SILVEIRA, 2006).

A realização conjunta das diferentes etapas utilizadas para o cálculo de tensão induzida no contexto de linha de transmissão resulta nos chamados modelos para o cálculo de tensão induzidas em linhas. Na literatura são encontrados inúmeros modelos para o cálculo de tensão induzidas em linhas de transmissão, como por exemplo: Wagner (1908, apud Rusck 1958), Bewley (1929), Wagner e McCann (1942), Golde (1954), Rusck (1957, 1958), Master e Uman (1983), Halder e Liew (1987), Rubinstein e Uman (1989), Piantini e Janiszewski (2003), *Modelo Hybrid Eletromagnetic Model* - HEM (VISACRO, 2002a, 2005b). Em alguns casos, diferenças significativas podem ser encontradas entre os resultados gerados pela aplicação de modelos distintos. Além disto, devido a técnica utilizada para resolver as equações eletromagnéticas, em alguns destes modelos não é possível identificar claramente as três etapas descritas anteriormente, como é o caso do modelo HEM.

Contudo, poucos são os modelos disponíveis em simuladores de transitórios eletromagnéticos. Em estudos de tensão induzida, os modelos passíveis de serem utilizados em plataformas de simulação de transitórios eletromagnéticos do tipo *Alternative Transients Program / Electromagnetic Transients Program* - ATP/EMTP facilitam a realização de estudos em redes com topologia complexa, uma vez que, devido a sua ampla biblioteca de componentes, simplifica a representação dos diferentes componentes presentes em uma rede elétrica como, por exemplo, isoladores, aterramentos, transformadores e ramificações (LEAL, 2020).

Recentemente De Conti e Leal (2020) propuseram dois modelos para o cálculo de tensão induzida em linhas de transmissão, sendo ambos passíveis de utilização em simuladores de transitórios eletromagnéticos. Os modelos descrevem o efeito dos campos eletromagnéticos por intermédio de fontes de correntes controladas conectadas aos terminais externos dos modelos de linha, já disponíveis nos simuladores. Essa é a grande vantagem dos modelos propostos por De Conti e Leal (2020), os quais evitam a necessidade de implementar um modelo de linha dedicado. A determinação da corrente injetada em cada instante de tempo é realizada externamente às ferramentas de simulação. O efeito distribuído dos campos eletromagnéticos produzidos pela descarga atmosférica na linha é contabilizado assumindo que a linha possa ser subdividida em múltiplos segmentos. Tal divisão permite a solução das integrais de convolução de maneira relativamente simples e computacionalmente eficiente. Por outro lado, a consideração de que a linha possa ser representada em múltiplos segmentos, de mesmo comprimento  $\Delta x$ , implica nos cálculos dos parâmetros de tal segmento de linha (DE CONTI E LEAL, 2020).

Como não há formulação fechada para o cálculo dos parâmetros diretamente no domínio do tempo, seus comportamentos são, geralmente, determinados em duas etapas. Na primeira etapa, os parâmetros são obtidos via formulações desenvolvidas no domínio da frequência. Na segunda etapa, uma técnica numérica é empregada para obter os respectivos parâmetros no domínio do tempo, sendo comumente chamada de etapa de ajuste.

O procedimento comumente adotado para obter os parâmetros no domínio do tempo consiste em supor que o comportamento dos parâmetros da linha, ainda no domínio da frequência, possa ser aproximado por uma soma de frações parciais, de modo que, a expressão no domínio do tempo pode ser representada por intermédio de um somatório de funções exponenciais.

Existem diversos trabalhos que buscam avaliar técnicas de ajustes para o cálculo de fenômenos transitórios no contexto de linhas de transmissão. As técnicas mais utilizadas para aproximações racionais de resposta no domínio da frequência são: Técnica de Bode, Técnica de Levy, Técnica de Mínimos Quadrados Recursivamente Ponderado, Técnica de Levenberg-Marquardt, Técnica de Noda e Técnica de Ajuste de Vetorial (CABRAL et al, 2017). Entretanto, a literatura não contempla nenhum trabalho que visa avaliar diferentes técnicas de ajustes para o cálculo da função de propagação de um segmento de linha para estudos de tensão induzida. Desse modo, as técnicas são contextualizadas e implementadas com intuito de fornecer uma análise quantitativa e qualitativa acerca das vantagens e desvantagens no ajuste dos parâmetros de linha, no domínio da frequência, bem como, na resposta resultante da tensão induzida, no domínio do tempo.

Finalmente, são propostos três estudos de casos com as principais estruturas de redes aéreas de transmissão de energia para fornecer a validação das técnicas de ajuste, implementadas através do *software* MATLAB. Além disso, é descrita brevemente a integração entre a plataforma de análise de transitórios eletromagnéticos, denominada *Alternative Transients Program* e o *software* MATLAB, para o cálculo da tensão induzida, no domínio do tempo, nos respectivos casos de estudo.

### <span id="page-15-0"></span>**2. DESCARGAS ATMOSFÉRICAS**

#### <span id="page-15-1"></span>**2.1. Contextualização**

De acordo com o Instituto Nacional de Pesquisas Espaciais – INPE (2022), no Brasil as descargas atmosféricas são causadoras de cerca de 70% dos desligamentos no sistema de transmissão e aproximadamente 40% dos desligamentos no sistema de distribuição, gerando um impacto considerável na qualidade da energia.

Existem uma significativa variedade de descargas atmosféricas, com a grande maioria originada nas nuvens de tempestades, em razão do acúmulo de cargas elétricas na atmosfera e classificadas em função do percurso. O percurso pode ser estabelecido entre nuvem-solo, internamente à nuvem, entre nuvens ou entre nuvem e atmosfera. As descargas nuvem-solo são os eventos mais críticos, visto que, comumente apresenta o maior caráter destrutivo, expressando magnitudes significativas de correntes impulsivas (ordem de  $kA$ ) de curta duração ( $\mu s$ ). Porém, até mesmo descargas atmosféricas de baixa intensidade podem ocasionar sobretensões com energia suficiente para avariar o isolamento das linhas e equipamentos. Logo, uma série de parâmetros, como destaque para o *Critical Flashover Overvoltage* – CFO (corresponde ao valor de crista de um impulso de relâmpago padrão, para o qual o isolamento apresenta 50% de probabilidade de suportar), devem ser determinados com a finalidade de assegurar um nível de proteção confiável para a rede elétrica, garantindo a caracterização adequada do nível isolamento (DE CAMPOS, 2012).

Nas linhas de transmissão, devido aos altos níveis de isolamentos, a grande maioria dos desligamentos são ocasionados pela incidência de descargas atmosféricas diretas, uma vez que, são poucos os eventos indiretos capazes de produzir tensões induzidas cujo valor máximo seja suficiente para acarretar desligamentos ou danos aos equipamentos. Em contrapartida, nos sistemas de distribuição, como o nível de tensão e, consequentemente, o nível de isolamento são relativamente baixos, em comparação com os sistemas de transmissão, a influência da tensão induzida é mais tangível. Dessa maneira, as descargas atmosféricas indiretas provocam induções eletromagnéticas nos condutores com amplitude suficiente para superar a isolação e comprometer o funcionamento dos equipamentos presentes na rede, degradando a qualidade da energia fornecida (MOTA *et al*, 2014).

Desse modo, para mitigar os impactos das descargas atmosféricas indiretas em redes aéreas de transmissão de energia, faz-se necessário compreender o comportamento da corrente elétrica que viaja ao longo do canal formado entre a nuvem e solo, compreender os campos eletromagnéticos associados e a interação destes campos com as linhas de distribuição próximas. Neste sentido, este capítulo visa discutir os princípios básicos de funcionamento de cada um destes mecanismos.

### <span id="page-16-0"></span>**2.2. Campos Eletromagnéticos Associados**

Os campos eletromagnéticos irradiados durante a ocorrência do fenômeno de descarga atmosférica ao iluminar uma linha de transmissão aérea, situada nas proximidades do ponto de incidência da descarga, pode induzir sobretensões de amplitudes elevadas (da ordem de algumas unidades de quilovolts a centenas de quilovolts). Devido ao nível de isolamento dos equipamentos e da própria linha, a tensão induzida pode provocar danos na linha e/ou nos equipamentos conectados, comprometendo o fornecimento de energia elétrica e, consequentemente, prejudicando um significativo número de consumidores (ROMERO e PIANTINI, 2006).

Um dos precursores dos estudos relacionados aos efeitos dos campos eletromagnéticos foi Sommerfeld (1909 apud Rachidi *et al* 1996), apresentando uma análise, baseada na aplicação das equações de Maxwell, sobre os efeitos de um plano infinito e homogêneo com condutividade finita nos campos eletromagnéticos irradiados por um dipolo, cujos resultados são expressões integrais para representação dos potenciais de Hertz em meios diferentes (ar e solo). Entretanto, embora as equações sejam capazes de fornecer resultados exatos para a determinação dos campos eletromagnéticos, sua solução demanda um significativo esforço computacional, de modo que, é considerada ineficiente computacionalmente (LEE *et al*, 2011).

Posteriormente, Baños (1966 apud Petrache 2004), aplicando as equações de Sommerfeld nas equações de Maxwell que regem o fenômeno, retrata o problema da radiação eletromagnética em um dipolo sobre um plano de condutividade finita. Baños, aplicando as equações de Sommerfeld no domínio da frequência, para ambos os meios (ar e solo), apresenta equações simplificadas que descrevem o comportamento dos campos eletromagnéticos produzido por um dipolo infinitesimal de corrente sobre um meio condutor perfeito (SILVEIRA, 2006).

Em meados da década de 80, Master e Uman (1983) e quatro anos mais tarde Uman (1987), assumindo solo condutor perfeito (condutividade do solo:  $\sigma \to \infty$ ), apresentaram equações no domínio do tempo, em coordenadas cilíndricas, que possibilitam o cálculo das componentes vertical e horizontal do campo elétrico e do campo magnético azimutal associados à corrente  $i(z', t)^1$  que percorre todo o canal de descarga, contido no elemento infinitesimal  $dz'$ . As formulações descritas foram derivadas considerando como base as equações de Maxwell e fornecem como resultado o comportamento dos campos eletromagnéticos irradiados em um determinado ponto  $P$  do espaço (UMAN, 1987). Como as equações são gerais quanto ao modelo de canal e são de fácil solução, elas são amplamente utilizadas na literatura. A Figura 1 representa a geometria do problema, juntamente com os parâmetros adotados na determinação das equações dos campos eletromagnéticos propostas por Master e Uman (1983). Na Figura, H é o comprimento total da descarga de retorno,  $h_c(t)$  é a posição da frente de onda da corrente no instante t,  $dz$  é um elemento infinitesimal que pode ser associado como um dipolo elétrico,  $i(z,t)$  é a corrente de descarga na altura z, vista pelo observador no ponto  $P(r, \emptyset, h)$ ,  $i'(z', t)$  é a corrente ao longo da imagem do canal na altura  $z'$ ,  $r$  é a distância horizontal entre o ponto de incidência da descarga até a projeção do ponto  $P$  no solo,  $h$  altura do ponto de observação P,  $R(z)$  distância do ponto P até o dipolo elétrico  $dz$ ,  $R(z)/c$  é o atraso de tempo entre a posição da frente de onda da corrente e a posição da frente de onda dos campos eletromagnéticos incidentes no ponto  $P e c e$  a velocidade da luz no vácuo (ROMERO, 2007).

 $1$  Neste texto as variáveis representadas em negrito são grandezas matriciais.

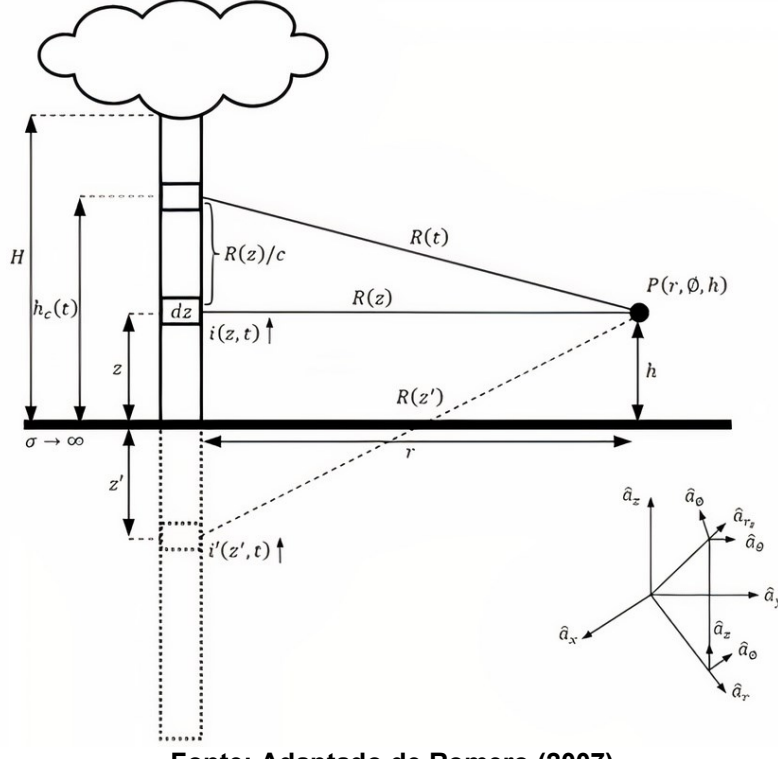

<span id="page-18-0"></span>**Figura 1 – Parâmetros geométricos para determinação do campo eletromagnético.**

**Fonte: Adaptado de Romero (2007).**

O conjunto de expressões obtidas por Master e Uman (1983) pode ser descrito pelas Equações, obtidas tendo como base a geometria ilustrada na Figura 1 e a equivalência  $z' = -z$ ,

$$
dE_z^{inc}(r, \emptyset, h, t) = \frac{dz}{4\pi\varepsilon_0} \left[ \frac{\frac{2(h-z)^2 - r^2}{R(z)^5} \cdot \int_0^t i\left(z, \tau - \frac{R(z)}{c}\right) d\tau + \frac{2(h-z)^2 - r^2}{cR(z)^4} \cdot \int_0^t i\left(z, t - \frac{R(z)}{c}\right) d\tau \right], \quad (1)
$$

$$
dE_r^{inc}(r, \emptyset, h, t) = \frac{dz}{4\pi\varepsilon_0} \left[ \frac{\frac{3r(h-z)}{R(z)^5} \cdot \int_0^t i\left(0, \tau - \frac{R(z)}{c}\right) d\tau + \frac{3r(h-z)}{cR(z)^4} \cdot \frac{R(z)}{R(z)^4} \cdot \frac{R(z)}{R(z)^4} \cdot \frac
$$

$$
dB_{\emptyset}^{inc}(r,\emptyset,h,t) = \frac{\mu_0 dz}{4\pi} \left[ \frac{r}{R(z)^3} \cdot i \left( z, t - \frac{R(z)}{c} \right) + \frac{r}{cR(z)^2} \cdot \frac{\partial i \left( z, t - \frac{R(z)}{c} \right)}{\partial t} \right] a\emptyset, \quad (3)
$$

em que  $E_z^{inc}(r, \emptyset, h, t)$  é o campo elétrico vertical,  $E_r^{inc}(r, \emptyset, h, t)$  é o campo elétrico radial e  $B_{\emptyset}^{inc}(r,\emptyset,h,t)$  é o campo magnético azimutal. É comum na literatura a representação das equações no sistema de coordenadas cartesianas, de forma que, o campo elétrico radial passa a ser denominado de campo elétrico horizontal.

Em Cooray (2009) uma ampla discussão é realizada acerca dos efeitos ocasionados pela simplificação em desconsiderar a condutividade do solo nos cálculos que envolvem os campos eletromagnéticos. De acordo com Cooray, a consideração do solo como um plano condutor perfeito, dependendo da distância do observador em relação ao ponto de incidência da descarga atmosférica, pode conduzir a erros significativos no cálculo dos campos eletromagnéticos, sendo mais representativo no cálculo do campo elétrico horizontal. Isso justifica o número de trabalhos que visam representar o efeito da condutividade do solo somente no cálculo do campo elétrico horizontal (BARBOSA E PAULINO, 2007; COORAY, 1992; RUBINSTEIN, 1996).

Há na literatura diferentes formulações para facilitar a representação do solo nos cálculos dos campos eletromagnéticos. A formulação desenvolvida por Cooray (1992) e complementada por Rubinstein (1996) representa um modelo de destaque para representar a influência das perdas no solo no campo elétrico horizontal associado a uma descarga atmosférica. Isso se deve em razão da simplicidade da equação obtida e da concordância dos resultados obtidos com a solução das equações exatas de Sommerfeld e com a equação proposta por Cooray-Rubinstein. Entretanto, deve-se observar os limites de validade da formulação de Cooray-Rubinstein. Tal equação é válida para um observador localizado a uma distância superior a 100m e inferior a 2 km para solos com condutividade no intervalo de 0,01 e 0,001 S/m. As Equações (4) e (5) representam, no domínio da frequência, a formulação resultante proposta por Cooray-Rubinstein,

$$
E_r^{inc}(r, h, s) = E_r^{inc}(r, 0, s) + E_{r, \infty}^{inc}(r, z, s),
$$
\n(4)

$$
E_r^{inc}(r,0,s) = -B_{\emptyset,\infty}^{inc}(r,0,s) \cdot \frac{\sqrt{\mu_0}}{\sqrt{\varepsilon + \sigma/s}},\tag{5}
$$

em que  $s$  é a variável de Laplace,  $E^{inc}_r(r,h,s)$  representa o campo elétrico horizontal incluindo o efeito do solo, de modo que, sua composição é constituída por uma parcela  $E^{inc}_r(r, 0, s)$  referente a correção do campo elétrico horizontal na superfície do solo devido ao efeito da condutividade finita do solo e uma parcela  $E^{inc}_{r,\infty}(r,z,s)$  que representa a transformada de Laplace de  $E^{inc}_r(r,\emptyset,h,t),$  campo elétrico horizontal assumindo solo condutor perfeito. Pela Equação (5), a obtenção da parcela  $E^{inc}_r(r, 0, s)$ , calculada no nível do solo, é determinada pelo produto entre o campo magnético  $B_{\emptyset,\infty}^{inc}(r,0,s)$ , dado pela transformada de Laplace de  $\ B^{inc}_\emptyset(r,\emptyset,h=0,t),$  e um fator de ponderação, denominado de impedância de superfície, composto pelas grandezas:  $\mu_0$ ,  $\varepsilon$  e  $\sigma$  que representam, respectivamente, permeabilidade magnética do vacum, permissividade elétrica e condutividade elétrica do solo. O cálculo de  $E^{inc}_r(r,0,s)$  diretamente no domínio do tempo é dado pela convolução de  $B^{inc}_{\emptyset,\infty}(r,0,s)$ com a transformada inversa de Laplace da impedância de superfície (COORAY, 1992; RUBINSTEIN, 1996; LEAL, 2020).

É importante observar que a utilização do conjunto de Equações (1), (2) e (3) dependem da definição do modelo de canal de retorno. Um modelo de canal de retorno busca descrever o comportamento da corrente ao longo do canal de descarga atmosférica que interliga a nuvem ao solo. Os modelos para o cálculo da corrente de retorno, disponíveis na literatura, podem ser classificados como: modelos físicos, modelos de engenharia, modelos eletromagnéticos e modelos por parâmetros distribuídos (COORAY, 2003).

Nos estudos de tensão induzida em linhas de transmissão, os modelos de engenharia são preferíveis considerando como critério a maior simplicidade e menor esforço computacional. Tais modelos possibilitam o cálculo da distribuição espacial e temporal da corrente de retorno ao longo do canal de descarga com resultados consistentes. Geralmente os modelos utilizam-se de um pequeno número de variáveis que devem ser definidas para representar a distribuição da corrente ao longo do canal. Entretanto, os modelos não contemplam a preocupação de reproduzir as características físicas do canal de descarga (SILVEIRA, 2006).

Com base na acurácia dos resultados e na simplicidade matemática, os modelos de engenharia com maior destaque são: *Transmission Line Model with Linear Decay* – MTLL, *Diendorfer-Uman* – DU, *Transmission Line Model with Exponential Decay* – MTLE, *Bruce-Golde* – BG e *Transmission Line Model* – TL (COORAY, 2021). Dentre esses, o modelo TL é o mais simples de se implementar, com utilização recomendada apenas quando os parâmetros mais importantes são os valores iniciais de pico da corrente de retorno e dos campos eletromagnéticos remotos (RAKOV e UMAN, 1998). Como o foco do trabalho é avaliar diferentes técnicas de ajuste dos parâmetros de linha no contexto de tensão induzida, o modelo de canal de retorno não interfere diretamente nas avaliações a serem realizadas. Por esse motivo, o modelo

TL será utilizado para descrever a corrente elétrica que viaja ao longo do canal de retorno.

#### <span id="page-21-0"></span>**2.3. Modelos de Acoplamento**

A interação dos campos eletromagnéticos produzidos por descargas atmosféricas e os condutores de uma linha de transmissão pode ser estimada utilizando os chamados modelos de acoplamento (ARAÚJO, 2013). Os modelos de acoplamentos visam incorporar às tradicionais equações de linha de transmissão (descritas detalhadamente no Anexo A) o efeito dos campos eletromagnéticos externos. Na literatura, encontram-se descritos diferentes modelos de acoplamento (RUSCK, 1958; TAYLOR, 1965; CHOWDHURI e GROSS, 1967; PAUL, 1976; AGRAWAL, 1980; RACHIDI, 1996; PAOLONE, 2001a; PIANTINI e JANISZEWSKI, 2009), dentre os quais destacam-se os modelos de Rusck (1958) e Agrawal (1980) como sendo os mais difundidos para aplicações referentes ao cálculo de tensões induzidas (SILVEIRA, 2006). A representação e solução desses modelos pode ser realizada tanto no domínio da frequência quanto no domínio do tempo.

A representação dos modelos no domínio da frequência apresenta uma formulação analítica simplificada em relação aos modelos no domínio do tempo, principalmente quando considera-se a variação dos parâmetros do solo e da linha de transmissão com a frequência. Por outro lado, a representação no domínio do tempo facilita a inclusão de elementos não lineares na simulação, visto que, no domínio da frequência, a incorporação destes elementos representa uma tarefa complexa e ineficiente do ponto de vista computacional (DE CONTI, 2006).

Os modelos de acoplamento permitem a obtenção de modelos de linha que incorporam, em suas formulações, a interação entre os fenômenos internos às linhas e os campos eletromagnéticos externos. Tais modelos são conhecidos como modelos de linha para cálculo de tensão induzida. Na literatura há vários modelos disponíveis (NUCCI, 2000; LIU, *et al*., 2018; ANDREOTTI *et al*, 2015; BRIGNONE *et al*, 2017; PIANTINI, 2017, DE CONTI e LEAL, 2020; LEAL e DE CONTI, 2020). Dentre os quais destacam-se os modelos *Lightning-Induced Overvoltages* – LIOV (NUCCI, 2000) Modelo Estendido no Domínio das Fases (EPD, do inglês *Extended Phase-Domain Model*) e Modelo Estendido no Domínio Modal (EMD, do inglês *Extended Modal-* *Domain Model*) (DE CONTI e LEAL, 2020), visto que, possibilitam a representação da influência das perdas associadas ao efeito do solo na propagação dos surtos induzidos ao longo da linha.

Destaca-se que o LIOV é o único modelo que possui versão disponível em um simulador de transitórios eletromagnético, o EMTP, cuja licença não é livre. Por outro lado, os modelos EMD e EPD foram formulados de forma a permitir o uso direto dos modelos de linha já disponíveis nos simuladores de transitório eletromagnético, exemplo EMTP, PSCAD e ATP, que consideram em sua formulação, o efeito do solo e a dependência de seus parâmetros com a frequência (DE CONTI e LEAL, 2020). A utilização de modelos diretamente nos simuladores de transitórios eletromagnéticos é particularmente interessante, pois facilita a simulação de redes contendo ramificações, transformadores, elementos e/ou efeitos não lineares, como, por exemplo, o efeito Corona, juntamente com a inclusão de componentes como pararaios, chaves e disjuntores (RAMÍREZ, 2001). Por essa razão, neste trabalho, pretende-se analisar a influência das diferentes técnicas de ajuste para sobretensões induzidas, calculadas utilizando o EMD proposto por De Conti e Leal (2020). Em particular, o EPD não será avaliado porque, devido a particularidades do modelo, somente uma das técnicas de ajuste disponíveis na literatura, o *Vector Fitting*, pode ser utilizada no ajuste dos parâmetros de linha, o que impossibilita a comparação com outras técnicas. Uma discussão mais detalhada sobre o EPD é apresentada no item 2.4.

### <span id="page-22-0"></span>**2.4. Modelo Estendido no Domínio das Fases**

Tratando-se de linhas de transmissão, os modelos desenvolvidos diretamente no domínio das fases surgiram a partir de meados da década de 90 podendo ser utilizados para representar linhas de transmissão aéreas ou subterrâneas (SOUZA *et al*, 2013). São modelos precisos quando aplicados em linhas de transmissão genéricas, sem restrições quanto à natureza ou configuração geométrica. Além disso, não necessitam de matrizes de transformação como nos modelos desenvolvidos no domínio modal (PASCOALATO, 2020). Em geral, tais modelos apresentam maior grau de precisão quando comparados com os modelos baseados no domínio modal, principalmente nos aspectos relacionados às simulações computacionais de regime

transitório em linhas de transmissão aéreas com configurações assimétricas, como é o caso de linhas de circuitos duplos ou linhas subterrâneas (ARAÚJO e NEVES, 2005). Entretanto, os modelos no domínio das fases são mais complexos e, por essa razão são comumente empregados para representar linhas em situações cujos modelos no domínio modal não podem ser utilizados. Dentre os modelos desenvolvidos diretamente no domínio das fases merece destaque o *Universal Line Model* - ULM, proposto por Morched *et al*. (1999), disponíveis nos programas EMTP, PSCAD e, de forma alternativa, no ATP (ZANON, 2021).

No contexto de tensão induzida por descargas atmosféricas, De Conti e Leal (2020), fundamentado na teoria utilizada para formular o ULM, desenvolveram o modelo Estendido no Domínio das Fases. Sendo assim, o modelo EPD é obtido pela solução das equações do telegrafista diretamente no domínio das fases utilizando o método das características, cuja influência dos campos eletromagnéticos externos é incorporada pelo modelo de acoplamento de Agrawal (1980).

Mediante a representação geométrica indicada na Figura 2, Agrawal propôs o conjunto de Equações (6), considerando uma linha  $N_f$ -fásica orientada sobre o eixo x do sistema cartesiano.

$$
\frac{dV(x,s)}{dx} + Z(s)I(x,s) = s \int_0^h B_y^{inc}(x,z,s)dz,
$$
 (6a)

$$
\frac{dI(x,s)}{dx} + Y(s)V(x,s) = -Y(s)\int_0^h E_z^{inc}(x,z,s)dz,
$$
\n(6*b*)

em que,  $V(x, s)$  e  $I(x, s)$  são vetores de tensão e corrente na coordenada x da linha,  $Z(s)$  e  $Y(s)$  são respectivamente, as matrizes de impedância característica e admitância característica por unidade de comprimento,  $\boldsymbol{B}^{inc}_{\mathcal{Y}}(x,z,s)$  é o vetor densidade de fluxo magnético incidente,  $\pmb{E}^{inc}_z(x,z,s)$  é o vetor campo elétrico vertical incidente. As matrizes e vetores são de ordem  $N_f x N_f$  e  $N_f x 1$ , respectivamente (PAUL, 2007). Ademais, com base na Figura 2, as variáveis  $e^{inc}_x(x,z,t)$ ,  $e^{inc}_r(x,z,t)$  e  $e^{inc}_z(x, z, t)$  representam respectivamente, no domínio do tempo, as grandezas relacionadas com as componentes horizontal, radial e vertical do campo elétrico incidente. Os campos  $e_x^{inc}(x, z, t)$ ,  $e_r^{inc}(x, z, t)$  e  $e_z^{inc}(x, z, t)$  são obtidos pela transformada inversa de Laplace dos campos  $E^{inc}_x(x,z,s)$ ,  $E^{inc}_r(x,z,s)$  e  $E^{inc}_z(x,z,s)$ calculados utilizando as Equações (1), (2) e (3).

<span id="page-24-0"></span>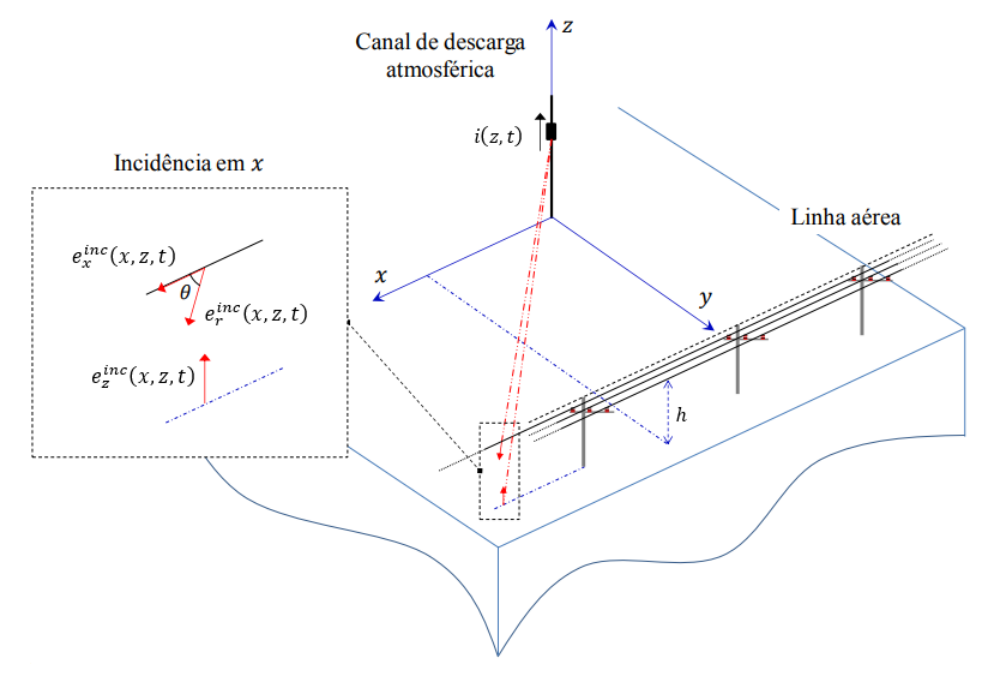

**Figura 2 – Configuração espacial do sistema.**

**Fonte: Adaptado de Leal, (2020).**

Leal (2020) deduz, a partir da Equação (6), as fontes independentes de tensão  $U_{\ell}$  e  $U_0$ , descritas pelas relações

$$
\boldsymbol{U}_{\ell} = \int_0^{\ell} e^{-\Gamma_{\boldsymbol{v}}(\ell-x)} \boldsymbol{E}_{\boldsymbol{x}}^{\text{inc}}(\boldsymbol{x}) d\boldsymbol{x} + e^{-\Gamma_{\boldsymbol{v}}\ell} \boldsymbol{h} \boldsymbol{E}_{\boldsymbol{z}}^{\text{inc}}(0) - \boldsymbol{h} \boldsymbol{E}_{\boldsymbol{z}}^{\text{inc}}(\ell), \tag{7a}
$$

$$
\boldsymbol{U}_0 = -\int_0^\ell e^{-\Gamma_{\boldsymbol{v}}\boldsymbol{x}} \boldsymbol{E}_{\boldsymbol{x}}^{inc}(\boldsymbol{x}) d\boldsymbol{x} - \boldsymbol{h} \boldsymbol{E}_{\boldsymbol{z}}^{inc}(0) + e^{-\Gamma_{\boldsymbol{v}}\ell} \boldsymbol{h} \boldsymbol{E}_{\boldsymbol{z}}^{inc}(\ell). \tag{7b}
$$

em que  $\Gamma_v = \sqrt{ZY}$  representa a matriz de propagação, h é uma matriz diagonal de ordem  $N_f$   $x$   $N_f$  contendo a altura de cada condutor,  $\bm{E}_x^{inc}(x)$  é o vetor  $N_f$   $x$  1 contendo as componentes do campo elétrico horizontal incidente ao longo da linha na direção  $x$ ,  $E_{\mathbf{z}}^{inc}(x)$  é o vetor  $N_f$   $x$  1 do campo elétrico no nível do solo, e as notações  $(x=0)$  e  $(x = l)$  correspondem, respectivamente, aos terminais emissor e receptor da linha (DE CONTI, 2017). As fontes  $U_{\ell}$  e  $U_0$  descrevem, no domínio da frequência, os efeitos dos campos eletromagnéticos externos que iluminam uma linha de transmissão,

A transformada inversa de Laplace da Equação (7) pode ser como escrita na forma (LEAL, 2020),

$$
\boldsymbol{u}_{\ell}(t) = \int_0^{\ell} \boldsymbol{a}_x(\ell-x,t) * \boldsymbol{e}_x^{inc}(x,t) dx + \boldsymbol{a}(\ell,t) * \boldsymbol{h} \boldsymbol{e}_z^{inc}(0,t) - \boldsymbol{h} \boldsymbol{e}_z^{inc}(\ell,t), \tag{8a}
$$

$$
\boldsymbol{u}_0(t) = -\int_0^\ell \boldsymbol{a}_x(x,t) * \boldsymbol{e}_x^{inc}(x,t) dx - \boldsymbol{h} \boldsymbol{e}_z^{inc}(0,t) + \boldsymbol{a}(\ell,t) * \boldsymbol{h} \boldsymbol{e}_z^{inc}(\ell,t), \tag{8b}
$$

em que os termos  $\bm{a}(\ell,t)$  e  $\bm{a}_\mathrm{x}(x,t)$  são dados pela transformada inversa de Laplace dos termos  $e^{-\Gamma_\mathcal{V} \ell}$  e  $e^{-\Gamma_\mathcal{V} x}$ , e  $*$  corresponde à integral de convolução.

Segundo Leal (2020), a influência dos campos eletromagnéticos que iluminam uma linha, dadas pelas fontes de tensão  $\bm{u}_\ell(t)$  e  $\bm{u}_0(t)$ , pode ser incorporada ao ULM por meio de fontes de correntes obtidas a partir de  $\bm{u}_\ell(t)$  e  $\bm{u}_0(t)$  através das relações

$$
\boldsymbol{j}_{\ell}(t) = \boldsymbol{y}_{c}(t) * \boldsymbol{u}_{\ell}(t), \tag{9a}
$$

$$
\boldsymbol{j}_0(t) = \boldsymbol{y}_c(t) \ast \boldsymbol{u}_0(t), \tag{9b}
$$

onde  $\bm{y_c}(t)$  corresponde à matriz admitância característica da linha, no domínio do tempo, definida pela relação  $\bm{y_c}(t) = \bm{Z}^{-1}\sqrt{\bm{Z}\bm{Y}}$ . Desse modo, os efeitos provenientes dos campos eletromagnéticos externos são incorporados, nos tradicionais modelos de linha de transmissão, por meio das fontes de correntes independentes  $\bm{j}_{\ell}(t)$  e  $\bm{j}_{0}(t)$ conectadas externamente às suas terminações. A Figura 3 ilustra como pode ser realizada a conexão das fontes  $\bm{j}_{\ell}(t)$  e  $\bm{j}_{0}(t)$  no modelo de linha disponível no simulador. As correntes  $i_0(t)$  e  $i_{\ell}(t)$  representam, respectivamente, as correntes nos terminais emissor e receptor da linha de transmissão.

<span id="page-25-0"></span>**Figura 3 – Circuito equivalente para inclusão dos efeitos dos campos eletromagnéticos.**

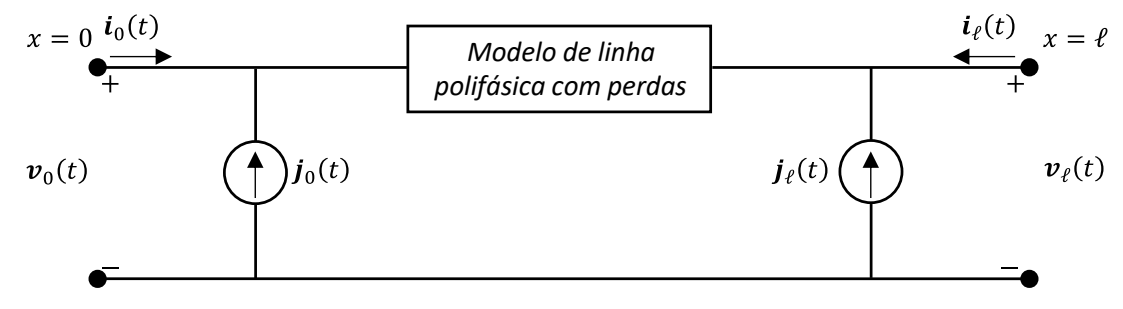

**Fonte: Adaptado de Leal, (2020).**

Logo, o problema transcorre na resolução da integral presente na Equação (8). O termo integral representa o efeito distribuído do campo elétrico horizontal ao longo dos condutores da linha. Para solucionar a integral, Leal (2020) supõem que a linha possa ser dividida em  $n_s$  segmentos de comprimento  $\Delta x$ . A cada segmento é associado uma função de propagação  $\bm{a}_{\Delta\chi}=e^{-\bm{\Gamma}_{\bm{\nu}}\Delta\chi}$  calculada no domínio da frequência. Assumindo que seja possível representar  $\boldsymbol{a}_{\Delta x}$ , no domínio da frequência,

por uma soma de frações parciais, sua transformada inversa de Laplace será dada por uma soma de funções exponenciais na forma,

$$
a_{\Delta x}^{i,j}(t) = \sum_{k=1}^{N_M} \sum_{m=1}^{N_P} r_{k,m}^{i,j} e^{\beta_m (t - \tau_{\Delta x}^k)} u(t - \tau_{\Delta x}^k), \qquad (10)
$$

em que  $N_M$  é o número de grupos de modos de propagação,  $N_P$  é o número de polos utilizados na síntese,  $\beta_m$  é o *m-*ésimo polo,  $\; r_{k,m}^{i,j}$  é o *m-*ésimo resíduo do *k-*ésimo modo associado ao elemento  $i, j$  da síntese da matriz de fase mínima representada por  $\bm{p}_{\Delta\chi}=\bm{a}_{\Delta\chi}e^{s\tau_{\Delta\chi}},\,u(t)$  é a função degrau e  $\tau^k_{\Delta\chi}$  corresponde ao tempo de atraso mínimo referente ao *k-*ésimo modo associado ao comprimento do segmento de linha ∆ (LEAL, 2020). A partir da representação de  $a_{\Lambda x}$  como uma soma de exponenciais, pode-se empregar a teoria de convolução recursiva (SEMLYEN e DABULEANU, 1975) para solucionar o problema de forma que a expressão resultante obtida se torna (LEAL, 2020)

$$
\boldsymbol{U}_{x,\ell} = \int_0^{\ell} e^{-\Gamma_{\boldsymbol{\nu}}(\ell-x)} \boldsymbol{E}_x(x) dx = \frac{\Delta x}{\zeta} \left\{ \sum_{n=0}^{n_s} \rho_n e^{-\Gamma_{\boldsymbol{\nu}}[(n_s - n)\Delta x]} \boldsymbol{E}_x(n\Delta x) \right\},
$$
(11*a*)

$$
\boldsymbol{U}_{x,0} = -\int_0^{\ell} e^{-\Gamma_{\!v}x} \boldsymbol{E}_x(x) dx = -\frac{\Delta x}{\zeta} \left\{ \sum_{n=0}^{n_s} \rho_{n_s - n} e^{-\Gamma_{\!v}[(n_s - n)\Delta x]} \boldsymbol{E}_x((n_s - n)\Delta x) \right\},\tag{11b}
$$

onde  $\rho_n$  e  $\zeta$  são constantes que dependem do método de integração numérica. De Conti e Leal pressupõem que seja possível associar um único modo a  $a_{\Delta x}$  e que seu ajuste possa ser realizado com um único conjunto de polos para todos os elementos da matriz associada ao mesmo modo. Esse pressuposto limita o ajuste de  $a_{\Delta x}$  a técnicas baseadas no *Vector Fitting*. Isso porque, todas as demais técnicas realizam o ajuste termo a termo da matriz  $a_{\Delta x}$  de forma independente. Como há vários trabalhos que demonstram a aplicabilidade do *Vector Fitting* no ULM (BARKER *et al*, 1996; PIANTINI *et al*, 2007; PAOLONE, 2001b) e, associado ao fato que somente o *Vector Fitting* possibilita utilizar um único conjunto de polos no ajuste de  $a_{\Delta x}$ , o modelo EPD não será avaliado neste trabalho.

### <span id="page-27-0"></span>**2.5. Modelo Estendido no Domínio Modal**

A modelagem no domínio modal envolve a aplicação de transformações de similaridade às equações diferenciais que descrevem o comportamento da tensão e da corrente em linhas  $N_f$ -fásicas, vide Equação (6). A representação modal permite representar o sistema  $N_f x N_f$  eletromagneticamente acoplado em uma forma alternativa com  $N_f$  linhas monofásicas independentes e matematicamente desacopladas, proporcionando a obtenção mais simples das grandezas tensão e corrente (EMÍDIO, 2015). Isso ocorre a partir do procedimento de decomposição modal utilizando matrizes de transformação modais complexas e dependentes da frequência  $\pmb{T}_V$  e  $\pmb{T}_I$ , cujas colunas são respectivamente, os autovetores dos produtos matriciais  $ZY$  e  $YZ$ . De maneira genérica, os produtos matriciais são distintos e como resultado, as matrizes  $T_V$  e  $T_I$  são diferentes. Entretanto, para linhas de transmissão a igualdade  $\boldsymbol{T}_V^{-1}=\boldsymbol{T}_I^T$  fornece uma relação direta entre as matrizes, de modo que, basta determinar apenas uma matriz de transformação (WEDEPOHL *et al*, 1996). Nestas condições,  $\bm{T}_V$  e  $\bm{T}_I$  representam as matrizes de transformação relacionadas às grandezas de tensão e corrente, respectivamente, sendo comumente denominadas de matriz de transformação de tensão  $(T_v)$  e matriz de transformação de corrente  $(T_I)$ (VELASCO, 2014).

Nas últimas décadas, foram desenvolvidos vários modelos de linhas de transmissão aéreas e subterrâneas baseados em técnicas de transformação modal. Tais modelos são deduzidos considerando duas abordagens distintas (EMÍDIO, 2015). A primeira abordagem é baseada na utilização de matrizes de transformação invariantes com a frequência (MARTI, 1982). A segunda, por outro lado, é baseada na utilização de matrizes de transformação dependentes da frequência (GUSTAVSEN, 2001). Com um grau de complexidade maior, a utilização das matrizes de transformação dependentes da frequência pode ocasionar dificuldades associadas à problemas de instabilidade numérica, de modo que, nem sempre os elementos constituintes da matriz podem ser representados com apenas polos estáveis (GUSTAVSEN e SEMLYEN, 1998). Contudo, essa dificuldade é anulada quando as matrizes  $T_V e T_I$  são substituídas por matrizes equivalentes que possuem os elementos constituintes reais e constantes, possibilitando decompor uma linha de transmissão trifásica em seus modos e/ou quase-modos, dependendo da configuração da linha (TAVARES *et al*, 1999; HARGENS, 1951). Neste caso, as matrizes são calculadas em uma frequência  $f_0$  definida pelo usuário.

A grande vantagem da utilização de matriz de transformação real e constante, calculada em uma frequência  $f_0$ , consiste no fato de que simplifica o problema, ou seja, simplifica a transformação das grandezas do domínio das fases para o domínio modal (MARTI, 1982). Entretanto, essa simplificação proporciona uma redução na precisão do modelo no cálculo de transitórios eletromagnéticos. Limitando sua aplicação a linhas aéreas com configuração simétrica ou levemente assimétrica. Visto que, em determinadas aplicações, como por exemplo linhas compostas por cabos subterrâneos e/ou circuitos múltiplos, a matriz de transformação apresenta uma dependência mais acentuada com a variação da frequência (CASTELLANOS e MARTI, 1997; GUSTAVSEN, 2012), sendo assim, supor matriz de transformação real, constate e independente da frequência resulta em erros elevados.

Neste contexto, De Conti e Leal (2020), baseados no modelo de linha proposto por Marti (1982), que assume matriz de transformação constante e invariável com a frequência calculada em uma frequência  $f_0$ , propõem o modelo Estendido no Domínio Modal. Como o EMD é desenvolvido no domínio modal sua solução é mais simples e mais eficiente quando comparada aos modelos desenvolvidos no domínio das fases, exemplo o EPD. Ademais, Leal (2020) a partir da Equação (7), propõem a formulação analítica para o modelo EMD. Segundo Leal (2020) as fontes de tensão podem ser representadas no domínio modal por intermédio de grandezas equivalentes dada pelas relações  $U_{\ell} = T_{\nu} U_{\ell,mod}$  e  $U_0 = T_{\nu} U_{0,mod}$ , em que a matriz  $T_{\nu}$  possui dimensões  $N_f$  x  $N_f$  (WEDEPOHL, 1963). Com a aplicação dessa transformação, pode-se reescrever a Equação (7) no domínio modal, através da equivalência  $e_{mod}^{-\Gamma_\nu x} =$  $\bm{T_v} e^{-\bm{\Gamma_v}\ell} \bm{T_v^{-1}}$  que consiste em uma matriz diagonal, de ordem  $N_f$ , cujos elementos  $e_{mod}^{-\Gamma_{v,i}x}$  da matriz são iguais aos elementos da matriz  $e^{-\sqrt{\lambda_i}x}$ , sendo que  $\lambda_i$  representa o i-ésimo autovalor do produto  $ZY$  (LEAL, 2020). Portanto, em termos analíticos a expressão resultante assume o formato

$$
\boldsymbol{U}_{\ell} = \int_{0}^{\ell} \boldsymbol{T}_{\boldsymbol{v}} e_{mod}^{-\Gamma_{\boldsymbol{v}}(\ell-x)} \boldsymbol{T}_{\boldsymbol{v}}^{-1} \boldsymbol{E}_{\boldsymbol{x}}^{inc}(x) dx + \boldsymbol{T}_{\boldsymbol{v}} e_{mod}^{-\Gamma_{\boldsymbol{v}}\ell} \boldsymbol{T}_{\boldsymbol{v}}^{-1} \boldsymbol{h} \boldsymbol{E}_{\boldsymbol{z}}^{inc}(0) - \boldsymbol{h} \boldsymbol{E}_{\boldsymbol{z}}^{inc}(\ell), \qquad (12a)
$$

$$
\boldsymbol{U}_0 = -\int_0^{\ell} \boldsymbol{T}_v e_{mod}^{-\Gamma_v x} \boldsymbol{T}_v^{-1} \boldsymbol{E}_x^{inc}(x) dx - \boldsymbol{h} \boldsymbol{E}_z^{inc}(0) + \boldsymbol{T}_v e_{mod}^{-\Gamma_v \ell} \boldsymbol{T}_v^{-1} \boldsymbol{h} \boldsymbol{E}_z^{inc}(\ell). \tag{12b}
$$

A transformada inversa de Laplace da Equação (12) dada por (LEAL, 2020)

$$
\boldsymbol{u}_{\ell} = \int_{0}^{\ell} \boldsymbol{t}_{\nu}(t) \times \left[ \boldsymbol{a}_{mod}(\ell - x, t) * \left[ \boldsymbol{t}_{\nu}^{-1}(t) \times \boldsymbol{e}_{x}^{inc}(x, t) \right] \right] dx - \boldsymbol{h} \boldsymbol{e}_{z}^{inc}(\ell, t)
$$
\n
$$
+ \boldsymbol{t}_{\nu}(t) \times \left[ \boldsymbol{a}_{mod}(\ell, t) * \left[ \boldsymbol{t}_{\nu}^{-1}(t) \times \boldsymbol{h} \boldsymbol{e}_{z}^{inc}(0, t) \right] \right],
$$
\n
$$
\int_{0}^{\ell} \boldsymbol{f}_{\ell} \cdot \left[ \boldsymbol{a}_{max}(\ell, t) * \left[ \boldsymbol{a}_{max}(\ell, t) \times \left[ \boldsymbol{e}_{z}^{inc}(0, t) \right] \right] \right] dx - \boldsymbol{e}_{z}^{inc}(\ell, t)
$$
\n(13a)

$$
\boldsymbol{u_0} = -\int_0^t \boldsymbol{t}_v(t) \times \left[\boldsymbol{a}_{mod}(x,t) * [\boldsymbol{t}_v^{-1}(t) \times \boldsymbol{e}_x^{inc}(x,t)]\right] dx - \boldsymbol{h} \boldsymbol{e}_z^{inc}(0,t) + \boldsymbol{t}_v(t) \times \left[\boldsymbol{a}_{mod}(\ell,t) * [\boldsymbol{t}_v^{-1}(t) \times \boldsymbol{h} \boldsymbol{e}_z^{inc}(\ell,t)]\right],
$$
(13*b*)

obtida supondo  $t_v = Re\{T_v\}_{f=f_0}$  de modo que  $a(x,t) = t_v \times a_{mod}(x,t) \times t_v^{-1}$  e  $a(\ell, t) = t_v \times a_{mod}(\ell, t) \times t_v^{-1}.$ 

Considerando novamente a divisão da linha em  $n_s$  segmentos de comprimento ∆x, a função de propagação no domínio modal para cada segmento será na forma (LEAL, 2020)

$$
A_{\Delta x,mod}(\Delta x) = e_{mod}^{-\Gamma_{\nu}\Delta x}.
$$
\n(14)

De maneira análoga à análise realizada para o modelo EPD, a Equação (13) pode ser solucionada com base na teoria de solução recursiva aplicando técnicas de integração numérica (BRASIL, 2015), desde que  $a_{\Delta x}$  possa ser definido como uma soma de exponenciais para o domínio do tempo ou uma soma de frações parciais no domínio da frequência. Sendo verdade, é possível reescrever a componente integral do campo elétrico horizontal, indicada na Equação (13) pela seguinte relação (LEAL, 2020)

$$
\boldsymbol{u}_{x,\ell} = \boldsymbol{t}_{v} \left\{ \int_{0}^{\ell} \boldsymbol{a}_{mod}(\ell - x, t) * \boldsymbol{t}_{v}^{-1} \boldsymbol{e}_{x}^{inc}(x, t) dx \right\}
$$
\n
$$
\approx \frac{\Delta x}{\zeta} \left\{ \boldsymbol{t}_{v} \sum_{n=0}^{n_{s}} \rho_{n} \boldsymbol{a}_{\Delta x,mod}(t)^{\overline{n_{s}-n}} * \left( \boldsymbol{t}_{v}^{-1} \boldsymbol{e}_{x,n}^{inc}(t) \right) \right\},
$$
\n(15a)

$$
\boldsymbol{u}_{x,0} = -\boldsymbol{t}_{v} \left\{ \int_{0}^{\ell} \boldsymbol{a}_{mod}(x,t) * \boldsymbol{t}_{v}^{-1} \boldsymbol{e}_{x}^{inc}(x,t) dx \right\}
$$
\n
$$
\approx -\frac{\Delta x}{\zeta} \left\{ \boldsymbol{t}_{v} \sum_{n=0}^{n_{s}} \rho_{n_{s}-n} \boldsymbol{a}_{\Delta x,mod}(t)^{\overline{n_{s}-n}} * \left( \boldsymbol{t}_{v}^{-1} \boldsymbol{e}_{x,n_{s}-n}^{inc}(t) \right) \right\}.
$$
\n(15b)

### <span id="page-30-0"></span>**2.6. Considerações Finais**

Neste capítulo foi abordada a teoria fundamental para o entendimento do fenômeno de descarga atmosférica e sua interação com linhas de transmissão. Neste sentido, foram apresentados os principais modelos para a representação do canal de retorno, cálculo dos campos eletromagnéticos, e modelos de linha de transmissão. Como o foco do trabalho é a avaliação de diferentes técnicas de ajuste para o cálculo dos parâmetros de linha no contexto de tensão induzida, é dado um enfoque maior aos modelos de linha de transmissão, principalmente no que concerne à representação da função de propagação de um segmento de linha  $(a_{\Lambda x})$ .

Os modelos de linha abordados consideram como base o emprego do método das características, juntamente com o modelo de acoplamento de Taylor/Agrawal, de modo que o intuito consiste em determinar as fontes de correntes que devem ser incorporadas às terminações externas da linha, por intermédio de duas abordagens distintas, uma no domínio das fases e a outra no domínio modal.

Em geral, os modelos desenvolvidos no domínio das fases são mais complexos e precisos quando comparados aos modelos modais, podendo ser aplicados em linhas de transmissão de diferentes geometrias e configurações (MARTINEZ-VELASCO, 2001), de modo que o desenvolvimento da formulação ocorreu com o intuito de agregar maior acurácia e precisão, além de reduzir o tempo de simulação computacional (MARTINEZ-VELASCO e GREBE, 1997).

A elaboração de um modelo de destaque, desenvolvido diretamente no domínio das fases, foi proposto por Morched et al. (1999) (MORCHED, 1999), conhecido como *Universal Line Model*, com utilização difundida desde a implementação no *software* PSCAD. O modelo é fundamentado no método das características, e a aplicação resulta em um circuito equivalente constituído por um par de condutâncias em paralelo com fontes de corrente.

Por outro lado, os modelos modais podem ser subdivididos em duas categorias: (i) modelos que consideram a matriz de transformação modal invariante com a frequência e, (ii) modelos que consideram a matriz dependente da frequência (MARTINEZ-VELASCO, 2001). O desenvolvimento desses modelos teve início com Dommel (1969) (DOMMEL,1969) que, baseando-se no trabalho de d'Alembert, propõe a resolução das Equações do Telegrafista, considerando as perdas da linha a partir de resistências concentradas. A partir de então, diferentes pesquisadores propuseram adaptações e avanços nos modelos matemáticos de linhas de transmissão, desenvolvidos no domínio modal, principalmente no que se refere a estudos de transitórios eletromagnéticos, ocasionando uma variedade de outros trabalhos para ambas as categorias.

Finalmente, são discutidos dois modelos de linha para o cálculo de tensão induzidas (EPD e EMD) que podem ser utilizados em programas de estudos de transitórios eletromagnéticos, em que as fontes de correntes indutoras são incorporadas aos modelos de linha por intermédio de fontes externas controladas. Porém, somente o modelo EMD permite a utilização de polos distintos para representar a função de propagação de um segmento na forma de funções exponenciais (LEAL, 2020). Tal fato, limita a avaliação do modelo EPD quanto a utilização de diferentes técnicas de ajuste. Isso porque somente a técnica de ajuste vetorial (GUSTAVSEN, 1999) é capaz de representar a matriz de propagação utilizando um único conjunto de polos. Por essa razão, as diferentes técnicas implementadas ou adaptadas serão avaliadas quanto sua aplicação da representação da matriz de propagação do modelo EMD.

### <span id="page-32-0"></span>**3. TÉCNICAS DE AJUSTES**

Um dos principais problemas encontrados na modelagem de componentes de sistemas de potência consiste na inclusão de efeitos dependentes de frequência em uma simulação no domínio do tempo. Na prática, os efeitos são caracterizados por respostas discretas no domínio da frequência, obtidas por intermédio de cálculos ou medições (GUSTAVSEN, 1999). Para a simulação no domínio do tempo, a implementação de convoluções numéricas é possível, mas computacionalmente ineficiente. Os efeitos dependentes da frequência são normalmente mensurados no domínio da frequência por meio de processos de ajuste de curvas complexas, originando modelos baseados em funções racionais que podem ser expressos de maneira alternativa, incluindo as formas polo-zero, forma polo-residual e/ou forma polinomial (CABRAL *et al*, 2015).

Uma vez obtidos, os modelos devem ser convertidos de forma adequada para representação em um simulador de circuito de transitórios eletromagnéticos (DOMMEL, 1986). Normalmente, as representações podem estar na forma de síntese de rede ou em equações diferenciais ordinárias (EDOs). Alguns métodos são adaptados a problemas particulares devido às dificuldades presentes no desenvolvimento de uma metodologia geral (CABRAL *et al*, 2017).

Os modelos baseados em ajuste de curvas por funções racionais são amplamente utilizados para modelagem de linhas aéreas e cabos subterrâneos, bem como, transformadores de potência em ampla faixa de frequência, e para componentes equivalentes de rede (CABRAL *et al*, 2015).

Um modelo racional deve satisfazer quatro restrições principais associadas ao comportamento dos sistemas físicos, sendo elas: estabilidade, realidade, reciprocidade e passividade. Para que o modelo seja estável, todos os seus polos devem estar alocados no semiplano esquerdo do plano complexo. Para que seja considerado realístico, todos os parâmetros do modelo devem ser reais ou conter pares conjugados complexos. O critério de reciprocidade estabelece que, em sistemas multiportas, o modelo de espaço de estado pode ser necessariamente simétrico em relação aos seus terminais, por exemplo, no caso de uma representação de admitância. E, por fim, o critério de passividade estabelece que, o modelo não pode gerar energia independentemente da condição do terminal (CABRAL *et al*, 2015).

Com base nos critérios de um modelo racional e, tendo em vista as considerações realizadas no Capítulo 2, o problema central deste trabalho consiste na representação de  $a_{\Lambda x}$  no domínio modal, como uma soma de funções parciais no domínio da frequência e, consequentemente, uma soma de funções exponenciais no domínio do tempo. Portanto, o objetivo é verificar a capacidade de diferentes técnicas, disponíveis na literatura, em descrever a função de propagação de um segmento de linha ( $a_{\Lambda r}$ ) de forma que a resposta do modelo EMD seja acurada e estável. Além disso, verificar dentre as técnicas avaliadas qual das abordagens melhor descreve o parâmetro  $a_{\Lambda r}$  por uma função descrita por uma soma de frações parciais, com o conjunto de polos e resíduos obtidos na etapa de ajuste. Sendo assim, neste capítulo é descrito a fundamentação teórica das principais técnicas de ajuste desenvolvidas no contexto de linhas de transmissão.

### <span id="page-33-0"></span>**3.1. Técnica de Bode**

A técnica de aproximação assintótica, conhecida como técnica de Bode, foi introduzida em 1945 e se baseia na implementação numérica da técnica gráfica conhecida como diagrama de Bode (BODE, 1945). Posteriormente aplicada pela primeira vez por José Marti (1982), no contexto de modelagem de linhas de transmissão, para ajuste de uma função. Marti (1982) aplica a técnica de Bode para representar a função de propagação da linha e a impedância característica, ambas descritas no domínio modal, em seu modelo de linha, cujas formulações incluem a dependência dos parâmetros com a frequência (MARTI, 1982). O método provou ser robusto e suficientemente preciso. Além disso, evita os problemas numéricos associados às formulações polinomiais. Apesar de ter sido proposta em 1945, a técnica ainda está em uso em vários programas de transitórios eletromagnéticos (MARTINEZ-VELASCO, 2014).

A técnica de Bode assume que uma função no domínio da frequência possa ser aproximada por uma soma de funções fracionárias. Para tal, considera-se como base a função racional na forma polo-zero, descrita como

$$
F(s) = k \frac{(s - z_1)(s - z_2) \dots (s - z_n)}{(s - p_1)(s - p_2) \dots (s - p_n)}
$$
(16)

em que  $z_n$  é o *n*-ésimo zero e  $p_n$  o *n*-ésimo polo. Visando simplificar o desenvolvimento da técnica, assume-se que o conjunto completo de polos e zeros são de primeira ordem, reais, distintos e se encontram no semiplano esquerdo, representando um sistema estável (MARTI, 1981).

A técnica aproxima apenas a magnitude da resposta de frequência. Logo, assumindo-se que  $s = j\omega$  na Equação (16) e dispondo em evidência os polos e zeros, a Equação (16) pode ser reescrita na forma,

$$
F(j\omega) = k_0 \frac{\left|\frac{j\omega}{z_1} - 1\right| e^{j\alpha_1} \left|\frac{j\omega}{z_2} - 1\right| e^{j\alpha_2} \dots \left|\frac{j\omega}{z_n} - 1\right| e^{j\alpha_n}}{\left|\frac{j\omega}{p_1} - 1\right| e^{j\beta_1} \left|\frac{j\omega}{p_2} - 1\right| e^{j\beta_2} \dots \left|\frac{j\omega}{p_n} - 1\right| e^{j\beta_n}},\tag{17}
$$

em que  $k_0 = k \frac{z_1 z_2 ... z_n}{n_0 z_0}$  $\frac{z_1z_2...z_n}{p_1p_2...p_n}$ é um termo constante,  $\alpha_n$  corresponde ao ângulo do *n*-ésimo zero e  $\beta_n$  é o ângulo associado ao *n*-ésimo polo (CABRAL *et al*, 2017).

Então, o logaritmo na base 10 (log) do módulo de  $F(j\omega)$  é dado por

$$
\log(|F(j\omega)|) = \log\left(\left|\frac{j\omega}{z_1} - 1\right|\right) + \log\left(\left|\frac{j\omega}{z_2} - 1\right|\right) + \dots + \log\left(\left|\frac{j\omega}{z_n} - 1\right|\right)
$$

$$
- \log\left(\left|\frac{j\omega}{p_1} - 1\right|\right) - \log\left(\left|\frac{j\omega}{p_2} - 1\right|\right) - \dots - \log\left(\left|\frac{j\omega}{p_n} - 1\right|\right)
$$

$$
+ \log(|k_0|). \tag{18}
$$

Cada parcela logaritma que compõe a Equação (18) deve ser analisada individualmente e representada na forma de um polo/zero no diagrama assintótico de Bode com a respectiva inclinação de  $\pm$  20  $db/d\acute{e}c$ . A solução da técnica tem início com a amostra de frequência mais baixa, e com o desvio entre a função real com a soma dos segmentos de reta, dados pela aproximação de cada termo da Equação (18), define-se a inclusão de um polo ou um zero.

O algoritmo inicia-se assumindo que o primeiro valor da função real possa ser incorporado como um termo constante. Após isso, a cada frequência seguinte é verificado o desvio da função de ajuste em relação a função real. Sendo o desvio negativo (função real acima da função de ajuste) adiciona-se um zero, por outro lado, sendo o desvio positivo (função real abaixo da função ajuste), adiciona-se um polo. A Figura 4 ilustra o processo iterativo de ajuste utilizando a Técnica de Bode. Durante o processo de aproximação, os polos e zeros da função ajuste são alocados sucessivamente, conforme necessário, enquanto se segue a função real da frequência inicial até a frequência mais alta (MARTI, 1982). É de se notar que a precisão do ajuste

depende da sensibilidade para localizar os polos e zeros no modelo (CABRAL *et al*, 2015).

A título de exemplo, uma análise qualitativa da Figura 4 é realizada. Inicialmente, em  $f = 10^{-3} Hz$ , assume-se  $k = 10^{55,9/20}$ . Feito isso, a função de ajuste passa ser uma reta paralela ao eixo  $x$  (eixo de frequência). Na sequência, incrementase a frequência e, a cada incremento, compare-se a função ajuste com a função real. Caso o desvio seja superior ou inferior ao valor de tolerância adiciona-se um polo ou zero. No exemplo ilustrado na Figura 4, na frequência de  $10^{-1}$   $Hz$  a diferença entre as magnitudes da função real e da função ajuste é superior a tolerância estabelecida, sendo incluído um zero para corrigir a magnitude da função de ajuste e, consequentemente, diminuindo o erro relativo. O processo iterativo continua até o próximo momento em que as magnitudes extrapolam a faixa delimitada pela tolerância.

<span id="page-35-0"></span>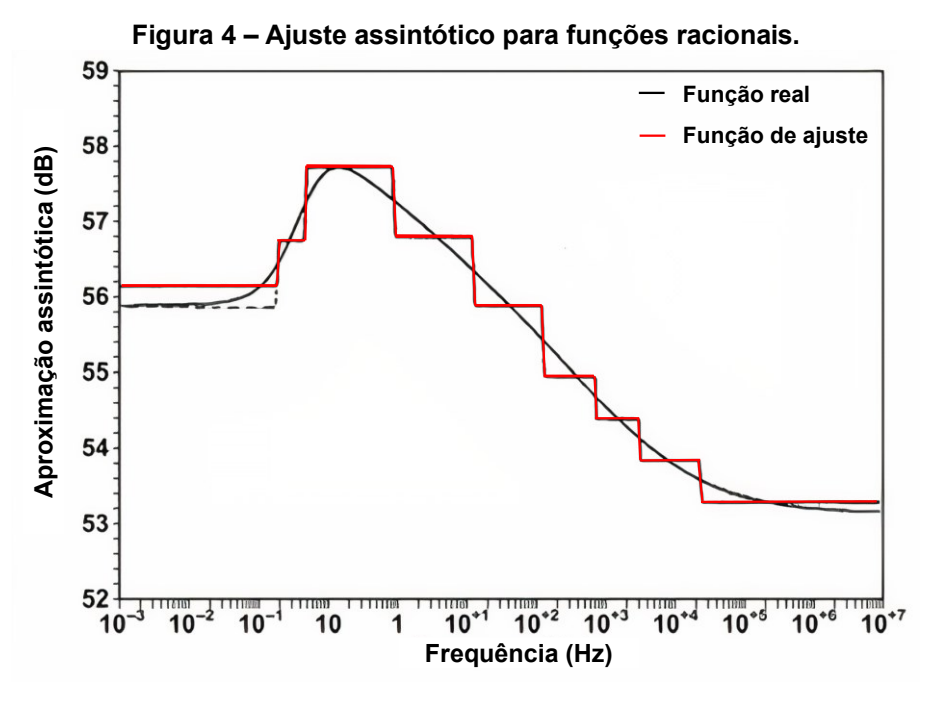

**Fonte: Adaptado de Martinez-Velasco (2014).**

No caso de funções cuja resposta em frequência é suave e do tipo deslocamento de fase mínima, um modelo bastante preciso pode ser obtido ajustando a função de magnitude e usando polos e zeros reais no semiplano esquerdo. Isso possibilita que o processo de ajuste seja baseado nas assíntotas da função racional na forma polo-zero (BODE, 1945).
A especificação de reciprocidade é atendida pela técnica de Bode quando se restringe todos os polos e zeros no conjunto dos números reais. Além disso, a especificação de estabilidade está contemplada ao restringir os polos para o semiplano esquerdo. Os zeros geralmente são forçados a permanecer no meio-plano esquerdo, com intuito de fornecer uma função de mudança de fase mínima. Na implementação de Marti, a precisão pode ser aumentada deslocando os polos e zeros em torno de suas primeiras assíntotas (MARTI, 1982).

## **3.2. Técnicas baseadas na solução de Mínimos quadrados**

O método dos Mínimos Quadrados tem sua origem no estudo dos valores máximos e mínimos de funções reais, representando uma técnica de otimização matemática com o intuito de estabelecer o melhor ajuste de curvas. Desse modo, o problema consiste na busca de um modelo matemático para descrever adequadamente um comportamento aplicado em um conjunto de dados, obtidos por experimentação ou observação, relacionando as variáveis envolvidas na ocorrência do determinado fenômeno (BURRUS, 2012).

Em termos conceituais, seja  $q$  uma função definida com objetivo de fornecer representatividade a um fenômeno, em que  $y^i \approx g(a^i)$ , e  $(a^i,y^i)$  corresponde ao par ordenado que representa o *i*-ésimo ponto do conjunto experimental no intervalo  $i \leq$  $1 \leq n$ .

Define-se o erro relativo da *i*-ésima observação (parcela residual), como a quantidade  $\varepsilon_{MQ}^i = y^i - g(a^i)$  (ALMEIDA, 2015). Logo, o princípio consiste em minimizar o quadrado da soma dos desvios ( $\varepsilon_{T-MO}$ ), ou seja, minimizar a soma dos quadrados das diferenças entre os dados observados e o valor estimado que pode ser expresso, analiticamente, por (19) (VENTURA, 2013)

$$
\varepsilon_{T-MQ} = \sum_{i=1}^{n} \left[ \varepsilon_{MQ}^{i} \right]^2 = \sum_{i=1}^{n} \left[ y^i - g(a^i) \right]^2, \tag{19}
$$

em que os coeficientes da função  $q(a)$  são descritos por um vetor b e uma matriz x. Para determinar os coeficientes de  $b$  e  $a$ , deve-se considerar que a equação que descreve  $g(x) = 0$  pode ser reescrita na forma  $\bm{b} = \bm{a} x_{MO}$  e que a função e o vetor de parâmetros não variam de uma restrição para outra. Considerando um sistema sobredeterminado  $(N > n)$  e assumindo o conhecimento do vetor de observações  $(x_{MO})$  juntamente com o fato de que é cometido um erro  $\varepsilon_{MO}$ , o resultado pode ser representado na forma matricial como

$$
\boldsymbol{b} = \boldsymbol{a} \boldsymbol{x}_{MQ} + \boldsymbol{\varepsilon}_{MQ}, \tag{20}
$$

sendo  $\epsilon_{MQ}$  um vetor de erros ocasionado pela aproximação entre  $b$  e  $ax_{MQ}$ . Dessa maneira, o somatório do quadrado de erros, representado pela Equação (19), pode ser reescrito na forma

$$
\varepsilon_{T-MQ} = \sum_{i=1}^{n} \left[ \varepsilon_{MQ}(i) \right]^2 = \varepsilon_{MQ}^T \varepsilon_{MQ} = \left| \left| \varepsilon_{MQ} \right| \right|^2, \tag{21}
$$

onde o operador ||.|| representa a norma.

Para minimizar o somatório do quadrado de erros, com o objetivo de tornar a resposta mais precisa, é necessário resolver a equação diferencial em relação ao valor estimado, como segue,

$$
\frac{\partial \varepsilon_{T-MQ}}{\partial x_{MQ}} = \frac{\partial \varepsilon_{MQ}^T \varepsilon_{MQ}}{\partial x_{MQ}} = \frac{\partial}{\partial x_{MQ}} \Big[ \big( \boldsymbol{b} - a x_{MQ} \big)^T \big( \boldsymbol{b} - a x_{MQ} \big) \Big] = 0, \tag{22}
$$

de modo que, após algumas manipulações matemáticas, a expressão resultante torna-se

$$
x_{MQ} = [a^T a]^{-1} a^T b, \qquad (23)
$$

que corresponde à solução baseada na técnica de mínimos quadrados (AGUIRRE, 2004).

A técnica de Mínimos quadrados é comumente utilizada para solucionar problemas matemáticos do tipo  $ax = b$ . Assim, a solução através de mínimos quadrados de uma dada equação do sistema considera que cada equação (linha em  $a$ ) é igualmente importante. Todavia, a própria equação do sistema pode ser tendenciosa devido a presença de erros. Neste caso, é comum a utilização de ponderações para minimizar a influência dos erros presentes dando origem a técnica denominada de mínimos quadrados ponderados (ALMEIRDA, 2015). Entre as técnicas mais aplicadas no ajuste de funções, no contexto deste trabalho, desenvolvidas com base no conceito da solução de mínimos quadrados ou sua variante, mínimo quadrados ponderados, estão: Técnica de Levy, Mínimos Quadrados Recursivamente Ponderado (IRLS, do inglês *Iteratively Reweighted Least Squares*),

técnica de Noda, técnica de Levenberg-Marquardt - LM e técnica de ajuste vetorial (VF, do inglês *Vector Fitting*).

#### 3.2.1. Técnica de Levy

Levy, com o intuito de proporcionar o ajuste de curvas complexas, propõem uma aproximação polinomial cujos coeficientes são obtidos por um processo de mínimos quadrados (LEVY, 1959). Para isso, assume-se que a função  $F(s)$ , a qual deseja-se descrever por uma soma de frações parciais, possa ser representada no domínio da frequência pela divisão de dois polinômios na forma,

$$
F(s) \cong F'(s) = \frac{N(s)}{D(s)} = \frac{a_0 + a_1 s + a_2 s^2 + \dots + a_n s^n}{1 + b_1 s + b_2 s^2 + \dots + b_m s^m},
$$
\n(24)

onde  $a_n$  representa os coeficientes do polinômio  $N(s)$  e  $b_m$  os coeficientes do polinômio  $D(s)$ . O ajuste do modelo é realizado por intermédio de uma função erro  $(\varepsilon(s))$  definida pela diferença numérica entre a função racional real  $F(s)$  e a função polinomial aproximada  $F'(s)$  dada por

$$
\varepsilon(s) \cong F(s) - F'(s) \cong F(s) - \frac{N(s)}{D(s)}.\tag{25}
$$

Multiplicando ambos os lados da Equação (25) por  $D(s)$  e rearranjando os termos, tem-se que

$$
\varepsilon(s)D(s) \cong F(s)D(s) - N(s). \tag{26}
$$

Considerando que o erro tende a zero ( $\varepsilon(s) \approx 0$ ), a Equação (26) pode ser escrita na forma

$$
0 = -F(s)[1 + b_1s + b_2s^2 + \dots + b_ms^m] + [a_0 + a_1s + a_2s^2 + \dots + a_ns^n].
$$
 (27)

Dessa maneira, os coeficientes desconhecidos na Equação (24) podem ser obtidos formulando a Equação (27) como um problema na forma  $ax = b$ , onde x é um vetor de ordem  $n + m$  contendo os coeficientes do numerador e do denominador da função  $F(s)$ ,  $\boldsymbol{a}$  é uma matriz de ordem  $k$ , onde  $k$  é o número de amostras, com os  $k$ ésimos elementos da amostra de dados e  $\bm{b}$  é um vetor de ordem  $k$  contendo os elementos amostrais individuais aplicado na função  $F(s_k)$ . Frequentemente, o tamanho da amostra de frequência é maior do que o número de coeficientes polinomiais a serem calculados ( $k > n + m$ ) (CABRAL *et al*, 2017), então um sistema sobredeterminado é obtido, como segue

$$
\mathbf{a} = \begin{bmatrix} 1 & s_1 & \cdots & (s_1)^n & -s_1 F(s_1) & -(s_1)^2 F(s_1) & \cdots & -(s_1)^m F(s_1) \\ 1 & s_2 & \cdots & (s_2)^n & -s_2 F(s_2) & -(s_2)^2 F(s_2) & \cdots & -(s_2)^m F(s_2) \\ \vdots & \vdots & \ddots & \vdots & \vdots & \vdots & \ddots & \vdots \\ 1 & s_k & \cdots & (s_k)^n & -s_k F(s_k) & -(s_k)^2 F(s_k) & \cdots & -(s_k)^m F(s_k) \end{bmatrix},
$$
(28a)

 $x = [a_0 \quad a_1 \quad ... \quad a_n \quad b_1 \quad b_2 \quad ... \quad b_m]^T$  $(28b)$ 

$$
\mathbf{b} = [F(s_1) \quad F(s_2) \quad \dots \quad F(s_k)]^T. \tag{28c}
$$

A solução da Equação (28), aplicando o método de mínimos quadrados será na forma

$$
\mathbf{x} = (\mathbf{a}^T \mathbf{a})^{-1} \mathbf{a}^T \mathbf{b}.
$$
 (29)

Contudo, no contexto de linhas de transmissão o objetivo é obter uma função aproximada descrita por uma soma de frações parciais na forma polos e zeros. Para tal, os polinômios  $N(s)$  e  $D(s)$  devem ser escritos na forma de funções parciais, de modo que

$$
F'(s) = \frac{a_0 + a_1 s + a_2 s^2 + \dots + a_n s^n}{1 + b_1 s + b_2 s^2 + \dots + b_m s^m} = \sum_{n=1}^{n_p} \frac{z_n}{s - p_n} + k_0.
$$
 (30)

Na Equação (30), a parcela de saída  $k_0$  apresenta comportamento distinto conforme a natureza da função aproximada, ou seja, dependendo da relação entre o grau do polinômio do numerador e do denominador. Desse modo, para o caso em que  $n < m$ , o termo  $k_0$  assume valor nulo. Todavia, para a situação em que  $n = m$ , a expansão em frações parciais retorna uma parcela  $k_0$  constante e diferente de zero. Finalmente, considerando o caso  $n > m$ , a saída resultante é um vetor que representa os coeficientes de um polinômio no domínio da frequência (CABRAL *et al*, 2017).

#### 3.2.2. Mínimos Quadrados Recursivamente Ponderado

A técnica de Mínimos Quadrados Recursivamente Ponderado pode ser considerado como um procedimento de regressão robusto, representando uma alternativa à solução mínimos quadrados quando os dados estão contaminados com *outliers<sup>2</sup>* ou observações influentes<sup>3</sup> (medição e/ou erros de cálculo) (DENNIS JR, 1996). Dessa forma, o IRLS apresenta melhor desempenho em situações práticas que se deseja fornecer pesos diferentes para determinados valores de erro, visto que, o estimador de mínimos quadrados clássicos, descrito no início da seção, penaliza de forma igualitária os erros cometidos para cada observação do sinal de saída, conforme indicado pela Equação (21) (AGUIRRE, 2004).

Em 2010 Daubechies, propõe a utilização do IRLS para a aproximação racional de respostas no domínio da frequência, utilizando diferentes funções de ponderação. Em seu trabalho, Daubechies utiliza o erro no ajuste de cada iteração para ponderar os desvios observados na resposta na etapa de solução dos mínimos quadrados ponderados (DAUBECHIES, 2010). Nesta etapa, a função objetivo, que consiste em uma função de perda que deve ser minimizada, será dada por

$$
\min_{x} \left| \left| w(b - Ax) \right| \right|_{2},\tag{31}
$$

em que  $w \in \mathbb{R}^{NxN}$  é uma matriz de ponderação diagonal cujos elementos  $\omega_k$  são os pesos, ou seja,  $w = diag{w(s_1) \mid w(s_2) \mid ... \mid w(s_N)}$ . A Equação (31) é comumente denominada de problema de mínimos quadrados ponderados, cuja solução consiste em

$$
x_{MPQ} = (A^T w A)^{-1} A^T w b \tag{32}
$$

Apesar do formato simplificado, a Equação (32) representa um aumento em complexidade numérica quando comparada com a expressão fundamental (vide Equação (23)). Além disso, cabe destacar que a expressão resultante também é válida para o caso em que w não é diagonal (AGUIRRE, 2004).

No IRLS, resolve-se a Equação (32) por intermédio de um processo iterativo em que a cada iteração  $i_t$ , o vetor de coeficientes passa a ser escrito na forma (BJÖRCK, 1996)

$$
\boldsymbol{x}^{(i_t+1)} = \left(\boldsymbol{A}^T \boldsymbol{w}^{(i_t)} \boldsymbol{A}\right)^{-1} \left(\boldsymbol{A}^T \boldsymbol{w}^{(i_t)} \boldsymbol{b}\right). \tag{33}
$$

<sup>2</sup> Outliers representam um conjunto de dados fora do padrão, podendo causar anomalias nos resultados obtidos em sistemas de análise.

<sup>3</sup> Observações influentes são estimativas que alteram de forma substancial alguma propriedade do modelo.

Analisando os termos da Equação  $(33)$  pode-se constatar que w deve ser atualizado iterativamente, sendo o erro na aproximação utilizado para este fim, expresso como

$$
\varepsilon(s) = F(s) - F'(s) \tag{34}
$$

em que  $F'(s)$  corresponde ao modelo que deve ser ajustado. Cada um dos elementos de  $w$  são atualizados com base na relação

$$
w^{i_t}(s_k) = w^{i_t-1}(s_k)\psi^{i_t-1}(\varepsilon(s_k)),
$$
\n(35)

sendo  $\psi^{i_t-1}\big(\varepsilon(s_k)\big)$  a função de ponderação. No início do processo,  $\bm{w}$  corresponde a uma matriz identidade (CABRAL *et al*, 2017).

As principais funções de ponderação propostas [ $\psi^{i_t-1}(\varepsilon(s_k))$ ] para uso na implementação do IRLS são descritas pelas relações (CABRAL *et al*, 2015)

$$
|\varepsilon_k|,\tag{36a}
$$

$$
\sqrt{1 + \varepsilon_k^2} - 1,\tag{36b}
$$

$$
\frac{1}{|\varepsilon_k|^{p-2}}, p = 1.2,\tag{36c}
$$

$$
\frac{\varepsilon_k^2}{1 + \varepsilon_k^2} \tag{36d}
$$

$$
\frac{\varepsilon_k^2}{\sqrt{1 + \varepsilon_k^2}},\tag{36e}
$$

$$
\frac{|\varepsilon_k|^p}{p}, p = 1.2. \tag{36f}
$$

Dentre as quais, as três primeiras representam as relações mais utilizadas na literatura (CABRAL *et al*, 2015).

## 3.2.3. Técnica de Noda

O algoritmo proposto por Noda (NODA, 2005), para a identificação do ajuste racional também considera, inicialmente, a função aproximada na forma polinomial como representado pela Equação (24), cujos coeficientes são obtidos utilizando a solução de mínimos quadrados. Para evitar o mau condicionamento do sistema, Noda (2005) propõem o particionamento dos dados fornecidos em seções ao longo do eixo de frequência. A técnica de ajuste é então aplicada a cada seção da resposta em frequência para identificar os polos e, por fim, os resíduos correspondentes são obtidos por meio de um procedimento de mínimos quadrados, utilizando toda a resposta em frequência (NODA, 2005).

Uma vez que a faixa de frequência de cada seção é limitada, os valores dos termos podem ser tratados com precisão dentro da aritmética computacional. A eficácia do ajuste racional é aumentada por meio da ponderação adaptativa, visando eliminar o viés introduzido pela multiplicação pelo denominador, e ajuste da etapa de iteração (SOYSAL, 1993). As matrizes residuais para os polos identificados são calculadas por um procedimento padrão de mínimos quadrados usando toda a resposta em frequência e, assim, um modelo de matriz *partial fraction expansion* - MPFE deve ser obtido como forma final. Dessa maneira, o algoritmo proposto pode ajustar com precisão funções complexas contendo muitos picos e não requer, nem mesmo implicitamente, um polo inicial (NODA, 2003).

Os dados de resposta de frequência de um sistema *M-input M-output* – MIMO, *linear-time invariante* - LTI são obtidos na forma de matrizes de função de transferência, que pode ser escrita na forma

$$
\boldsymbol{H}_{k} = \begin{bmatrix} h_{k,11} & h_{k,12} & \dots & h_{k,1M} \\ h_{k,21} & h_{k,22} & \dots & h_{k,2M} \\ \dots & \dots & \dots & \dots \\ h_{k,M1} & h_{k,M2} & \dots & h_{k,MM} \end{bmatrix} \in \boldsymbol{C}^{M\times M},
$$
\n(37)

definida em pontos de frequência angular discretos  $\omega = \omega_k$  ( $k = 1, 2, ..., K$ ). No ponto  $k_{th}$  de frequência, o vetor de entrada no domínio da frequência  $\boldsymbol{u}_\boldsymbol{k} \in \boldsymbol{\mathcal{C}}^M$  está relacionado ao vetor de saída  $\boldsymbol{y}_{\boldsymbol{k}}\in\boldsymbol{\mathcal{C}}^M$  por

$$
y_k = H_k u_k. \tag{38}
$$

Se as matrizes da função de transferência  $H_k$ , da Equação (37), são formalmente denotadas como função da frequência complexa, a relação discreta de entrada-saída, indicada pela Equação (38), pode ser reescrita na forma,

$$
\mathbf{y}(j\omega) = \mathbf{H}(j\omega)\mathbf{u}(j\omega),\tag{39}
$$

onde  $u(i\omega)$  e  $y(i\omega)$  são os vetores no domínio da frequência, que representam respectivamente a entrada e saída. Desse modo, a função de transferência pode ser aproximada pelo modelo de matriz MPFE de modo que,

$$
H(s) \cong \sum_{n=1}^{n_p} \frac{z_n}{s - p_n} + k_0 \,, \tag{40}
$$

onde  $z_n$  corresponde ao  $n$ -ésimo zeros para o  $n$ -ésimo pólo ( $z_n \in \boldsymbol{R}^{M x M}$  para polos reais e  $\textit{z}_n \in \textit{\textbf{C}}^{M x M}$  para polos complexos) e o termo constante  $k_0$  corresponde ao valor assintótico de  $H(s)$  para frequência tendendo ao infinito ( $f \rightarrow \infty$ ). O termo constante  $k_0$ , na maioria dos casos, é conhecido a priori, de modo que, o objetivo consiste em identificar os polos  $p_n$  e as matrizes de resíduos  $z_n$  da matriz de função de transferência  $F(s) = H(s) - k_0$ . Caso a resposta de  $f \rightarrow \infty$  seja desconhecida,  $k_0$  é considerado nulo, assumindo que não há resposta para  $f \rightarrow \infty$ .

Assim, o objetivo consiste na identificação dos polos, bem como, nas matrizes de resíduos correspondentes e o termo constante de uma dada matriz de resposta em frequência  $H(s)$  (NODA, 2005).

Inicialmente é determinado a matriz traço da função, que consiste na soma dos elementos presentes na sua diagonal principal. Com base na teoria dos sistemas lineares, qualquer elemento da matriz contém informações suficientes para identificar todos os polos, o que implica o fato de que, podem ser identificados usando a resposta em frequência de qualquer elemento de  $F(s)$ . Porém, na prática, a identificação dos polos é realizada mediante um procedimento numérico, e se, por exemplo, for utilizado um elemento no qual determinados polos são dominantes, não podemos esperar uma boa precisão para polos não dominantes. Dessa forma, o traço da matriz é utilizado para a identificação do polo.

Para identificar os polos, no primeiro momento, deve-se realizar o ajuste da resposta em frequência do traço com a função racional representada pela Equação (24), de modo que, o procedimento é equivalente à técnica de Levy, com a utilização da técnica dos Mínimos Quadrados Recursivamente Ponderado para obtenção dos coeficientes do polinômio do numerador e do denominador e consequentemente obter os polos.

Após a identificação dos polos, a etapa de identificação da matriz residual tem início.

Assumindo que  $n_r$  polos reais e  $n_c$  pares de polos complexos conjugados foram determinados, o processo de identificação das matrizes residuais pode ser iniciado, em que, utilizando o modelo representado pela Equação (40), a expressão pode ser reescrita em termos dos polos reais e complexos, ou seja, os resíduos são particionados em parcela real e imaginária, obtidos pela função,

$$
F(s) \cong \sum_{n=1}^{n_r} \frac{z_n}{s - p_n} + \sum_{n=1}^{n_c} \left( \frac{\widehat{z_n}}{s - \widehat{p_n}} + \frac{\widehat{z_n^{**}}}{s - \widehat{p_n^{**}}} \right),\tag{41}
$$

em que, " \*\* " corresponde ao conjugado complexo não transposto do polo  $\widehat{p_n}$ . Posteriormente define-se a Equação (41) nos pontos de frequência discretos,

$$
f_{ij}(s) \cong \sum_{n=1}^{n_r} \frac{z_{n,ij}}{s - p_n} + \sum_{n=1}^{n_c} \left( \frac{\widehat{z_{n,ij}}}{s - \widehat{p_n}} + \frac{\widehat{z_{n,ij}}}{s - \widehat{p_n^{**}}} \right),\tag{42}
$$

de modo que, existe  $K$  equações que podem ser representadas na forma de equações lineares sobredeterminadas, em que, novamente através da técnica dos mínimos quadrados, na forma  $ax = b$ , os resíduos são determinados. A matriz  $a$  é composta pelos elementos,

$$
\boldsymbol{a} = \begin{bmatrix} \gamma_{r1,1} & \dots & \gamma_{rn_r,1} & \alpha_{r1,1} & \beta_{r1,1} & \dots & \alpha_{rn_c,1} & \beta_{rn_c,1} \\ \gamma_{i1,1} & \dots & \gamma_{in_r,1} & \alpha_{i1,1} & \beta_{i1,1} & \dots & \alpha_{in_c,1} & \beta_{in_c,1} \\ \vdots & \dots & \vdots & \vdots & \vdots & \dots & \vdots & \vdots \\ \gamma_{r1,k} & \dots & \gamma_{rn_r,k} & \alpha_{r1,k} & \beta_{r1,k} & \dots & \alpha_{rn_c,k} & \beta_{rn_c,k} \\ \gamma_{i1,k} & \dots & \gamma_{in_r,k} & \alpha_{i1,k} & \beta_{i1,k} & \dots & \alpha_{in_c,k} & \beta_{in_c,k} \\ \vdots & \dots & \vdots & \vdots & \dots & \vdots & \vdots \\ \gamma_{r1,k} & \dots & \gamma_{rn_r,k} & \alpha_{r1,k} & \beta_{r1,k} & \dots & \alpha_{rn_c,k} & \beta_{rn_c,k} \\ \gamma_{i1,k} & \dots & \gamma_{in_r,k} & \alpha_{i1,k} & \beta_{i1,k} & \dots & \alpha_{in_c,k} & \beta_{in_c,k} \end{bmatrix},
$$
\n(43)

em que os elementos constituintes são descritos como,

$$
\gamma_{rn,k} + j\gamma_{in,k} = \frac{1}{s_k - p_n},\tag{44a}
$$

$$
\alpha_{rn,k} + j\alpha_{in,k} = \frac{2(s_k - Re\{\widehat{p_n}\})}{(s_k - \widehat{p_n})(s_k - \widehat{p_n^{**}})}
$$
\n(44b)

$$
\beta_{rn,k} + j\beta_{in,k} = -\frac{2Im\{\widehat{p_n^*}\}}{(s_k - \widehat{p_n})(s_k - \widehat{p_n^*})}.
$$
\n(44*c*)

O vetor  **contém os elementos** 

$$
\mathbf{b} = [Re\{f(s_1)\}Im\{f(s_1)\} ... Re\{f(s_k)\}Im\{f(s_k)\} ... Re\{f(s_K)\}Im\{f(s_K)\}]^T, \tag{45}
$$

e o vetor desconhecido  $x$ , pode ser representado pela relação

$$
\boldsymbol{x} = \left[z_1 \dots z_{n_r} Re\{\widehat{z_1}\} Im\{\widehat{z_1}\} \dots Re\{\widehat{z_{n_c}}\} Im\{\widehat{z_{n_c}}\}\right]^T, \tag{46}
$$

Posteriormente, o erro é comparado com a referência e os polos e resíduos são calculados novamente para o conjunto de pontos que não forneceram uma

magnitude do erro menor do que o critério de convergência definido. O fluxograma indicado pela Figura 5 representa, de forma simplificada, as etapas do procedimento envolvidos para obtenção dos polos e resíduos da matriz da função de transferência.

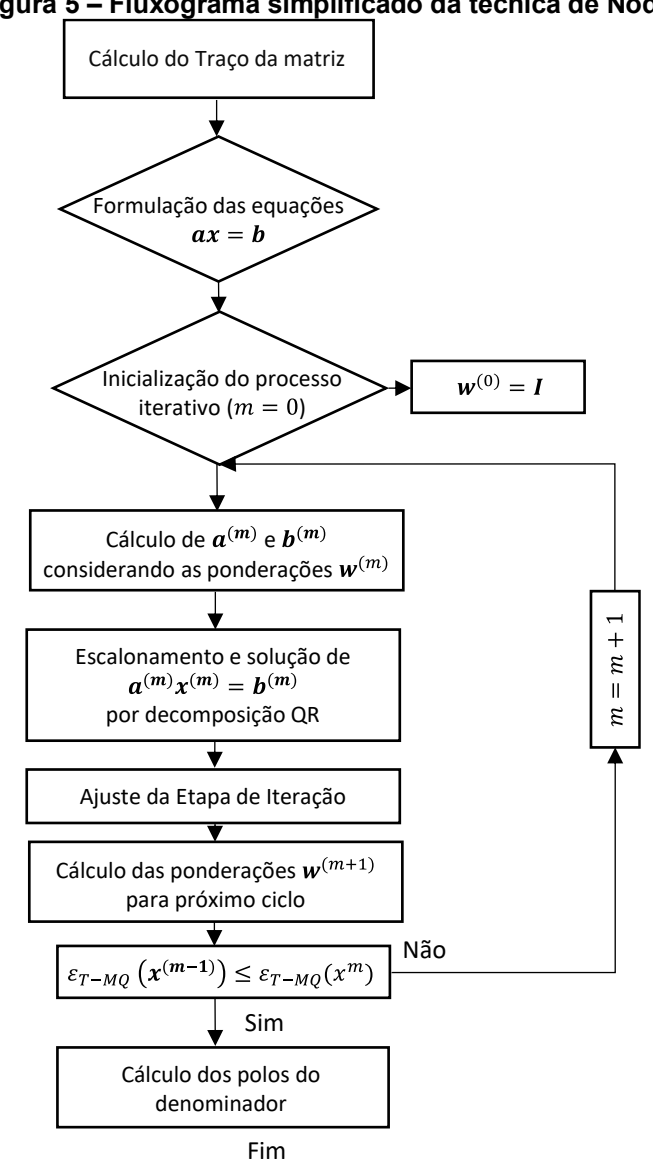

**Figura 5 – Fluxograma simplificado da técnica de Noda.**

**Fonte: Autoria própria.**

## 3.2.4. Técnica de Levenberg-Marquardt

A técnica de Levenberg-Marquardt consiste em uma formulação usada para melhorar os valores dos parâmetros iterativamente, a fim de reduzir a soma dos quadrados dos erros entre o modelo e os dados calculados ou medidos, ou seja,

localizar o mínimo de uma função que é expressa como a soma dos quadrados de funções não lineares (MARQUARDT, 1963).

De maneira análoga, o algoritmo de Levenberg-Marquardt consiste em um procedimento iterativo que localiza o mínimo de uma função multivariada, que é expressa como a soma dos quadrados de funções não lineares de valor real (LEVENBERG, 1944). Dessa maneira, tornou-se uma técnica padrão para problemas não lineares de mínimos quadrados, amplamente adotado em uma gama de diferentes áreas de conhecimento (MITTELMANN, 2004). A técnica representa uma combinação de dois métodos de minimização: *Gradient Descent* – GD e o Gauss– Newton – GN (descritos com maior ênfase no Anexo B). Quando a solução atual está longe da correta, ou seja, os parâmetros estão longe do valor de referência, o algoritmo apresenta um comportamento similar à formulação de *Gradient Descent*, de modo lento, mas com garantia de convergência. Por outro lado, quando a solução atual está próxima da solução correta, as características são condizentes com a formulação de Gauss-Newton (LOURAKIS, 2005).

Nesse sentido, para ilustrar o princípio fundamental da técnica, considera-se a função aproximada  $F'(s)$ , que consiste em uma função no domínio da frequência com  $n + m$  polos e zeros desconhecidos contidos no vetor  $x = [x_1, x_2, ..., x_{n+m}]$ , de modo que, a resposta da função de ajuste  $F'(s)$ , seja aproximadamente igual a função real  $F(s)$  da seguinte forma,

$$
F(s) \cong F'(s). \tag{47}
$$

Assim, a metade da soma dos quadrados dos desvios entre a função ajuste e a função real pode ser descrita como

$$
\varepsilon_{T-MQ} = \frac{1}{2} \sum_{k=1}^{k} \left( F(s_k) - F'(s_k) \right)^2, \tag{48}
$$

na forma expandida tem-se que

$$
\varepsilon_{T-MQ} = \frac{1}{2} \big( F(s_k) - F'(s_k) \big)^T \big( F(s_k) - F'(s_k) \big) \,, \tag{49}
$$

e, aplicando as propriedades distributivas, pode escrever

$$
\varepsilon_{T-MQ} = \frac{1}{2} [F(s_k)]^T F(s_k) - [F(s_k)]^T F'(s_k) + \frac{1}{2} [F'(s_k)]^T F'(s_k).
$$
\n(50)

O objetivo da técnica consiste em encontrar iterativamente os parâmetros  $x$ que reduzem  $\varepsilon_{T-MO}$  (CABRAL *et al*, 2017).

Com a finalidade de garantir uma boa definição das direções de minimização, Levenberg (1944) inicialmente propôs a introdução de um parâmetro  $\lambda \geq 0$  na diagonal de  $J^T_{ac}J_{ac}$  ao sistema de Gauss-Newton (vide Anexo B), e anos depois Marquardt (1963) avançou pesquisas sobre a técnica, estabelecendo o sistema

$$
(J_{ac}^T J_{ac} + \lambda I)h_{LM} = -J_{ac}^T (F'(s_k) - F(s_k)) = -J_{ac}^T R(s_k) = -g \tag{51}
$$

sendo denominado Técnica de Levenberg-Marquardt. Cabe destacar que,  $\lambda$ desempenha influência na direção e no tamanho do passo, de modo que não é necessário realizar uma busca linear para determinar o tamanho do passo ótimo para ser considerado em cada iteração. Claramente, para elevados valores de  $\lambda$ , a direção  $h_{LM}$  apresenta uma tendência à direção de máxima descida, de modo que a técnica LM resulta em uma atualização do *Gradient Descent*, utilizado para fornecer um progresso constante e convergente em direção à solução (BENATTI, 2017).

Por outro lado, conforme a solução se aproxima do mínimo, o parâmetro  $\lambda$  é adaptativamente diminuído. Logo, a direção de minimização apresenta a tendência em direção à técnica de Gauss-Newton, e consequentemente a técnica LM apresenta características semelhantes, e a solução normalmente converge rapidamente para o mínimo local (ZHANG, 2003).

Portanto, em termos gerais, o parâmetro deve ser elevado o suficiente com para proporcionar um decréscimo na função objetivo, e, além disso, deve ser capaz proporcionar uma aproximação de zero nos estágios finais do algoritmo, de maneira que a taxa de convergência quadrática da técnica de Gauss-Newton seja resgatada (CABRAL *et al*, 2017).

Existem diferentes métodos para atualizar o parâmetro  $\lambda$  de Levenberg-Marquardt. Segundo Davis e Whitting (DAVIES, 1972), a determinação do parâmetro  $\lambda$  pode ser obtida com base na relação

$$
\lambda = \frac{g^T v}{F'},\tag{52}
$$

onde  $v~\in~\mathbb{R}^n$  é escolhido de maneira conveniente. Na literatura, diversos autores, realizam diferentes modelagens / considerações em relação à função  $v$  para obtenção do parâmetro de *damping*. A Tabela 1 ilustra as principais propostas encontradas na literatura.

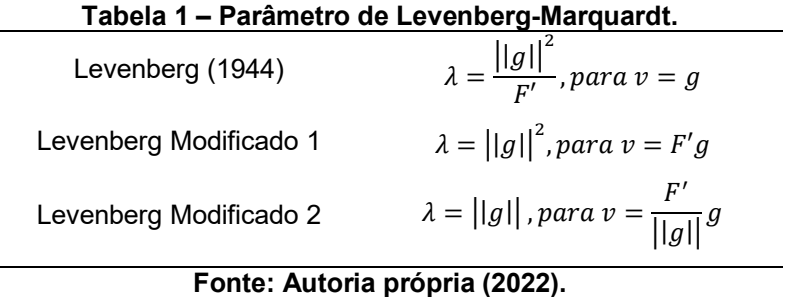

No entanto, um método simples consiste em reduzir esse parâmetro à medida que a solução se aproxima do valor ótimo.

Finalmente, a implementação numérica consiste em realizar iterativamente os procedimentos descritos no fluxograma indicado pela Figura 6.

**Figura 6 – Fluxograma da implementação numérica da técnica LM.**

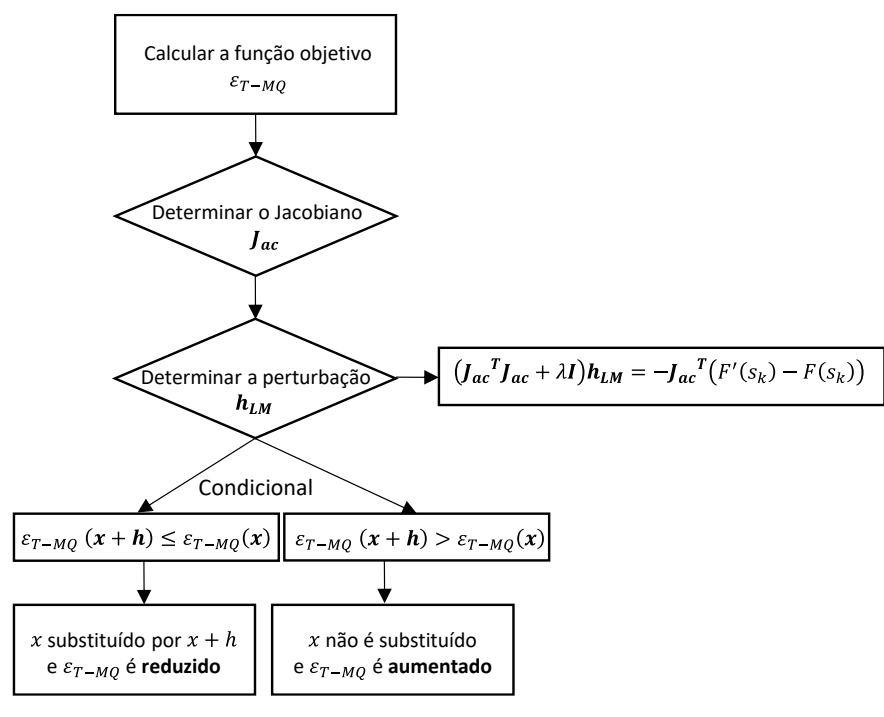

**Fonte: Autoria própria.**

A convergência é alcançada quando os parâmetros atingem um valor de tolerância ou quando a contagem de iteração excede um limite pré-especificado (BENATTI, 2017).

#### 3.2.5. Técnica de Ajuste Vetorial

A técnica de ajuste vetorial, comumente conhecida como *Vector Fitting*, permite identificar diretamente a partir de dados medidos, modelos no espaço de estados, para sistema com diferentes relações entre entrada/saída (únicos ou múltiplos) além de realizar a aproximação em duas etapas bem definidas, ambas com polos conhecidos (GUSTAVSEN, 1998). A primeira etapa é realizada com polos reais distribuídos na faixa de frequência de interesse. Além disso, um parâmetro de escala dependente da frequência desconhecido é introduzido, permitindo que a função em escala fosse ajustada com precisão aos polos prescritos. A partir da função ajustada, um novo conjunto de polos é obtido e então usado no segundo estágio no ajuste da função fora de escala (etapa de obtenção dos resíduos). Este procedimento teve muito sucesso no ajuste das funções suaves que ocorrem na modelagem de linhas de transmissão. No entanto, investigações posteriores mostraram que o método falha quando há muitos picos de ressonância na resposta a ser ajustada. Desse modo, com o intuito de superar as limitações mencionadas podem ser utilizados polos de partida complexos (GUSTAVSEN, 1999). Atualmente a técnica de ajuste vetorial realiza o ajuste substituindo um conjunto de polos iniciais calculados heuristicamente por um conjunto de polos realocados por meio de um procedimento iterativo (GUSTAVSEN, 1999). A técnica utiliza como base a forma polo-zero, no domínio da frequência cuja equação é dada por,

$$
F(s) \cong \sum_{n=1}^{n_p} \frac{z_n}{s - p_n} + k_0 + sh \,, \tag{53}
$$

onde  $h$  é a parte proporcional e os demais termos foram definidos anteriormente (CABRAL *et al*, 2017). O problema em questão consiste em estimar todos os coeficientes da Equação (53) de modo que uma aproximação de mínimos quadrados de  $F(s)$  seja obtida em um determinado intervalo de frequência. Contudo, a expressão representa um problema não linear em termos de incógnitas, em decorrência dos polos no denominador. Desse modo, o ajuste vetorial resolve o problema sequencialmente como um problema linear em duas etapas, ambas as vezes com polos conhecidos. O primeiro estágio melhora a posição dos polos iniciais de forma iterativa. Em segundo lugar, os resíduos são calculados em uma etapa complementar (GUSTAVSEN, 1999). Nas seções 3.2.5.1 e 3.2.5.2 o procedimento para identificação dos polos e resíduos será detalhado com maior ênfase.

## 3.2.5.1. Etapa de Identificação de Polos

Para o procedimento de identificação dos polos, inicialmente a Equação (54) considera os polos iniciais como um  $a_n$ , além de multiplicar  $F(s)$  por uma função auxiliar, denotada por  $\sigma(s)$ , de modo que,

$$
\sigma(s)F(s) \cong \sigma F_{fit}(s) = \sum_{n=1}^{n_p} \frac{z_n}{s - a_n} + k_0 + sh \,, \tag{54}
$$

onde  $\sigma(s)$  pode ser definido como

$$
\sigma(s) \cong \sigma_{fit}(s) = \sum_{n=1}^{n_p} \frac{\widetilde{z_n}}{s - a_n} + 1.
$$
\n(55)

A ambiguidade na solução para a função auxiliar é removida forçando  $\sigma(s)$ para aproximar-se da unidade em intervalos de frequência muito altos. Dessa maneira,  $\sigma F_{fit}(s)$  corresponde ao ajuste de  $\sigma(s)F(s)$  e  $\sigma_{fit}(s)$  ao ajuste de  $\sigma(s)$ . Assim, a partir da Equação (54) pode-se escrever a relação

$$
F(s) \cong \frac{\sigma F_{fit}(s)}{\sigma(s)},\tag{56}
$$

e, substituindo as Equações (54) e (55) na Equação (56), considerando como base a forma polo-zero, e adicionalmente, assumindo que cada soma de frações parciais pode ser representada com um produtório, obtém-se

$$
F(s) \cong \frac{\sigma F_{fit}(s)}{\sigma(s)} \cong \frac{\frac{\prod_{n=1}^{N+1} s - z_n}{\prod_{n=1}^{N} s - a_n}}{\frac{\prod_{n=1}^{N} s - \overline{z_n}}{\prod_{n=1}^{N} s - \overline{z_n}}} \cong h \frac{\prod_{n=1}^{N+1} s - z_n}{\prod_{n=1}^{N} s - \overline{z_n}}.
$$
(57)

Desse modo, a Equação (57) indica que os zeros de  $\sigma(s)$  são uma aproximação dos polos de  $F(s)$ . Isso ocorre em virtude da simplificação do quociente da Equação (57), devido a consideração de que os polos iniciais são os mesmos para as parcelas  $\sigma F_{fit}(s)$  e  $\sigma(s)$ . Caso alguns dos polos sejam instáveis, o problema pode ser superado invertendo sinal da parcela real correspondente.

Ademais, como as aproximações racionais descritas pelas Equações (53) e (55) apresentam os mesmos polos, pode-se extrair uma relação direta multiplicando a Equação (55) por  $F(s)$ , com o intuito de obter os zeros. Logo, a expressão resultante assume o seguinte formato,

$$
\sum_{n=1}^{n_p} \frac{z_n}{s - a_n} + k_0 + sh = \left(\sum_{n=1}^{n_p} \frac{\widetilde{z_n}}{s - a_n} + 1\right) F(s).
$$
 (58)

Aplicando as propriedades distributivas, a Equação (58) pode ser reescrita

$$
\sum_{n=1}^{n_p} \frac{z_n}{s - a_n} + k_0 + sh - \sum_{n=1}^{n_p} \frac{\widetilde{z_n} F(s)}{s - a_n} = F(s).
$$
 (59)

Finalmente, a Equação (59) pode ser formulada como um problema de mínimos quadrados ( $ax = b$ ). Normalmente, o tamanho da amostra da resposta de frequência é maior do que o número de coeficientes a serem calculados, portanto, um sistema é obtido

$$
a_k = \left[\frac{1}{s_k - a_1} \dots \frac{1}{s_k - a_N} \cdot 1 \cdot s_k - \frac{F(s_k)}{s_k - a_1} \dots \frac{F(s_k)}{s_k - a_N}\right],\tag{60a}
$$

$$
\mathbf{x} = [z_1 \dots z_N \, k_0 \, h \, \tilde{z_1} \dots \, \tilde{z_N}]^T,\tag{60b}
$$

$$
\mathbf{b} = [F(s_1) \dots F(s_k)]^T. \tag{60c}
$$

A solução do sistema  $(ax = b)$ , com a técnica de mínimos quadrados, fornece os resíduos de  $\sigma_{fit}(s)$ . Os zeros desta função são os polos e para a próxima iteração, correspondem aos autovalores de

$$
H = G - k\tilde{c}^T, \tag{61}
$$

onde G corresponde a uma matriz diagonal contendo os polos,  $k$  um vetor coluna unitário e  $\tilde{c}$  consiste em um vetor linha contendo os resíduos para  $\sigma(s)$  (GUSTAVSEN, 1999).

#### 3.2.5.2. Etapa de Identificação de Resíduos

Em princípio, pode-se calcular os resíduos para  $F(s)$  diretamente da Equação (57). No entanto, um resultado mais preciso é, em geral, obtido resolvendo o problema original representado na Equação (53) com os zeros de  $\sigma(s)$  como novos

polos, para  $F(s)$ . Isso novamente fornece um problema linear sobredeterminado de forma  $ax = b$ , onde o vetor de solução x contém as incógnitas  $c_n$ ,  $k_0$  e h. Os zeros são calculados como os valores próprios da matriz  $H$  representada pelo conjunto de Equações (60).

No caso de um par complexo de polos, as submatrizes correspondentes são modificadas, por meio de uma transformação de similaridade, da seguinte forma,

$$
\mathbf{G} = \begin{bmatrix} a' & a'' \\ -a'' & a' \end{bmatrix},\tag{62a}
$$

$$
\tilde{\mathbf{c}} = [\tilde{c}' \quad \tilde{c}''], \tag{62b}
$$

em que  $a', \tilde{c}'$  e  $a'', \tilde{c}''$  correspondem, respectivamente, as partes reais e imaginária que constituem um par complexo das frações parciais.

Essa modificação tem o efeito de  $H$  se tornar uma matriz real e, portanto, seus autovalores complexos aparecem como pares conjugados complexos perfeitos (GUSTAVSEN, 1999).

## **4. RESULTADOS**

Tendo em vista o objetivo do trabalho, verificar qual das técnicas de ajuste disponíveis na literatura fornece a melhor representação da função de propagação de um segmento de linha, este capítulo dedica-se a avaliar as diferentes técnicas discutidas no Capítulo 3. Para tal, inicia-se com uma análise no domínio da frequência visando identificar quais técnicas é capaz de descrever, por soma de frações parciais, as grandezas de interesse (impedância característica, funções de propagação da linha e função de propagação do segmento de linha). Na sequência, uma análise no domino do tempo é realizada. O objetivo é identificar, para cada uma das técnicas utilizada, qual é o número de polos mínimos a necessários que garanta uma boa acurácia da resposta do EMD diretamente no domínio do tempo.

Até então, todas as simulações computacionais, para análise quantitativa, no domínio da frequência e do tempo, foi desenvolvida no MATLAB. Contudo, em estudos de redes complexas é preferível que as simulações sejam realizadas em simuladores de transitórios eletromagnético. Então, uma avaliação do desempenho das melhores técnicas de ajustes integrada ao modelo de linha proposto Marti (1982) disponível no ATP foi realizada. Esta avaliação se faz necessária haja vista que o modelo do Marti disponível no ATP considera apenas a existência de polos reais.

Em todos os casos considera-se que um canal de descarga atmosférica retilíneo, cuja propagação é representada pelo modelo TL. Os cálculos dos campos eletromagnéticos são obtidos com as equações diferenciais de Master e Uman (1983), para solo condutor perfeito juntamente com a formulação de Cooray-Rubinstein para representação das perdas inerentes ao efeito do solo. Finalmente, o efeito dos campos eletromagnéticos externos são representados por fontes de correntes externas obtidas com o EMD.

#### **4.1. Topologias de rede**

Em todos os casos a linha é composta por condutores de 4,1 mm de raio e resistividade DC igual a 118,77 mΩ/km. A linha possui 3 km de comprimento e está sob um solo de condutividade 10 mS/m e permeabilidade magnética relativa igual a 10. Na Figura 7 são descritas as disposições espaciais dos condutores de cada uma

das configurações utilizadas. A configuração da Figura 7(a), comumente utilizadas em linhas aéreas no Brasil, é tipicamente denominada de linha convencional trifásica com condutor neutro, a configuração da Figura 7(b) é denominada, neste texto, como linha bifásica e, por fim, configuração da Figura 7(c), denominada como linha monofásica. A função de propagação para um segmento de linha é obtida assumindo que a linha possa ser dividida em 300 segmentos, ou seja, cada segmento possui 10 metros de comprimento.

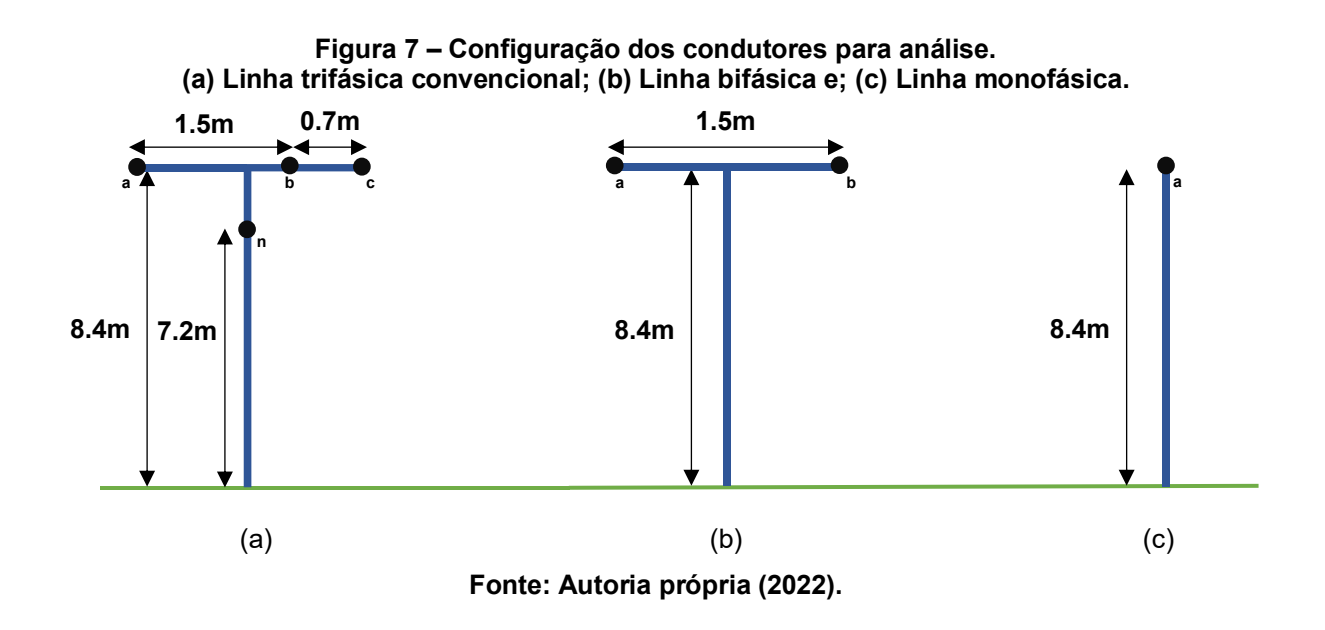

Em um primeiro momento, foi analisado a capacidade das diferentes técnicas de ajuste em realizar a síntese dos parâmetros: função de propagação modal da linha completa ( $A_{x,mod}$ ), função de propagação modal do segmento de linha ( $A_{\Delta x,mod}$ ) e impedância característica modal da linha ( $Z_{c,mod}$ ). Todos foram obtidos assumindo matriz de transformação real, constante e calculada na frequência de 10 kHz. Os parâmetros foram selecionados por serem os únicos parâmetros necessários para o cálculo das fontes de corrente independes  $\bm{j}_{\ell}(t)$  e  $\bm{j}_{0}(t)$ , dada pela Equação (9), do EMD. Para tal, com exceção da técnica de Bode que se encontra disponível no ATP, todas as técnicas de ajustes descritas no Capítulo 3 foram implementadas e/ou adaptadas no *software* MATLAB (CABRAL et al, 2015). Na sequência é avaliado a resposta do modelo EMD, agora no domínio do tempo.

#### **4.2. Análise no domínio da frequência**

Com a finalidade de avaliar a acurácia e precisão das técnicas implementadas no ajuste da função de propagação da linha, da função de propagação do segmento de linha, e da impedância característica, uma configuração preliminar de rede deve ser considerada. Dessa maneira, define-se o cenário de análise como a topologia de uma linha monofásica (vide Figura 7 (c)). No caso específico de linhas monofásicas, por não ser necessário uma transformação modal, o modelo de linha EMD produz a mesma resposta dos modelos de linha desenvolvidos no domínio das fases, como o EPD. Além disso, linhas monofásicas possuem apenas um modo de propagação, ou seja, o sinal que viaja no condutor não interage com o sinal de condutores vizinhos. Por essas razões, o estudo dessa topologia é particularmente interessante por facilitar a interpretação dos resultados.

A Figura 8 descreve a resposta de cada uma das técnicas de ajustes utilizadas. É possível notar que, a resposta de todas as técnicas representa satisfatoriamente o comportamento da magnitude e da fase de  $A_{xmod}$ , vide Figuras 8(a) e 8(b). Maiores desvios são observados somente na função ajuste obtida com a técnica de Bode. Fato ainda mais visível no comportamento da fase de  $A_{xmod}$ . Desvios na estimativa da fase da função de ajuste obtida com a técnica de Bode eram esperados, uma vez que, os polos são obtidos considerando somente a magnitude da função referência.

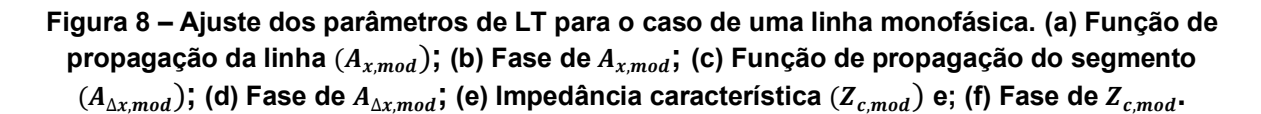

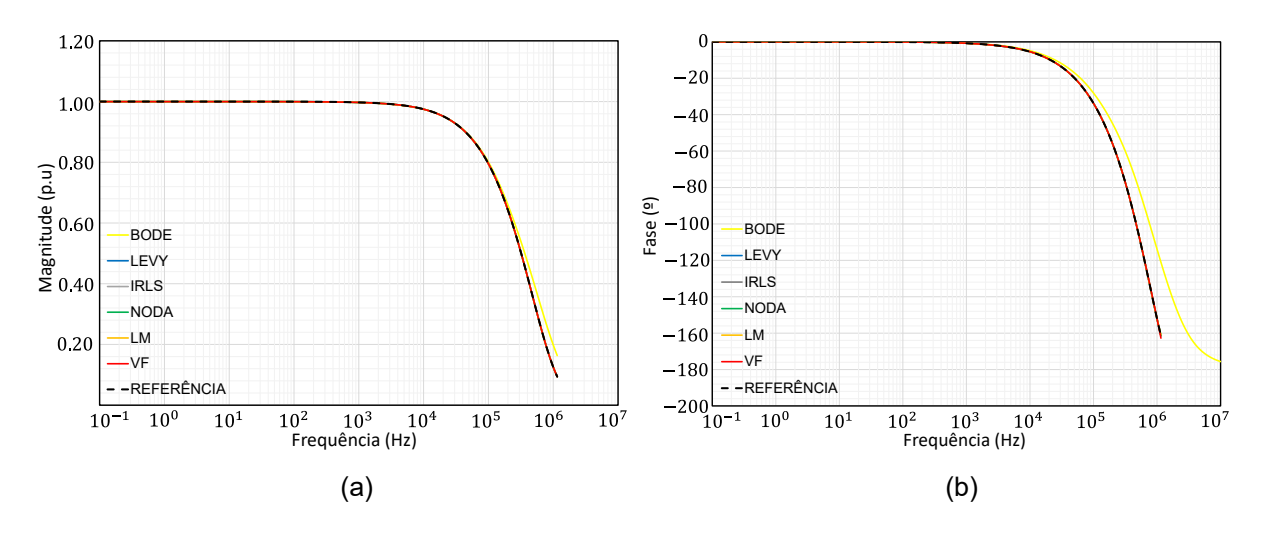

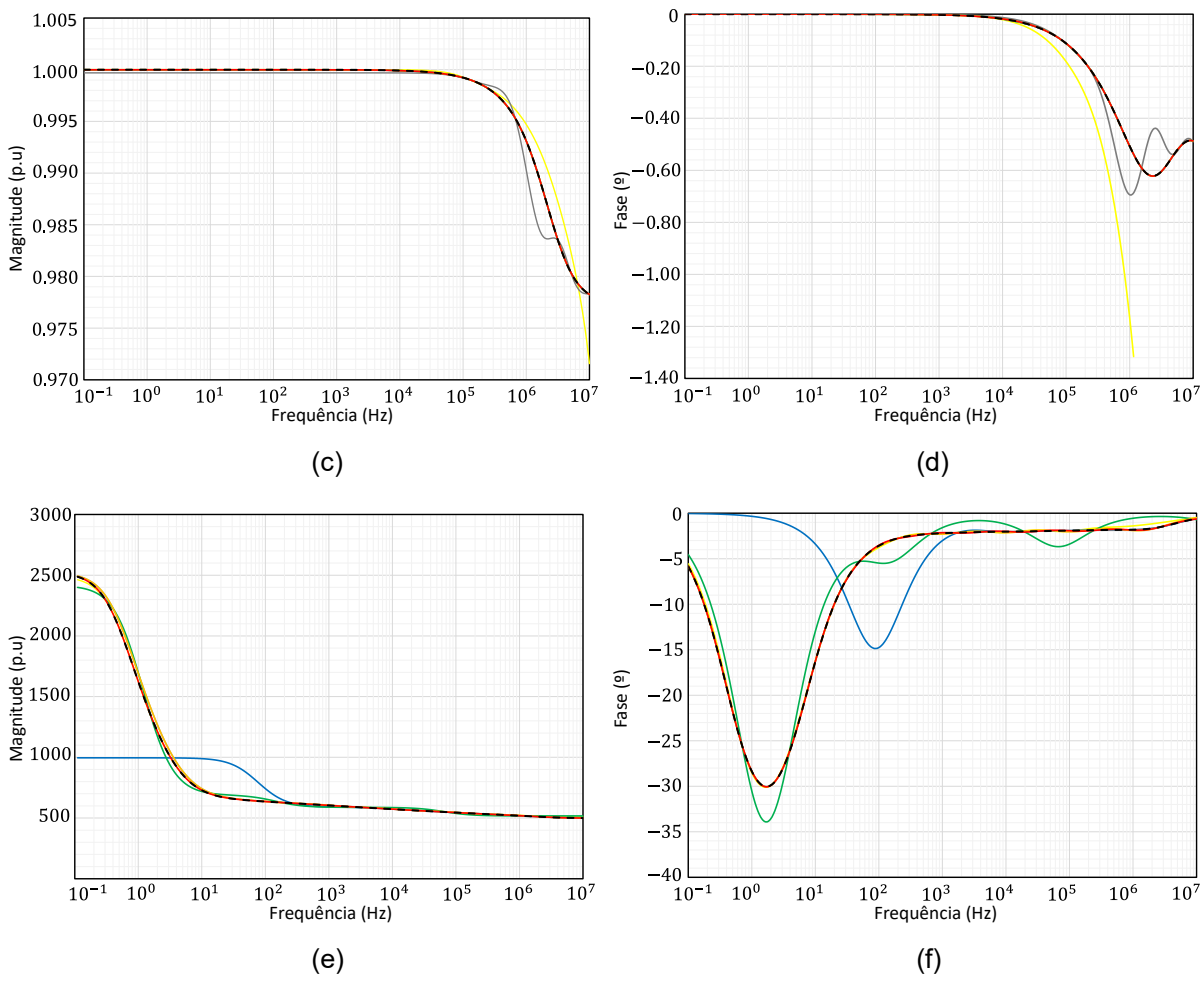

**Fonte: Autoria própria (2022).**

Por outro lado, como pode ser visto nas Figuras 8(c) e 8(d), para a função  $A_{\Delta x,mod}$  são observados desvios no comportamento da função ajuste tanto na resposta da técnica de Bode quanto na resposta da técnica IRLS. Isso pode estar associado ao fato de que, a variação observada na magnitude e na fase da função  $A_{\Delta x mod}$  é muito pequena, dificultando o ajuste. Entretanto, a função ajuste obtida com as demais técnicas reproduzem muito bem o comportamento de  $A_{\Delta x \text{ mod}}$ .

Finalmente, para o ajuste da impedância característica Z<sub>cmod</sub>, indicada pelas Figuras 8(e) e 8(f), a técnica de Levy apresenta um ajuste com um desvio expressivo em relação às demais técnicas, principalmente para o intervalo de frequência entre  $10^{-1}$  a  $10^{2}$  Hz, que representa a região de deflexão da curva. As demais técnicas fornecem um ajuste preciso das características da curva. No caso da técnica de Noda, existe uma oscilação na função aproximada obtida, uma vez que, o critério de convergência definido para o ajuste é atendido com uma pequena quantidade de polos.

Um indicador muito utilizado para avaliar técnicas de ajuste é o erro *root mean squared* - RMS ( $e_{RMS}$ ). Na literatura há deferentes equações para calcular  $e_{RMS}$ . Neste trabalho a expressão considerada é representada como,

$$
e_{RMS} = \sqrt{\frac{\sum_{k=1}^{k} |F(s_k) - F'(s_k)|^2}{k}}.
$$
\n(63)

O erro RMS para cada uma das diferentes técnicas de ajuste está quantificado na Tabela 2, juntamente com o número de polos utilizados.

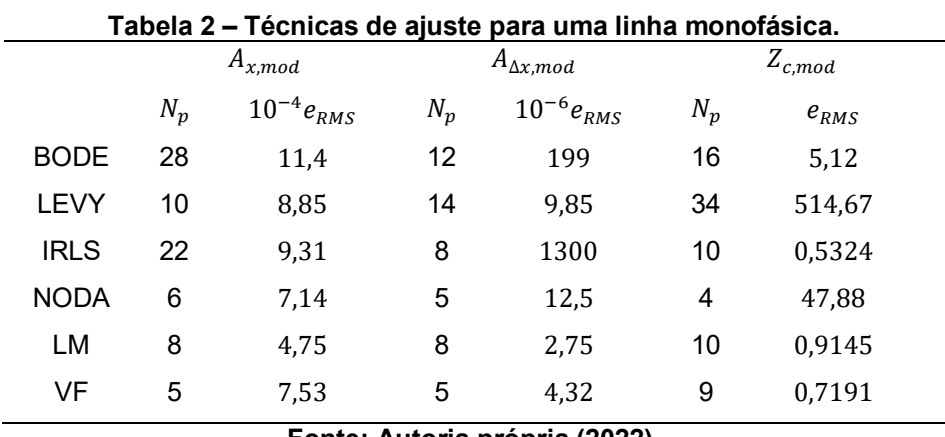

**Fonte: Autoria própria (2022).**

Como pode ser observado, para a função  $A_{xmod}$  a técnica LM possui o menor erro, mas para isso foram necessários uma quantidade de 8 polos. Por outro lado, a técnica de VF utilizando apenas 5 polos obtém uma função cujo erro é de 7,53  $\cdot$  10<sup>-4</sup>. Ou seja, com três polos a menos o  $e_{RMS}$ , da função ajuste obtida com o VF, possui a mesma ordem de grandeza do  $e_{RMS}$  para o LM. O mesmo pode ser dito para a técnica de Noda que utiliza 6 polos apenas.

A técnica LM também resulta no menor erro para a função de propagação do segmento da linha, sendo necessários 8 polos para realizar o ajuste. Além disso, a técnica de Noda e a técnica de VF, também fornecem um ajuste com um erro pequeno, na mesma ordem de grandeza do erro obtido com a técnica LM, utilizando apenas 5 polos. A técnica de Bode apresenta o maior erro para a função de propagação da linha. Neste caso, o maior erro de ajuste está presente na baixa frequência. Entretanto, o erro não é expressivo o suficiente para comprometer o ajuste resultante, no domínio da frequência, resultando em um comportamento similar com a função de referência.

Finalmente, para a impedância característica  $(Z_{cmod})$ , a técnica IRLS, utilizando 10 polos, resulta no menor erro. Entretanto, as técnicas de LM e VF também apresentam um erro pequeno com, basicamente, a mesma quantidade de polos. Cabe destacar que, com a tolerância estabelecida, a técnica de Noda converge com apenas 4 polos, de modo que o erro é mais expressivo em relação às demais técnicas. Contudo, ao diminuir a tolerância, a quantidade de polos aumenta e o erro RMS reduz, tornando a função de ajuste mais próxima da referência.

No processo de obtenção das curvas de ajuste para cada parâmetro, as técnicas que demonstram mais problemas e maiores dificuldades são as técnicas de Levy e IRLS, para o ajuste da impedância característica e da função de propagação do segmento da linha, respectivamente.

Dessa maneira, a análise conjunta dos resultados mostrados na Figura 8 e na Tabela 2, permite afirmar que as técnicas de Bode, Noda, *Vector Fitting* e de Levenberg-Marquardt são capazes de obter uma função de ajuste capaz de reproduzir satisfatoriamente o comportamento da função de referência dos parâmetros de interesse ( $A_{x,mod}$ ,  $A_{\Delta x,mod}$  e  $Z_{c,mod}$ ), diferindo principalmente pela quantidade de polos e no erro RMS. Em contrapartida, as técnicas de Levy e IRLS não fornecem resultados satisfatórios para a faixa de frequência de interesse, principalmente para a curva da impedância característica (para a técnica de Levy) e função de propagação do segmento (para a técnica IRLS), evidenciada pela Figura 8(e) e 8(c), respectivamente.

Uma alternativa para contornar o problema consiste em considerar uma faixa de frequência de tal maneira que proporcione um comportamento simétrico da função de referência em relação a sua região de deflexão ( $10^0$  Hz para o caso da impedância característica), de modo que, as ponderações (pesos) no ajuste da curva sejam uniformemente distribuídas. De maneira análoga, para a função de propagação do segmento, uma faixa de frequência maior permite que a técnica IRLS realize ponderações mais precisas na região de deflexão ( $> 10<sup>4</sup>$  Hz) e como resultado, o ajuste resultante é mais próximo da função de referência.

A Figura 9 exemplifica, para um intervalo de frequência de 10−6 a 10<sup>6</sup> Hz, o comportamento da função de ajuste da impedância característica para a técnica de Levy e da função propagação do segmento para a técnica IRLS, em magnitude e fase, onde pode-se constatar uma melhora considerável em relação ao ajuste ilustrado pela Figura 8, para os respectivos parâmetros.

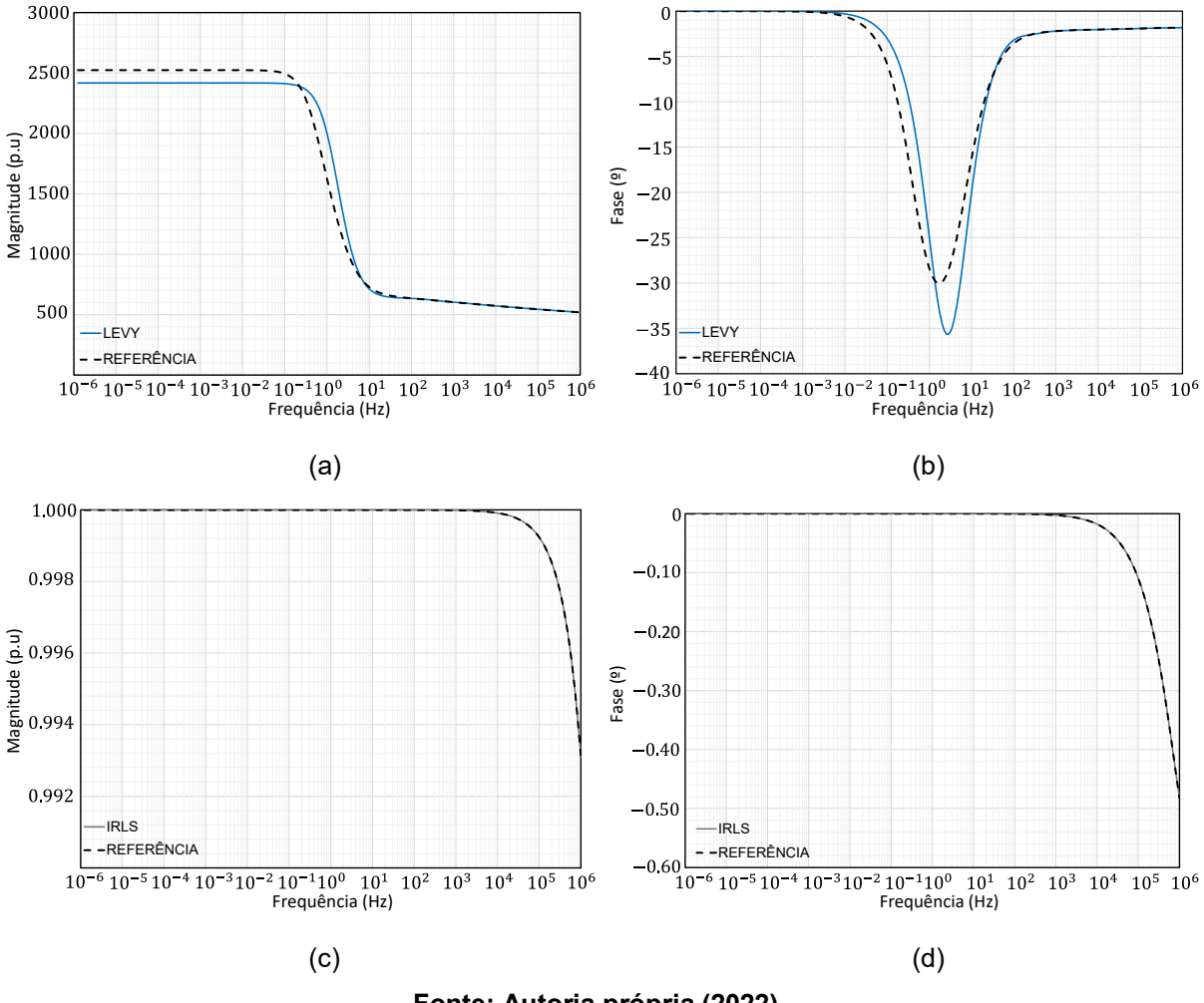

**Figura 9 – Ajuste para um intervalo de frequência maior. (a) Impedância característica**  $(\mathbb{Z}_{cmod})$ **;** (b) Fase de  $Z_{cmod}$ ; (c) Função de propagação do segmento  $(A_{\Delta xmod})$  e; (d) Fase de  $A_{\Delta xmod}$ .

**Fonte: Autoria própria (2022).**

Cabe destacar que é fundamental a definição de uma tolerância adequada como critério de parada no algoritmo de ajuste de cada técnica. Pois, dependendo da especificação de entrada, as técnicas não convergem ou conduzem a modelos instáveis. Uma tolerância pequena melhora a resposta do modelo, mas exige maior número de polos e, consequentemente, um elevado número de polos conduz a um maior esforço computacional. Por outro lado, uma tolerância relaxada conduz a maiores desvios, porém, será necessário um número menor de polos o que conduz a um menor o esforço computacional. Assim, para mitigar o problema é necessário avaliar o número mínimo de polos que conduz a uma boa acurácia do modelo no domínio do tempo, ou seja, menor erro RMS.

De maneira análoga ao procedimento para a linha monofásica, a Tabela 3 representa o conjunto de polos e o erro RMS para uma linha de transmissão com topologia bifásica, para os dois modos de propagação existentes.

| Tabela 3 - Técnicas de ajuste para uma linha bifásica. |             |                  |                    |                  |                |           |
|--------------------------------------------------------|-------------|------------------|--------------------|------------------|----------------|-----------|
|                                                        | $A_{x,mod}$ |                  | $A_{\Delta x,mod}$ |                  | $Z_{c,mod}$    |           |
|                                                        | $N_p$       | $10^{-4}e_{RMS}$ | $N_p$              | $10^{-6}e_{RMS}$ | $N_p$          | $e_{RMS}$ |
| <b>BODE</b>                                            | 7           | 145              | 1                  | 1600             | 11             | 6,38      |
|                                                        | 23          | 628              | 16                 | 551              | 14             | 8,07      |
| LEVY                                                   | 10          | 8,89             | 19                 | 9,86             | 34             | 466,10    |
|                                                        | 8           | 7,57             | 4                  | 7,16             | 34             | 399,58    |
| <b>IRLS</b>                                            | 20          | 9,32             | 12                 | 1200             | 10             | 0,955     |
|                                                        | 30          | 1,83             | 4                  | 136              | 5              | 0,693     |
| <b>NODA</b>                                            | 7           | 6,77             | 7                  | 6,61             | $\overline{4}$ | 62,31     |
|                                                        | 4           | 9,11             | 4                  | 3,79             | $\overline{4}$ | 9,59      |
| LM                                                     | 8           | 4,47             | 8                  | 5,35             | 10             | 0,988     |
|                                                        | 6           | 3,72             | 4                  | 6,26             | 6              | 0,488     |
| VF                                                     | 6           | 5,56             | 5                  | 6,87             | 9              | 0,971     |
|                                                        | 4           | 4,48             | 4                  | 1,69             | 5              | 0,570     |

**Fonte: Autoria própria (2022).**

Finalmente, a Tabela 4 apresenta os resultados para uma linha de transmissão convencional com condutor neutro, indicando a quantidade de polos necessários para realizar o ajuste de cada um dos quatro modos de propagação existentes, juntamente com o erro RMS correspondente.

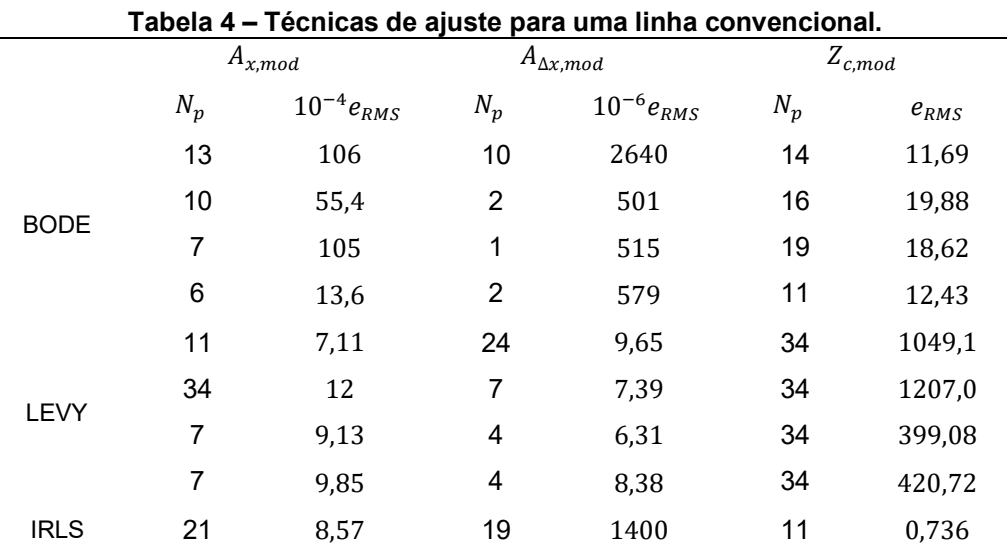

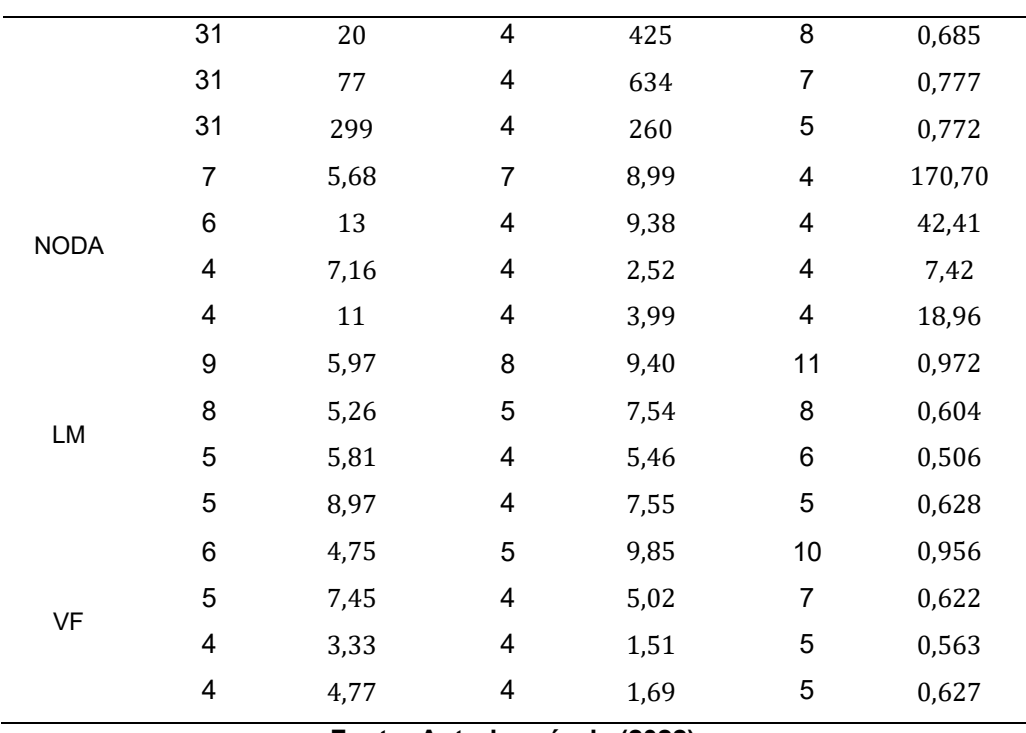

**Fonte: Autoria própria (2022).**

As análises realizadas para a linha monofásica podem ser facilmente estendidas tanto para a linhas bifásica quanto para a linha trifásica. Para tal, cada modo deve ser analisado de maneira independente, haja vista que os modos são eletromagneticamente desacoplados.

## **4.3. Análise no domínio do tempo**

Em todos os casos, o cálculo da tensão induzida foi realizado assumindo o canal de retorno retilíneo e perpendicular ao plano do solo, cuja propagação é representada pelo modelo TL. O cálculo dos campos eletromagnético é dado pelas equações propostas por Master e Uman (1983), com a corrente injetada na base do canal  $(i_{ch}(t))$ , dada pela soma de duas funções de Heidler (HEIDLER, 1985), representadas na Equação (64), cujos parâmetros são descritos pela Tabela 5.

$$
i_{ch}(t) = \sum_{k=1}^{2} i_k(t),
$$
\n(64*a*)

$$
i_{k}(t) = \frac{I_{0_{k}}}{\zeta_{k}} \left[ \frac{\left(\frac{t}{\tau_{k,1}}\right)^{\frac{1}{n_{k}}}}{1 + \left(\frac{t}{\tau_{k,1}}\right)^{n_{k}}} \right] e^{-\left(\frac{t}{\tau_{k,2}}\right)},
$$
(64*b*)

$$
\zeta_k = e^{-\left(\frac{\tau_{k,1}}{\tau_{k,2}}\right)\left(\frac{n_k \tau_{k,2}}{\tau_{k,1}}\right)^{\frac{1}{n_k}}},\tag{64c}
$$

onde  $I_{O_{\bm{k}}}$  representa a amplitude da corrente na base do canal,  $\tau_{k,1}$  constante relacionada ao tempo de frente da onda de corrente,  $\tau_{k,2}$  constante relacionada ao tempo de decaimento da onda de corrente,  $\zeta_k$  fator de correção da amplitude,  $n_k$  é um expoente, limitado para a faixa de valores entre dois e dez (HEIDLER, 1985).

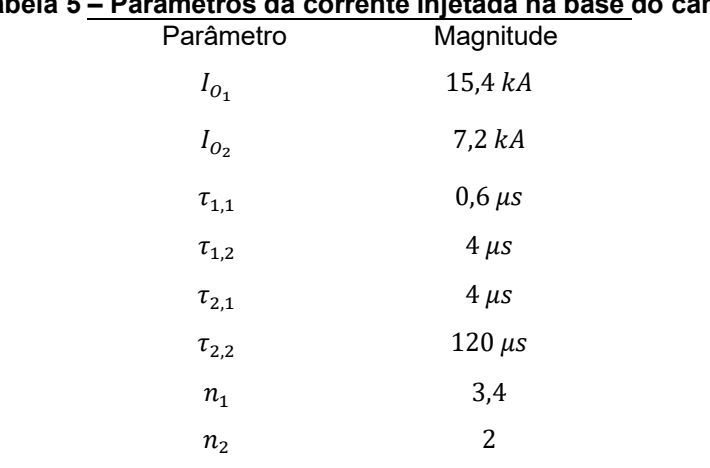

# **Tabela 5 – Parâmetros da corrente injetada na base do canal.**

**Fonte: Autoria própria (2022).**

Por fim, o acoplamento entre os campos eletromagnético associados ao canal de retorno e os condutores da linha é dado pelo modelo de acoplamento de Agrawal, utilizado na dedução do modelo EMD. Os resultados mostrados neste capítulo foram obtidos com o modelo de linha proposto por Marti (1982) implementado no Matlab. Isso se fez necessário porque o modelo de linha disponível no ATP não permite o uso de polos complexos.

Logo, foi avaliado a resposta do EMD com os polos e resíduos obtidos por cada uma das técnicas implementadas. Para tal é considerado uma descarga atmosférica afastada 100 metros em relação ao terminal emissor da linha. A Figura 10 representa uma visão aérea da linha de transmissão, com as terminações da linha e o ponto de incidência da descarga atmosférica.

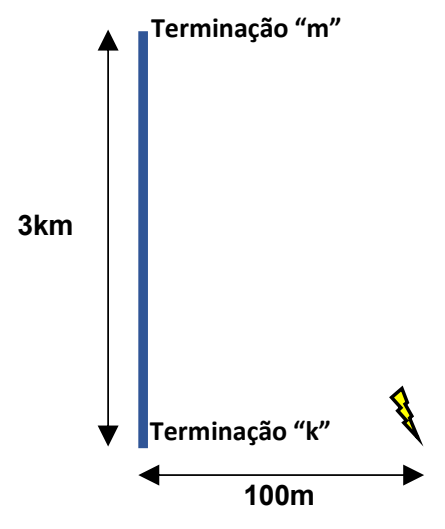

**Figura 10 – Vista aérea da linha de transmissão com incidência de descarga atmosférica.**

**Fonte: Autoria própria (2022).**

Inicialmente, é considerada a distribuição espacial dos condutores do caso 1 (vide Figura 7 (c)), com uma impedância puramente resistiva de 500  $\Omega$  conectada nas terminações de cada condutor. Este valor é próximo da impedância de surto da linha, o que minimiza as reflexões que ocorrem nas terminações da linha. A Figura 11 mostra as tensões induzidas para os terminais emissor ("k") e receptor ("m") da linha para todas as técnicas consideradas, com exceção da técnica de Levy e IRLS, visto que, não serão avaliadas, uma vez que, para a faixa de frequência considerada, de 10−1 Hz a  $10<sup>7</sup>$  Hz, a curva de ajuste apresenta um erro relevante. Com o aumento da faixa de frequência, para viabilizar/melhorar o ajuste dos parâmetros, (impedância característica na técnica de Levy e função de propagação do segmento da linha na técnica IRLS), obtém-se um o conjunto de polos e resíduos que torna o modelo instável inviabilizando uma representação gráfica do comportamento da curva no domínio do tempo. A quantidade de polos  $(N_p)$  utilizados em cada modelo está indicado na Tabela 2 juntamente com o erro RMS  $(e_{RMS})$ . Além disso, a função de referência é obtida resolvendo as Equações (6) pelo método de Diferenças Finitas no Domínio do Tempo (FDTD, do inglês *Finite Difference Time Domain*) que representa um modelo de referência comumente utilizado. O método utilizado foi devidamente validado em De Conti (2020a), onde os resultados foram comparados com outros modelos consolidados na literatura e com medições realizadas.

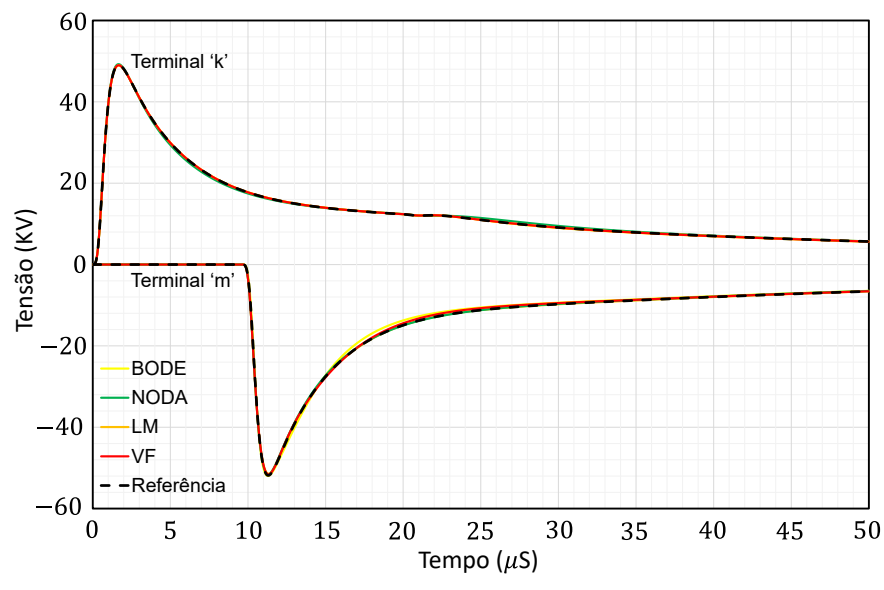

**Figura 11 – Tensão induzida nos terminais "k" e "m" de uma linha monofásica.**

**Fonte: Autoria própria (2022).**

Pela análise da Figura 11, nota-se que, as quatro técnicas são capazes de fornecer uma resposta adequada para representar o comportamento da tensão induzida no domínio do tempo, sem grandes variações em relação à curva de referência. Cabe destacar que, com uma diminuição da tolerância, a resposta tornase ainda mais precisa, embora ocorra um incremento no número de polos.

O mesmo procedimento foi realizado para o cálculo das tensões induzidas nas configurações dos condutores ilustrados nos casos 2 [Figuras 7(b)] e 3 [Figuras 7(a)]. Logo, o comportamento da tensão induzida ocasionada pela incidência de uma descarga atmosférica, assume-se a mesma posição descrita na Figura 10.

Na Figura 12 são retratadas as tensões induzidas nos condutores da linha bifásica para os terminais emissor ("k") e receptor ("m"). Uma vez mais, o comportamento das tensões induzidas calculadas utilizando os polos e zeros obtidos, com as técnicas avaliadas, reproduz satisfatoriamente o comportamento da tensão de referência.

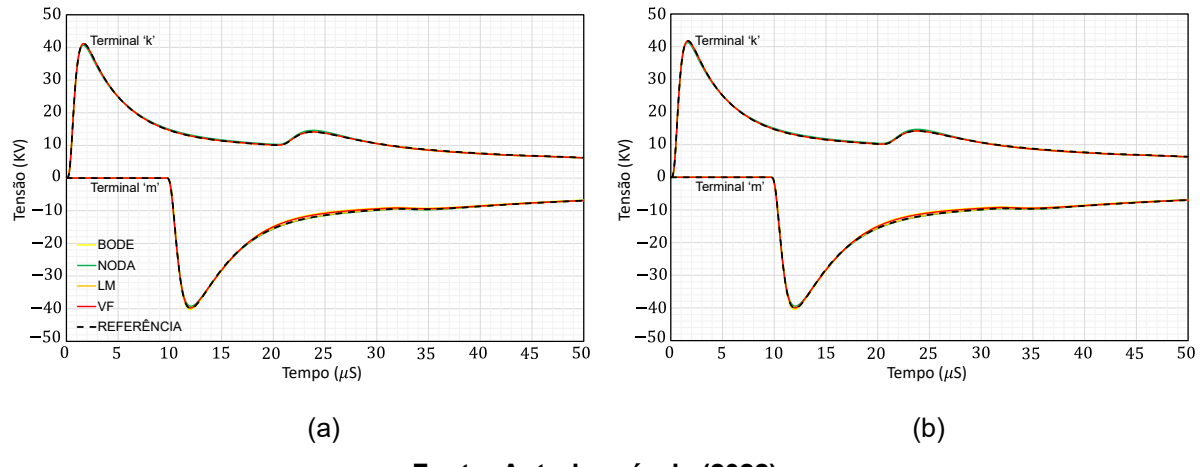

**Figura 12 – Tensão induzida nos terminais "k" e "m" de uma linha bifásica. (a) Tensão resultante do condutor "a" e; (b) Tensão resultante do condutor "b".**

**Fonte: Autoria própria (2022).**

Finalmente, a última configuração para análise da tensão induzida resultante, consiste em uma rede de transmissão convencional com condutor neutro. A Figura 13 descreve a tensão induzida nos condutores "a" e "b". Tais condutores foram selecionados por apresentar, dentre todos os condutores da linha, os maiores desvios em relação à referência, para todas às técnicas avaliadas.

**Figura 13 – Tensão induzida nos terminais "k" e "m" de uma linha convencional. (a) Tensão resultante do condutor "a"; (b) Tensão resultante do condutor "b".**

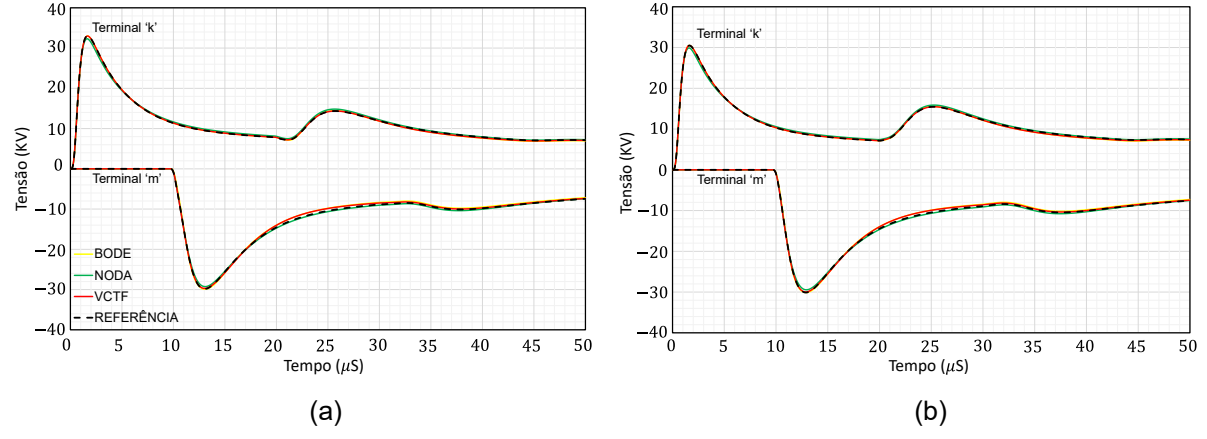

**Fonte: Autoria própria (2022).**

A técnica de ajuste vetorial pode ser melhorada mediante a especificação de uma tolerância menor, de modo que, a quantidade de polos aumenta e o ajuste no domínio da frequência apresenta um erro RMS menor. Como resultado, a resposta da tensão induzida no domínio do tempo, apresenta um comportamento mais próximo da referência. De maneira análoga, a mesma ideia pode ser aplicada para as técnicas de

Noda e Bode, visando extrair a melhor resposta possível, sem que o conjunto de polos e zeros resultem em modelo instável. Contudo, o conjunto de polos e o erro RMS obtido, representado pela Tabela 4 é suficientemente adequado na representação da resposta da tensão induzida em relação à curva de referência, sem discrepâncias significativas.

#### **4.4. Resultados pela plataforma ATP**

Uma alternativa equivalente para obtenção da tensão induzida, no domínio do tempo, consiste na utilização da plataforma *Alternative Transients Program.* Isso porque o uso de plataformas de simulação de transitórios permite a simulação de redes contendo linhas de transmissão ramificadas ou não, transformadores, cargas, para-raios, entre outros componentes. Contudo, é natural que as correntes indutoras, calculadas com o modelo EMD, por ser desenvolvido baseado nas premissas utilizadas no desenvolvimento do modelo de linha, proposto por Marti (1982), sejam acopladas ao modelo. Porém, tal modelo não permite o uso de polos complexos. Cabe ressaltar que essa limitação não é associada ao modelo em si, mas sim à sua implementação nos simuladores de transitórios eletromagnéticos. Como as simulações serão realizadas no ATP, utilizando o modelo de linha proposto por Marti (1982), com as tensões indutoras obtidas com o modelo EMD, o critério de parada, utilizado na etapa de ajuste, é modificado, passando a avaliar a existência ou não de polos complexos.

Nesta etapa, apesar de ter avaliado todas as configurações descritas na seção 4.2, somente a topologia da linha convencional com condutor neutro, que representa o estudo de caso de maior complexidade, será avaliado, para evitar a repetibilidade nas análises. Além disso, a técnica de Bode naturalmente utiliza somente polos reais. Sendo assim, os resultados mostrados na seção 4.2 já contemplam esse estudo de caso e, também, não será mostrado novamente. Dessa forma, somente os resultados obtidos com as técnicas de ajuste de Noda e ajuste vetorial são apresentados.

A Figura 14 representa as tensões induzidas nas terminações "k" e "m" para os mesmos condutores da Figura 13. Percebe-se que as tensões calculadas, quando se utiliza a técnica de Noda para obter os polos, reproduz satisfatoriamente a tensão induzida na terminação "k" somente nos primeiros instantes de tempo. Na terminação

"m" os desvios são notados nos primeiros instantes. Isso mostra que a restrição de polos reais limita a aplicação da técnica de Noda na obtenção de polos para o modelo EMD. Por outro lado, a técnica de ajuste vetorial apresenta um comportamento mais similar com a curva de referência ao longo de todo o intervalo de tempo, com variações menores em relação à técnica de Noda, e como resultado, proporcionando uma melhor resposta do comportamento da tensão induzida. Contudo, ainda apresenta um erro considerável, com um deslocamento em relação a referência, principalmente para o intervalo de tempo entre  $15\mu s$  e  $35\mu s$ .

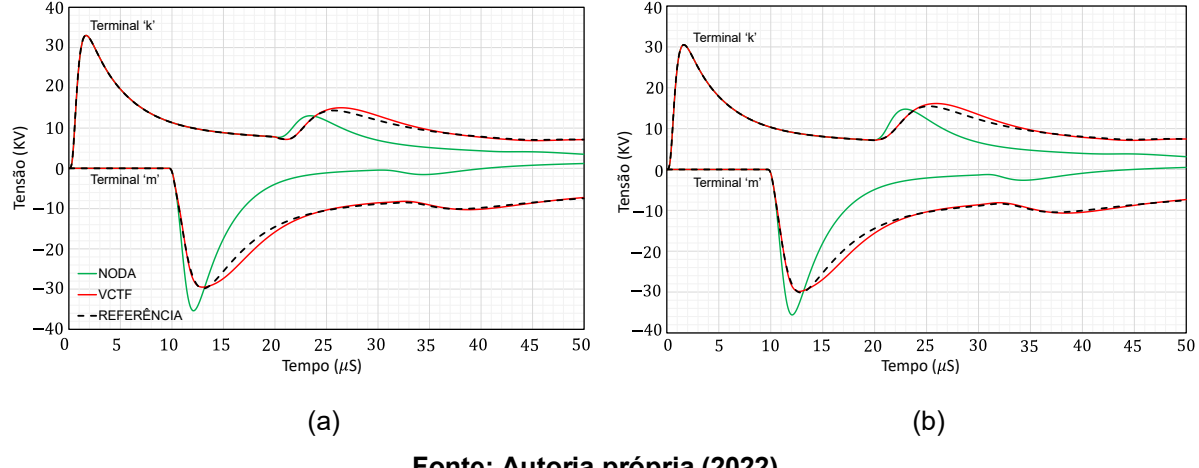

**Figura 14 – Tensão induzida obtida pelo ATP. (a) Tensão resultante do condutor "a"; (b) Tensão resultante do condutor "b".**

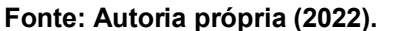

Pode-se afirmar que a técnica de Noda quanto restrita ao uso de polos reais possui aplicação bastante limitada. Por outro lado, a técnica de ajuste vetorial se mostra promissora mesmo quando restrita ao uso de polos reais. Porém, é importante que o uso do modelo EMD, com os polos obtidos com a técnica de ajuste vetorial em outras configurações comumente adotadas pelas concessionárias seja cuidadosamente avaliado.

#### **4.5. Considerações finais**

As técnicas de Bode, Levenberg-Marquardt, Noda e *Vector Fitting* conseguem obter um conjunto de polos e zeros capaz de reproduzir o comportamento da curva de referência para as configurações de linha monofásica e bifásica. Porém, para a topologia de linha convencional com condutor neutro, a técnica LM não reproduz o comportamento da curva de referência, visto que, o conjunto de polos e zeros resultante correspondente a um modelo instável, e como resultado, fornece uma resposta no domínio do tempo instável.

Além disso, com as técnicas de Levy e IRLS não é possível determinar a resposta da tensão induzida, no domínio do tempo, para nenhuma das topologias de estudo estabelecidas, em virtude do fato de que, no domínio da frequência, a técnica de Levy não fornece o ajuste adequado para o parâmetro impedância característica, bem como, a técnica IRLS não fornece o ajuste adequado para a função de propagação do segmento e, consequentemente, o conjunto de polos e zeros originam um modelo instável.

No domínio do tempo, sem restringir o uso de polos complexos, as técnicas de Noda e *Vector Fitting* produzem os melhores resultados, considerando como critério de análise, a quantidade de polos e o erro RMS. No entanto, quando o ajuste é restrito para a utilização de apenas polos reais, a técnica de Noda não produz bons resultados, como constatado pela Figura 14.

## **5. CONCLUSÃO**

Após a realização de uma série de análises qualitativas e quantitativas relacionadas com os três casos de estudo das principais topologias de linhas aéreas (monofásica, bifásica e convencional), as técnicas com maior destaque são Noda e *Vector Fitting*, visto que, reproduzem os ajustes, no domínio da frequência, mais próximos da função de referência (menor erro) e com a menor quantidade de polos em relação às técnicas de Bode, Levy, Levenberg-Marquardt e IRLS. Além disso, juntamente com a técnica de Bode (disponível no ATP), resultam em uma resposta para a tensão induzida, no domínio do tempo, com característica e comportamento semelhante com a função de referência obtida pelo FDTD, para todas as configurações analisadas, diferentemente das técnicas de Levy, IRLS e LM, com problemas em determinadas etapas do procedimento de ajuste e consequentemente inviabilizando a obtenção da resposta da tensão induzida, dependendo da topologia de rede considerada.

A técnica de Levy apresenta problema no ajuste da impedância característica para a faixa de frequência usual (10<sup>-1</sup> − 10<sup>7</sup> Hz), uma vez que, a curva não apresenta comportamento simétrico em relação a região de deflexão  $(10^{\circ}$  Hz), de modo que, para viabilizar o ajuste, um intervalo de frequência maior deve ser considerado. Contudo, a nova faixa de frequência definida (10<sup>-6</sup> − 10<sup>6</sup> Hz) consiste em um intervalo muito baixo (< 10−2 Hz), em que os parâmetros elétricos não são comumente calculados. Desse modo, em nenhuma configuração a técnica de Levy possibilita uma saída convergente da resposta do EMD.

A técnica IRLS expõe um problema semelhante no ajuste da função de propagação do segmento de linha, em que, para valores muito pequenos de tolerância (< 10−3 ), o ajuste diverge, pois, a técnica não obtém um conjunto de polos e resíduos com capacidade de fornecer uma saída resultante estável. Dessa forma, considerando valores maiores de tolerância, a resposta no domínio do tempo não reproduz o comportamento integral da curva da tensão induzida, para todo o intervalo de frequência, inviabilizando a utilização da técnica.

Para o caso da técnica LM, a dificuldade consiste no fato de que, para topologias de rede mais complexas, como o caso da configuração de linha convencional com condutor neutro, o conjunto de polos e zeros resultante do ajuste no domínio da frequência fornece um modelo instável e, consequentemente, a resposta da tensão induzida, no domínio do tempo, torna-se divergente.

A técnica de Bode, implementada no ATP, provê uma resposta da tensão induzida, para todas as topologias de rede consideradas no trabalho, utilizando apenas polos reais. Porém, o erro RMS é muito mais expressivo em relação às técnicas de Noda e VF, que fornecem um ajuste, no domínio da frequência, com uma quantidade menor de polos (complexos), bem como, com magnitude do erro reduzida (vide Tabela 2, 3 e 4).

Portanto, no primeiro momento, independente da topologia de rede, recomenda-se a utilização das técnicas de Noda e VF, visto que proporcionam um ajuste, no domínio da frequência, com o menor erro e a menor quantidade de polos, e, consequentemente, a resposta do domínio do tempo apresenta o maior grau de otimização em relação às demais técnicas com a mesma quantidade de polos. Entretanto, para implementação diretamente no ATP, restrito apenas para polos reais, a técnica de Bode é a que expõe os melhores resultados.

Para o desenvolvimento de trabalhos futuros recomenda-se a análise de outras configurações de rede, como redes constituídas de cabos isolados, linhas com circuitos múltiplos e diferentes pontos de incidência da descarga atmosférica.

# **REFERÊNCIAS**

ACÁCIO, S.N. **Tensões induzidas por descargas atmosféricas em redes de distribuição de baixa tensão**. 2004. Dissertação (mestrado), Departamento de Engenharia de Energia e Automação Elétrica, Universidade de São Paulo. São Paulo, 2004.

AGRAWAL, A. K., PRICE, H. J., and GURBAXANI, S. H. Transient response of multiconductor transmission lines excited by a nonuniform electromagnetic field, **IEEE Transactions on Electromagnetic Compatibility**, v. 22, n. 2, p. 119–129. May, 1980.

AGUIRRE, L. A. **Introdução à identificação de sistemas–Técnicas lineares e nãolineares aplicadas a sistemas reais**. Editora UFMG, 2004.

ALÍPIO, R. VISACRO, S. Frequency dependence of soil parameters: Experimental results, predicting formula and influence on the lightning response of grounding electrodes. **IEEE Transactions on Power Delivery**, v. 27, n. 2, p. 927-935, 2012.

ALMEIDA, R. N. **O Método Dos Mínimos Quadrados: Estudo e aplicações para o ensino médio. 2015. 60 f**. 2015. Dissertação (Mestrado)–Curso de Matemática, Universidade Estadual Do Norte Fluminense, Campo dos Goytacazes. 2015.

ANDREOTTI, A. et al. An exact closed-form solution for lightning-induced overvoltages calculations. **IEEE Transactions on Power Delivery**, v. 24, n. 3, p. 1328-1343, 2009.

ANDREOTTI, A. et al. Analytical formulations for lightning-induced voltage calculations. **IEEE Transactions on Electromagnetic Compatibility**, v. 55, n. 1, p. 109-123, 2013.

ANDREOTTI, A; PIERNO, A; RAKOV, V. A. A new tool for calculation of lightninginduced voltages in power systems—Part II: Validation study. **IEEE Transactions on Power Delivery**, v. 30, n. 1, p. 334-341, 2015.

ARAÚJO, A. EA et al. Calculation of lightning-induced voltages with RUSCK's method in EMTP: Part I: Comparison with measurements and Agrawal's coupling model. **Electric Power Systems Research**, v. 60, n. 1, p. 49-54, 2001.
ARAÚJO, A. EA; NEVES, W. L. A. **Cálculo de transitórios eletromagnéticos em sistemas de energia**. Ed. da UFMG, 2005.

ARAÚJO, M.A. **Estudo de Metodologia para Modelagem e Simulação de Tensões Induzidas de Origem Atmosférica em Linhas de Distribuição Protegidas por Para-raios de ZnO**. 2013. Dissertação (mestrado), Programa de Pós-Graduação em Engenharia Elétrica e Área de Concentração em Sistemas dinâmicos, Universidade de São Paulo. São Carlos, 2013.

BARBOSA, C. F; PAULINO, J. O. S. An approximate time-domain formula for the calculation of the horizontal electric field from lightning. **IEEE Transactions on Electromagnetic Compatibility**, v. 49, n. 3, p. 593-601, 2007.

BARKER, P. P. et al. Induced voltage measurements on an experimental distribution line during nearby rocket triggered lightning flashes. **IEEE Transactions on Power Delivery**, v. 11, n. 2, p. 980-995, 1996.

BENATTI, K. A. **O Método de Levenberg-Marquardt para o problema de Quadrados Mínimos não Linear**. In: II Simpósio de Métodos Numéricos em Engenharia. 2017.

BODE, H. **Network Analysis and Feedback Design**. Van Nostrand, New York, NY, 1945.

BRASIL, R M.L.R.F; BALTHAZAR, J. M; GÓIS, W. **Métodos numéricos e computacionais na prática de engenharias e ciências**. Editora Blucher, 2015.

BRIGNONE, M et al. Evaluation of power system lightning performance, part i: Model and numerical solution using the pscad-emtdc platform. **IEEE Transactions on Electromagnetic Compatibility**, v. 59, n. 1, p. 137-145, 2017.

BJÖRCK, Å. **Numerical methods for least squares problems**. Society for Industrial and Applied Mathematics, 1996.

BURRUS, S. **Iterative Reweighted Least Squares**, 2012. Disponível em: < Iterative Reweighted Least Squares (cnx.org)>. Acesso em: 25 de jun. 2022.

CABRAL, E.S.B.; GUTIÉRREZ-ROBLES, J.A.; GUSTAVSEN, B.; NAREDO, J.L.; GARCÍA-SÁNCHEZ, J.L.; SOTELO-CASTAÑÓN, J.; GALVÁN-SÁNCHEZ, V.A. **Enhancing the accuracy of rational function-based models using optimization.** Electric Power Systems Research, v.125. p. 83-90. 2015. DOI: 10.1016/ j.epsr.2015.04.001.

CABRAL, E.S.B.; GUSTAVSEN, B.; ROBLES, J.A.B. **Rational Fitting Techniques for the Modeling of Electric Power Components and Systems Using MATLAB Environment**. December. 2017.

CAI, Z. SA-GD: **Improved Gradient Descent Learning Strategy with Simulated Annealing.** arXiv preprint arXiv:2107.07558, 2021.

CARSON, J. R. Wave propagation in overhead wires with ground return. **The Bell System Technical Journal**, v. 5, n. 4, p. 539-554, 1926.

CASTELLANOS, F; MARTÍ, J. R. Full frequency-dependent phase-domain transmission line model. **IEEE Transactions on Power Systems**, v. 12, n. 3, p. 1331- 1339, 1997.

CHOWDHURI, P; GROSS, E. TB. Voltage surges induced on overhead lines by lightning strokes. In: **Proceedings of the Institution of Electrical Engineers**. IET Digital Library. p. 1899-1907. 1967.

COORAY, V. **Horizontal fields generated by return strokes**. Radio science, v. 27, n. 04, p. 529-537, 1992.

COORAY, V. **The lightning flash**. 2. ed. London: Institution of Engineering and Technology, 2003.

COORAY, V. Propagation effects due to finitely conducting ground on lightninggenerated magnetic fields evaluated using Sommerfeld's integrals. **IEEE Transactions on Electromagnetic Compatibility**, v. 51, n. 3, p. 526-531, 2009.

COORAY, V. Unification of engineering return stroke models. **Electric Power Systems Research**, v. 195, p. 107118, 2021.

DAUBECHIES, I.; DE VORE, R.; FORNASIER, M.; GÜNTÜRK, C.S. **Iteratively reweighted least squares minimization for sparse recovery.** Communications on Pure and Applied Mathematics: A Journal Issued by the Courant Institute of Mathematical Sciences, v. 63, n. 1, p. 1-38, 2010. DOI: 10.1002/cpa.20303.

DE CAMPOS, A. F. M. **Cálculo de sobretensões causadas por descargas atmosféricas indiretas em linhas de distribuição aéreas considerando falhas de isolamento.** 2012.

DE CONTI, A. R. **Modelos para definição de ondas de corrente e tensão representativas das solicitações de sistemas de distribuição por descargas atmosféricas.** 2006. Tese (doutorado), Programa de Pós-Graduação em Engenharia Elétrica, Universidade Federal de Minas Gerais. Belo Horizonte, 2006.

DE CONTI, A. R., **Unidade 6: Solução das equações de linha de transmissão no domínio da frequência**. Belo Horizonte: Notas de aula da disciplina: Aplicações especiais da teoria de linhas de transmissão, Programa de Pós-Graduação em Engenharia Elétrica, Universidade Federal de Minas Gerais, 2017.

DE CONTI, A.; LEAL, O. ES. Time-domain procedures for lightning-induced voltage calculation in electromagnetic transient simulators. **IEEE Transactions on Power Delivery**, v. 36, n. 1, p. 397-405, 2020a.

DE CONTI, A.; LEAL, O. ES. Compact matrix formulation for calculating lightninginduced voltages on electromagnetic transient simulators. **IEEE Transactions on Power Delivery**, v. 36, n. 4, p. 1943-1951, 2020b.

DENNIS JR, J.E.; SCHNABEL, R.B. **Numerical methods for unconstrained optimization and nonlinear equations**. Society for Industrial and Applied Mathematics, 1996.

DAVIES, M.; WHITTING, I. J. A modified form of Levenberg's correction. In **Numerical Methods for Non-linear Optimization**, c. 12. 1972.

DIAS, G. A. F. **Cálculo de transitórios eletromagnéticos em linhas de transmissão aéreas trifásicas: uma modelagem no domínio das fases considerando a dependência da frequência dos parâmetros elétricos do solo**. 2019. Dissertação (mestrado), Programa de Pós-Graduação em Engenharia Elétrica, Universidade Federal de Minas Gerais. Belo Horizonte, 2019.

DOMMEL, H. W. Digital computer solution of electromagnetic transients in single-and multiphase networks. **IEEE Transactions on Power Apparatus and Systems**, n. 4, p. 388-399, 1969.

DOMMEL, H. W. **Electromagnetic Transients Program Reference Manual:(EMTP) Theory Book**. Bonneville Power Administration, 1986.

EMÍDIO, M. P. S. **Uma Abordagem para o Cálculo de Transitórios Eletromagnéticos em Linhas de Transmissão Aéreas no Domínio do Tempo Considerando uma Representação mais Detalhada dos Efeitos do Solo**. 2015. Dissertação (mestrado), Programa de Pós-Graduação em Engenharia Elétrica, Universidade Federal de Minas Gerais. Belo Horizonte, 2015.

GUO, J; XIE, Yan-zhao; QIU, Ai-ci. Calculation of lightning induced voltages on overhead lines using an analytical fitting representation of electric fields. **IEEE Transactions on Electromagnetic Compatibility**, v. 59, n. 3, p. 879-886, 2017.

GUSTAVSEN, B; SEMLYEN, A. Simulation of transmission line transients using vector fitting and modal decomposition. **IEEE Transactions on Power Delivery**, v. 13, n. 2, p. 605-614, 1998.

GUSTAVSEN, B; SEMLYEN, A. Rational approximation of frequency domain responses by vector fitting. **IEEE Transactions on Power Delivery**, v. 14, n. 3, p. 1052-1061, 1999. DOI: 10.1109/61.772353.

GUSTAVSEN, B.; MARTINEZ, J. A. Overview of overhead line models and their representation in digital simulations. In: **IPST 2001-International Conference of Power System Transients**. 2001.

GUSTAVSEN, B. Modal domain-based modeling of parallel transmission lines with emphasis on accurate representation of mutual coupling effects. **IEEE Transactions on Power Delivery**, v. 27, n. 4, p. 2159-2167, 2012.

HARGENS, C. W. **Circuit analysis of AC power systems, volume II: by Edith Clarke.** 396 pages, drawings and diagrams, 15× 23 cm. New York, John Wiley & Sons, Inc., 1950. Price, 8.50. 1951.

HAO, W. **A gradient descent method for solving a system of nonlinear equations.** Applied Mathematics Letters, v. 112, p. 106739, 2021.

HEIDLER, F. Analytische blitzstrom-funktion zur LEMP-berechnung, Proc. Int. Conf. Lightning Protection, ICLP'85, Munich, Alemanha.pp.63-66. 1985.

HOIDALEN, H. K. Analytical formulation of lightning-induced voltages on multiconductor overhead lines above lossy ground. **IEEE Transactions on Electromagnetic Compatibility**, v. 45, n. 1, p. 92-100, 2003.

LEAL, O.E.S. **Modelos no domínio do tempo para o cálculo de tensões induzidas por descargas atmosféricas em programas de simulação de transitórios eletromagnéticos.** 2020. Tese (doutorado), Programa de Pós-Graduação em Engenharia Elétrica, Universidade Federal de Minas Gerais. Belo Horizonte, 2020.

LEE, J. et al. Fast evaluating the electromagnetic fields generated by a vertical electric dipole over the lossy ground using Sommerfeld integral without truncation. **IEEE Transactions on Electromagnetic Compatibility**, v. 53, n. 4, p. 977-986, 2011.

LEVENBERG, K. **A method for the solution of certain non-linear problems in least squares**. Quarterly of applied mathematics, v. 2, n. 2, p. 164-168, 1944.

LEVY, E.C. **Complex curve fitting**. IRE Transactions on Automatic Control. AC-4(1): p. 37-44. 1959. DOI: 10.1109/TAC.1959.6429401.

LIU, Xin et al. Calculation of lightning induced overvoltages on overhead lines: Model and interface with matlab/simulink. **IEEE Access**, v. 6, p. 47308-47318, 2018.

LOURAKIS, Manolis IA et al. **A brief description of the Levenberg-Marquardt algorithm implemented by levmar**. Foundation of Research and Technology, v. 4, n. 1, p. 1-6, 2005.

MARQUARDT, D. W. **An algorithm for least-squares estimation of nonlinear parameters**. Journal of the society for Industrial and Applied Mathematics, v. 11, n. 2, p. 431-441, 1963. doi:10.1137/0111030.

MARTI, J.R, **The problem of Frequency Dependence in Transmission Line Modelling**. Ph.D. Thesis. University of British Columbia, Canadá, 1981.

MARTI, J.R. Accurate modelling of frequency-dependent transmission lines in electromagnetic transient simulations. **IEEE Transactions on Power Apparatus and Systems**, n. 1, p. 147-157, 1982.

MARTINEZ-VELASCO, J. A.; GREBE, T. E. Bibliography on Modeling and Analysis of Systems Transients Using Digital Programs. **Power**, v. 10, n. 3, p. 18-21, 1997.

MARTINEZ-VELASCO, J. A.; GUSTAVSEN, B. Overview of overhead line models and their representation in digital simulations. In: **Proceedings International Conference on Power Systems Transients (IPST'2001)**. p. 1-6.2001.

MARTINEZ-VELASCO, J. A. (Ed.). **Transient analysis of power systems: solution techniques, tools and applications**. John Wiley & Sons, p. 590-598, 2014.

MASTER, M. J.; UMAN, M. A. **Transient electric and magnetic fields associated with establishing a finite electrostatic dipole**. American Journal of Physics, v. 51, n. 2, p. 118-126, 1983.

MITTELMANN, H. D. **The Least Squares Problem**. 2004. Disponível em: <http://plato.asu.edu/topics/problems/nlolsq.html>. Acesso em: 21 de abr. 2022.

MEYER, W. S; DOMMEL, H. W. Numerical modelling of frequency-dependent transmission-line parameters in an electromagnetic transients program. **IEEE Transactions on Power Apparatus and Systems**, n. 5, p. 1401-1409, 1974.

MORCHED, A; GUSTAVSEN, B; TARTIBI, M. A universal model for accurate calculation of electromagnetic transients on overhead lines and underground cables. **IEEE Transactions on Power Delivery**, v. 14, n. 3, p. 1032-1038, 1999.

MOTA, P.C.A; CHAVES, M.L.R; CAMACHO, J.R. **Tensões Induzidas por Descargas Atmosféricas em Linhas de Transmissão.** Conference: Simpósio Brasileiro de Sistemas Elétricos – SBSE. Foz do Iguaçu. Abril, 2014. DOI:10.13140/2.1.3700.5769

NODA, T; SEMLYEN, A; IRAVANI, R. Reduced-order realization of a nonlinear power network using companion-form state equations with periodic coefficients. **IEEE Transactions on Power Delivery**, v. 18, n. 4, p. 1478-1488, 2003.

NODA, T. Identification of a multiphase network equivalent for electromagnetic transient calculations using partitioned frequency response. **IEEE Transactions on Power Delivery**, v. 20, n. 2, p. 1134-1142, 2005.

NUCCI, C. A. The lightning induced over-voltage (LIOV) code. In: **IEEE Power Engineering Society Winter Meeting. Conference Proceedings (Cat. No. 00CH37077)**. 2000. p. 2417-2418. 2000.

PASCOALATO, T. F. G. **Uma proposta de representação de linhas de transmissão trifásicas com plano de simetria vertical diretamente no domínio do tempo, considerando aplicações em simulações de transitórios eletromagnéticos.** 2020. Dissertação (mestrado). Programa de Pós-graduação em Engenharia Elétrica da Universidade Estadual Paulista. Ilha Solteira. 2020.

PAOLONE, M. Modeling of lightning-induced voltages on distribution networks for the solution of power quality problems, and relevant implementation in a transient program. **Department of Electrical Engineering Bologna, Italy: University of Bologna**, p. 117, 2001a.

PAOLONE, M.; NUCCI, C. A.; RACHIDI, F. A new finite difference time domain scheme for the evaluation of lightning induced overvoltage on multiconductor overhead lines. In: **Proc. 5th Int. Conf. on Power System Transient**. p. 596-602. 2001b.

PAUL, C. R. Frequency response of multiconductor transmission lines illuminated by an electromagnetic field. **IEEE Transactions on Electromagnetic Compatibility**, n. 4, p. 183-190, 1976.

PAUL, C. R. A SPICE model for multiconductor transmission lines excited by an incident electromagnetic field. **IEEE Transactions on Electromagnetic Compatibility**, v. 36, n. 4, p. 342-354, 1994.

PAUL, C. R., **Analysis of multiconductor transmission lines**. 2. ed. Hoboken, NJ, USA: John Wiley & Sons, Inc., 2007.

PAULINO, J. O. S et al. Time-domain analysis of rocket-triggered lightning-induced surges on an overhead line. **IEEE Transactions on Electromagnetic Compatibility**, v. 51, n. 3, p. 725-732, 2009.

PETRACHE, E. **Lightning Electromagnetic field coupling to overhead transmission line networks and to buried cables**. EPFL, 2004.

PIANTINI, A. et al. A scale model for the study of the LEMP response of complex power distribution networks. **IEEE Transactions on Power Delivery**, v. 22, n. 1, p. 710-720, 2007.

PIANTINI, A; JANISZEWSKI, J. M. Lightning-induced voltages on overhead lines— Application of the extended rusck model. **IEEE Transactions on Electromagnetic Compatibility**, v. 51, n. 3, p. 548-558, 2009.

PIANTINI, A. Extension of the Rusck model for calculating lightning-induced voltages on overhead lines considering the soil electrical parameters. **IEEE Transactions on Electromagnetic Compatibility**, v. 59, n. 1, p. 154-162, 2017.

PODPORKIN, G. V.; SIVAEV, A. D. Lightning Protection of Distribution Lines by Long Flashover Arresters (LFA). **IEEE Traneactions on Power Delivery**, v. 13, n. 3, July, 1998.

PORTELA, C; SALARI, J.C. A methodology for electromagnetic transients calculation—An application for the calculation of lightning propagation in transmission lines. **IEEE Transactions on Power Delivery**, v. 22, n. 1, p. 527-536, 2006.

RACHIDI, Farhad et al. Influence of a lossy ground on lightning-induced voltages on overhead lines. **IEEE Transactions on Electromagnetic Compatibility**, v. 38, n. 3, p. 250-264, 1996.

RAMÍREZ, A. et al. **Electromagnetic transients in overhead lines considering frequency dependence and corona effect via the method of characteristics.** International journal of electrical power & energy systems, v. 23, n. 3, p. 179-188, 2001.

RAKOV, V.A., UMAN, M.A. Review and Evaluation of Lightning Return Stroke Models Including Some Aspects of Their Application. **IEEE Transactions on Electromagnetic Compatibility**, v. 40, n. 4, November 1998.

ROMERO, F; PIANTINI, A. **Campos eletromagnéticos gerados por descargas atmosféricas.** Simpósio Brasileiro de Sistemas Elétricos, 2006.

ROMERO, F. **Avaliação do comportamento dos campos eletromagnéticos gerados por descargas atmosféricas nuvem-terra**. 2007. Tese de Doutorado. Universidade de São Paulo. 2007.

RUBINSTEIN, Marco. An approximate formula for the calculation of the horizontal electric field from lightning at close, intermediate, and long range. **IEEE Transactions on Electromagnetic Compatibility**, v. 38, n. 3, p. 531-535, 1996.

RUSCK, S. Induced lightning over-voltages on power-transmission lines with special reference to the over-voltage protection of low voltage networks. **Trans. Royal Institute of Technology, Stockholm**, 1958.

SADIKU, M.N.O., **Elements of Electromagnetism**. Nova York/Oxford: Oxford University Press. n. 4, p. 386-396, ISBN 0-19-530048-

SEKIOKA, S. An equivalent circuit for analysis of lightning-induced voltages on multiconductor system using an analytical expression. In: **Proc. Int. Conf. Power Syst. Trans**. p. 1-6. 2005.

SEMLYEN, A.; DABULEANU, A. Fast and accurate switching transient calculations on transmission lines with ground return using recursive convolutions. **IEEE Transactions on Power Apparatus and Systems**, v. 94, n. 2, p. 561-571, 1975.

SEMLYEN, J. A; HIGGINS, J. S.; DODGSON, K. **Studies of cyclic and linear poly (dimethyl siloxanes): 3. Neutron scattering measurements of the dimensions of ring and chain polymers. Polymer**, v. 20, n. 5, p. 553-558, 1979.

Sistema Elétrico - ELAT - Grupo de Eletricidade Atmosférica. Instituto Nacional de Pesquisas Especiais – INPE, 2019. Disponível em: < http://www.inpe.br/webelat/homepage/menu/infor/relampagos.e.efeitos/sistema.elet>. Acesso em: 07 de out. 2021.

SILVEIRA, F.H, **Modelagem para cálculo de tensão induzida por descargas atmosféricas.** 2006. Tese (doutorado), Programa de Pós-Graduação em Engenharia Elétrica, Universidade Federal de Minas Gerais. Belo Horizonte, 2006.

SNELSON, J. K. Propagation of travelling waves on transmission lines-frequency dependent parameters. **IEEE Transactions on Power Apparatus and Systems**, n. 1, p. 85-91, 1972.

SOUZA, N. V. et al. **A distributed-parameters transmission line model developed directly in the phase domain.** Electric Power Components and Systems, v. 41, n. 11, p. 1100-1113, 2013.

SOUZA, M. B. **Métodos de Gauss-Newton para problemas de qualidade mínimos não lineares: teoria, validação numérica e aplicação em Geofísica.** Curitiba. 2016.

SOYSAL, A. O; SEMLYEN, A. Practical transfer function estimation and its application to wide frequency range representation of transformers. **IEEE Transactions on Power Delivery**, v. 8, n. 3, p. 1627-1637, 1993.

TAVARES, M. C.; PISSOLATO, J.; PORTELA, C. M. Mode domain multiphase transmission line model-use in transient studies. **IEEE Transactions on Power Delivery**, v. 14, n. 4, p. 1533-1544, 1999.

TAYLOR, C. D.; SATTERWHITE, R. S.; HARRISON, C. W. **The Response of Terminated Two-Wire Transmission Line Excited by Nonuniform Electromagnetic Field**. Sandia Corporation, 1965.

UMAN, M.A. **The lightning discharge**. In: Academic Press, Orlando, Flórida, 1987.

VENTURA. A.R.C. **Método dos Mínimos Quadrados Lineares. Instituto de Matemática e Estatística**. Universidade Federal de Goiás. Campus Samambaia. Goiânia, Brasil. 2013.

WEDEPOHL, L. Martin. Application of matrix methods to the solution of travelling-wave phenomena in polyphase systems. In: **Proceedings of the Institution of Electrical Engineers**. IET Digital Library. p. 2200-2212. 1963.

WEDEPOHL, L. M.; NGUYEN, H. V.; IRWIN, G. D. Frequency-dependent transformation matrices for untransposed transmission lines using Newton-Raphson method. **IEEE Transactions on Power Systems**, v. 11, n. 3, p. 1538-1546, 1996.

WRIGHT, S et al. **Numerical optimization**. Springer Science, v. 35, n. 67-68, p. 7, 1999.

ZANON, F.O.S; LEAL, O. E.S; DE CONTI, A. Implementation of the universal line model in the alternative transients program. **Electric Power Systems Research**, v. 197, p. 107311, 2021.

ZHANG, Ju-Liang. **On the convergence properties of the Levenberg–Marquardt method.** Optimization, v. 52, n. 6, p. 739-756, 2003.

**ANEXO A - Modelo de Linha de Transmissão**

## A.1 Modelo de Linha de Transmissão

Nas últimas décadas, ocorreu uma retomada nas pesquisas relacionadas à obtenção de modelos matemáticos para representar descargas atmosféricas, bem como a interação com as linhas de transmissão de energia elétrica no caso de incidência em pontos vizinhos à linha (NUCCI, 2000; LIU *et al*, 2018; ANDREOTTI *et al*, 2015; BRIGNONE *et al*, 2017; PIANTINI, 2017). Dentre os modelos disponíveis destaca-se o modelo *Lightning-Induced Overvoltages* (NUCCI, 2000), visto que possibilita a representação das perdas associadas à propagação dos surtos induzidos ao longo da linha. Ademais, os modelos de linha de transmissão muitas vezes desconsideram o fenômeno da distorção e a atenuação provocadas pelas perdas associadas ao solo e aos condutores no surto que se propaga na linha (PAUL, 1994; ARAÚJO *et al*, 2001; HOIDALEN, 2003; SEKIOKA, 2005; DE CONTI, 2006; PAULINO *et al*., 2009; PIANTINI e JANISZEWSKI, 2009; ANDREOTTI *et al*, 2013; GUO *et al*, 2017) visando proporcionar uma simplificação à solução das equações do telegrafista, permitindo, inclusive, a obtenção de formulações analíticas exatas diretamente no domínio do tempo (ANDREOTTI *et al*., 2009) (LEAL, 2020).

A modelagem das linhas de transmissão com parâmetros dependentes da frequência são mais usuais quando as equações que descrevem o comportamento também são formuladas no mesmo domínio. Entretanto, para análises de um sistema completo envolvendo elementos não lineares e chaveamentos, as soluções no domínio do tempo são mais adequadas em relação as soluções no domínio da frequência (MARTI, 1982).

Dois modelos populares disponíveis em plataformas de simulação de transitórios eletromagnéticos do tipo ATP/EMTP são o *Frequency-Dependent Line Model* - Fd-Line, também conhecido como JMarti (MARTI, 1982) desenvolvido no domínio modal e compatível com o modelo de linha de transmissão, e o ULM (MORCHED *et al*., 1999) desenvolvido diretamente no domínio das fases. Ambos os modelos são fundamentados no método das características, cuja aplicação resulta em um circuito equivalente composto por um par de resistores em paralelo com fontes de corrente contendo termos históricos (LEAL, 2020).

Um dos principais modelos por parâmetros distribuído, empregado nos últimos trinta anos para representar o comportamento das linhas de transmissão aéreas na simulação digital de transitórios eletromagnéticos corresponde ao modelo desenvolvido por Marti (1982), considerando a variação dos parâmetros da linha com a frequência em uma faixa definida pelo usuário (EMÍDIO, 2015).

No desenvolvimento do modelo proposto por Marti, uma diversidade de técnicas precursoras foi considerada como base para a solução do problema, (SNELSON, 1972; MEYER e DOMMEL, 1974; SEMLYEN, 1979) considerando as vantagens e desvantagens. Dessa maneira, Marti procurou atender alguns preceitos fundamentais, como, projetar uma formulação de natureza geral para que não esteja restrita em um caso ou condição particular, promover uma implantação de rotina computacional com métodos numéricos precisos, retratar através da formulação matemática os conceitos físicos englobados pelo problema e garantir uma interface da rotina com o usuário de simples compreensão (MARTI, 1982).

Considerando como ponto de partida o circuito equivalente de uma linha de transmissão no domínio da frequência, ilustrado na Figura A1, pode-se constatar a possibilidade de realizar uma modelagem de uma linha de transmissão por intermédio de dois terminais sem conexão elétrica direta, de modo que, a influência entre os terminais ocorre por meio das fontes de corrente  $I_{kh}(\omega)$  e  $I_{mh}(\omega)$ , denominadas fontes históricas. Além disso, as variáveis indicadas no circuito equivalente representam:  $Y_c(\omega)$  admitância característica da linha de transmissão,  $I_k(\omega)$  e  $V_k(\omega)$  corrente e tensão no terminal emissor ( $x = 0$ ),  $I_m(\omega)$  e  $V_m(\omega)$  corrente e tensão no terminal receptor  $(x = l)$ , onde  $l$  é o comprimento da linha.

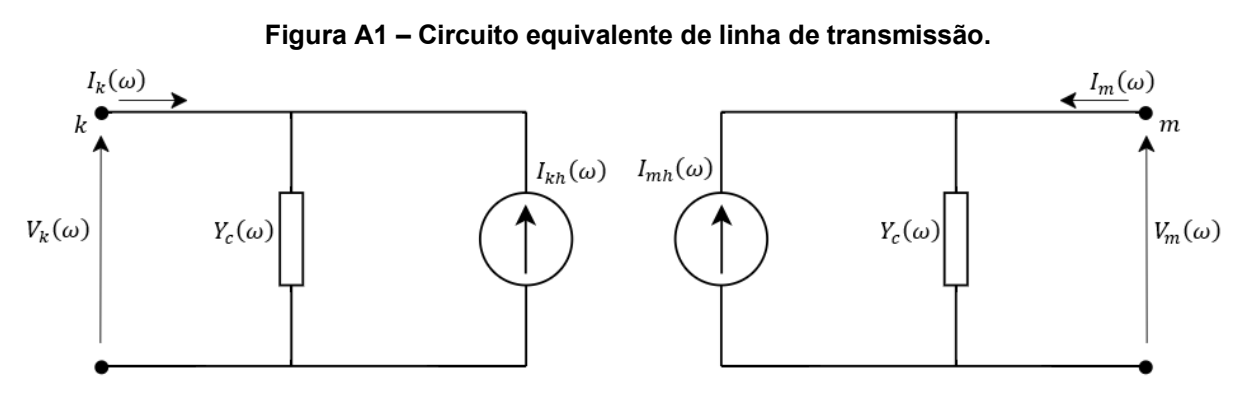

**Fonte: Adaptado de Romero (2007).**

Portanto, a formulação que descreve as fontes de corrente históricas em termos dos parâmetros indicados na Figura A1 podem ser definidas como

$$
I_{kh}(\omega) = A(\omega)[Y_c(\omega)V_m(\omega) + I_m(\omega)],
$$
\n
$$
(A.1)
$$

$$
I_{mh}(\omega) = A(\omega)[Y_c(\omega)V_k(\omega) + I_k(\omega)],
$$

e, por conseguinte, as correntes nos terminais emissor e receptor correspondente a solução da linha de transmissão são obtidas com base na Lei de Kirchhoff das correntes e expressas pelas relações

$$
I_k(\omega) = Y_c(\omega)V_k(\omega) - A(\omega)[Y_c(\omega)V_m(\omega) + I_m(\omega)],
$$
  
\n
$$
I_m(\omega) = Y_c(\omega)V_m(\omega) - A(\omega)[Y_c(\omega)V_k(\omega) + I_k(\omega)],
$$
\n
$$
(A.2)
$$

em que,  $A(\omega) = e^{-\gamma(\omega)l}$  e representa a função de propagação, cujo termo  $\gamma(\omega)$ corresponde a constante de propagação, obtida mediante a raiz quadrada entre o produto da impedância característica por unidade de comprimento,  $Z(\omega) = R(\omega) +$  $j\omega L(\omega)$  e a admitância característica por unidade de comprimento  $Y(\omega) = G + j\omega C$ , em que, de maneira segmentada, é descrita como  $\gamma(\omega) = \sqrt{Z(\omega)Y(\omega)}$  (ARAÚJO e NEVES, 2005).

Em sua formulação matemática Marti (1982) realizou uma substituição de variáveis visando relacionar as grandezas de correntes e tensões, de modo que, as novas variáveis podem ser definidas como funções progressivas,

$$
F_k(\omega) = V_k(\omega) + Z_c(\omega)I_k(\omega),
$$
  
\n
$$
F_m(\omega) = V_m(\omega) + Z_c(\omega)I_m(\omega),
$$
\n
$$
(A.3)
$$

e funções regressivas

$$
B_k(\omega) = V_k(\omega) - Z_c(\omega)I_k(\omega),
$$
  
\n
$$
B_m(\omega) = V_m(\omega) - Z_c(\omega)I_m(\omega).
$$
\n(A.4)

Dessa maneira, reescrevendo a solução da linha de transmissão na Equação  $(A. 2)$  em termos da impedância característica,

$$
V_k(\omega) - Z_c(\omega)I_k(\omega) = A(\omega)[V_m(\omega) + Z_c(\omega)I_m(\omega)],
$$
  
\n
$$
V_m(\omega) - Z_c(\omega)I_m(\omega) = A(\omega)[V_k(\omega) + Z_c(\omega)I_k(\omega)],
$$
\n(4.5)

e, substituindo as relações da Equação  $(A.3)$  e  $(A.4)$  na Equação  $(A.5)$ , a seguinte igualdade pode ser escrita,

$$
B_k(\omega) = A(\omega) F_m(\omega),
$$
  
\n
$$
B_m(\omega) = A(\omega) F_k(\omega).
$$
\n(A.6)

Portanto, com base nas formulações, o circuito equivalente para os terminais da linha, pode ser definido em termos de fontes de tensões, mediante as relações,

$$
V_k(\omega) = E_k(\omega) + B_k(\omega),
$$
  
\n
$$
V_m(\omega) = E_m(\omega) + B_m(\omega),
$$
\n
$$
(A.7)
$$

em que,  $E_k$  e  $E_m$  são as quedas de tensão na impedância característica  $\boldsymbol{Z}_c$ , oriundas das correntes  $I_k$  e  $I_m$ . Logo, o modelo de linha dependente da frequência proposto por Marti para os nós  $k \in m$  está apresentado na Figura A2.

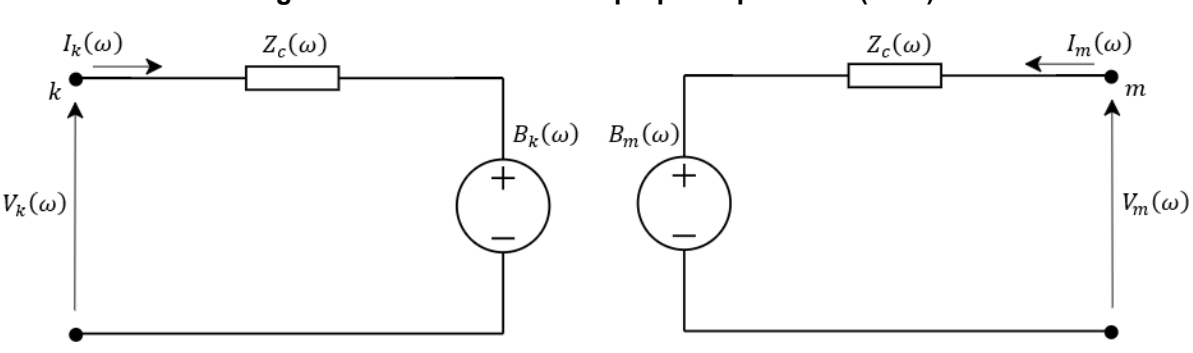

**Figura A2 – Modelo de linha proposto por Marti (1982).**

**Fonte: Adaptado de Romero (2007).**

No domínio do tempo, a Equação  $(A.5)$  pode ser reescrita como

$$
v_k(t) - z_c(t) * i_k(t) = a(t) * [v_m(t) + z_c(t) * i_m(t)],
$$
  
\n
$$
v_m(t) - z_c(t) * i_m(t) = a(t)[v_k(t) + z_c(t) * i_k(t)],
$$
\n(A.8)

em que o símbolo ∗ corresponde a integral de convolução. A resolução das convoluções de maneira direta requer um significativo esforço computacional. Logo, visando mitigar o problema, Marti sintetizou os termos  $\mathrm{z}_c(t)$  e  $a(t)$  na forma de uma soma de frações racionais no domínio da frequência, cuja representação no domínio do tempo consiste em uma soma de exponenciais decrescentes, permitindo a solução das convoluções de maneira recursiva. Com o intuito de determinar as aproximações racionais, Marti considerou como referência a aplicação da técnica de Bode, assumindo que as aproximações são constituídas por funções racionais de fase mínima, com apenas polos e zeros reais. Entretanto, normalmente os resultados provenientes da técnica apresentam uma elevada quantidade de polos e zeros, além de erros em determinadas faixas de frequência devido ao processo de aproximação (SEMLYEN e DABULEANU, 1975).

Adicionalmente, o modelo de Marti não comtempla a variação dos parâmetros elétricos do solo em função da frequência, de modo que, tais aproximações são apenas validas para baixos valores de frequência e solos com baixa resistividade.

Essa consideração pode ocasionar erros significativos no cálculo de transitórios eletromagnéticos para solos de altas frequências e elevada resistividade. Outros trabalhos foram desenvolvidos com o intuito de mensurar o comportamento dos parâmetros elétricos do solo em função da frequência (CARSON, 1926; PORTELA, 2006; ALÍPIO e VISACRO, 2012). Desse modo, devido a simplicidade da inclusão das formulações propostas por Alípio e Visacro (2012) em códigos computacionais no cálculo de transitórios eletromagnéticos juntamente com a exatidão do equacionamento para determinação dos parâmetros elétricos do solo, pode-se mitigar os erros para uma faixa de frequência de até 5 MHz e, consequentemente, com a formulação, promover como retorno resultados mais precisos (DIAS, 2019).

**ANEXO B – Técnicas Gradient Descent e Gauss-Newton**

## B.1 *Gradient Descent*

*Gradient Descent -* GD é um algoritmo de otimização de primeira ordem para encontrar um mínimo local de uma função objetivo pesquisando ao longo da direção de descida mais íngreme. No aprendizado de máquina, é empregado principalmente para lidar com o aprendizado supervisionado, que corresponde a uma tarefa de regressão. Assim, usando GD, construímos um modelo representado em uma equação linear que mapeia a relação entre as variáveis de entrada e de saída. Em outras palavras, determina o coeficiente adequado de cada variável e como resultado, a equação pode expressar o mapeamento corretamente (CAI, 2021).

Teoricamente, a técnica GD tem convergência linear e, sob certas condições, é equivalente à Técnica de Newton localmente com convergência quadrática (HAO, 2021). O gradiente de uma função indica a direção da taxa máxima de mudança em um ponto específico. Desse modo, GD atualiza os valores dos parâmetros na direção oposta ao gradiente da função objetivo. Assim, o gradiente de  $\gamma(x)$  pode ser indicado pela Equação  $(B. 1)$  como,

$$
\frac{\partial}{\partial x}\gamma(x) = (F'(s_k) - F(s))^T \frac{\partial}{\partial x}(F'(s_k) - F(s)),
$$
\n(B.1)

e reescrito pela Equação ( $B.2$ ) em termos da matriz Jacobiana  $J_{ac}$ ,

$$
\frac{\partial}{\partial x}\gamma(x) = (F'(s_k) - F(s))^T J_{ac},
$$
\n(B.2)

que representa a sensibilidade local do modelo  $F'(s_k)$  à variação nos parâmetros  $\pmb{x},$ cuja matriz Jacobiana é determinada analiticamente de acordo com a forma inicial do modelo da função racional (polo-zero, polinomial e polo-resíduo), de modo que o conjunto de derivadas depende das variáveis associadas com o modelo correspondente (CABRAL *et al*, 2017). Finalmente, a Equação (B.3) consiste na perturbação  $h_{GD}$  que move os parâmetros na direção da descida mais acentuada, dada por

$$
\boldsymbol{h_{GD}} = -\boldsymbol{J_{ac}^T} \big( F'(s_k) - F(s) \big), \tag{B.3}
$$

em que $\bm{J}_{\bm{a}\bm{c}}^{\bm{T}}$  corresponde à matriz Jacobiana transposta.

## B.2 Gauss-Newton

O algoritmo de Gauss-Newton representa uma técnica utilizada para resolver problemas de mínimos quadrados não lineares, podendo ser visto como uma modificação da Técnica de Newton para obter o mínimo de uma função. Contudo, diferentemente da Técnica de Newton, o Algoritmo de Gauss-Newton pode ser utilizados apenas para minimizar uma soma dos valores quadrados da função. Em contrapartida, apresenta a vantagem de que as derivadas segundas, que podem ser complexas de calcular, não são necessárias. Problemas de mínimos quadrados não lineares surgem, por exemplo, em aplicações que envolvem regressão não linear, onde os parâmetros de um modelo são procurados de modo que o modelo esteja em concordância com as observações disponíveis (WRIGHT, 1999).

Uma das principais motivações para utilização consiste no fato de que seu custo computacional é inferior à Técnica de Newton, visto que não utiliza a hessiana da função. Desta forma, basicamente consiste em aproximações do sistema não linear por um sistema linearizado (SOUZA, 2016).

Assim, a técnica de Gauss-Newton supõe que a função é aproximadamente quadrática nos parâmetros próximos à solução ótima. Aproximando o modelo com uma expansão de Taylor de primeira ordem, como indicado pela Equação  $(B.4)$ , temse,

$$
F(s) \cong F'(s_k) + \frac{\partial F'(s_k)}{\partial s_k} \mathbf{h} = F'(s_k) + \mathbf{J}_{ac} \mathbf{h} \,, \tag{B.4}
$$

onde  $\bm{h}=s-s_k$ , e a matriz jacobiana é definida como  $[\bm{J}_{ac}]_{i,j}=\frac{\partial \widehat{f}_i^{\, \prime}(s)}{\partial s_{ij}}$  $\frac{f_l'(s)}{\partial s_j}$ , sendo  $\widehat{f_k'}(s)$  a *k*ésimo coordenada de  $F(s)$ . Dessa forma, o problema consiste em minimizar a função aproximada, de acordo com a relação indicada, de forma compacta, pela Equação  $(B.5),$ 

$$
\min_{\mathbf{h}\in\mathbb{R}^n} = \left|\left|F'(s_k) + \mathbf{J}_{ac}\mathbf{h}\right|\right|^2,\tag{B.5}
$$

Portanto, a perturbação  $h_{GN}$  que minimiza a Equação ( $B.5$ ) é alcançada mediante a aplicação da derivada em relação à perturbação. Logo, uma nova relação pode ser obtida,

$$
\frac{\partial [F'(s_k) + J_{ac}h_{GN}]}{\partial h_{GN}} = (F'(s_k) - F(s))^T J_{ac} + h_{GN}^T J_{ac}^T J_{ac} \,,
$$
\n(B.6)

e igualando a expressão à zero, visto que, busca-se a minimização, finalmente obtémse a expressão resultante da perturbação  $h_{GN}$ , calculada pela técnica de Gauss-Newton, representada na Equação  $(B. 7)$ , como

$$
h_{GN} = -(J_{ac}^T J_{ac})^{-1} J_{ac}^T (F'(s_k) - F(s)).
$$
\n(B.7)